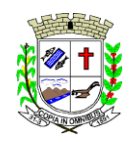

# **PREFEITURA MUNICIPAL DE FARTURA**

**SETOR DE LICITAÇÕES E CONTRATOS** Praça Deocleciano Ribeiro, nº 444, Centro - CEP 18870-011 - Fartura/SP Telefones: (14) 3308-9332 | 3308-9344 | 3308-9303 www.fartura.sp.gov.br

## **EDITAL DE LICITAÇÃO PREGÃO PRESENCIAL N° 17/2022 PROCESSO Nº 92/2022**

**OBJETO: Contratação de empresa para fornecimento da licença de uso de software por prazo determinado, com atualização mensal, que garanta as alterações legais, corretivas e evolutivas, incluindo conversão, implantação e treinamento, para diversas áreas da Prefeitura e Câmara Municipal de Fartura.**

**DATA DE ABERTURA:** 24 de novembro de 2022. **HORÁRIO:** 09h00min **LOCAL:** Praça Deocleciano Ribeiro, 444, Centro, CEP 18870-011 - Fartura/SP

**TIPO DE JULGAMENTO:** MENOR PREÇO GLOBAL.

**SETORE REQUISITANTE:** Administração Geral, em atendimento aos demais setores vinculados à Prefeitura Municipal de Fartura.

**O PREFEITO MUNICIPAL DE FARTURA**, Estado de São Paulo, no uso de suas atribuições legais, torna público que se acha aberta nesta unidade, licitação na modalidade **PREGÃO PRESENCIAL**, do tipo **MENOR PREÇO GLOBAL,** objetivando a **"Contratação de empresa para fornecimento da licença de uso de software por prazo determinado, com atualização mensal, que garanta as alterações legais, corretivas e evolutivas, incluindo conversão, implantação e treinamento, para diversas áreas da Prefeitura e Câmara Municipal de Fartura".**

O certame deverá ser processado e julgado em conformidade com as disposições deste Edital e seus Anexos, da Lei nº 10.520/2002, da Lei Complementar nº 123/2006, alterada pela Lei Complementar Federal nº 147/2014, Decreto Federal nº 3.555/2000; Decreto Municipal nº 2.437/2007, Decreto Municipal 3.819/2019 e Decreto Municipal nº 3.797/2019, no que couber, na Lei Federal nº 8.666/1993 e demais normas regulamentares aplicáveis à espécie.

As propostas deverão obedecer às especificações deste instrumento convocatório e anexos, que dele fazem parte integrante.

Os envelopes contendo a Proposta de Preços e os Documentos de Habilitação serão recebidos até às **09h00min do dia 24 de novembro de 2022**, no Setor de Protocolos da Prefeitura Municipal de Fartura, para o Protocolo de Recepção, e será apresentado na Sessão Pública de Processamento do Pregão Presencial, após o credenciamento dos interessados que se apresentarem para participar do certame.

A sessão de processamento do Pregão será realizada na Prefeitura Municipal de Fartura, iniciando-se a partir das **09h00min do dia 24 de novembro de 2022** e será conduzida pelo(a) Pregoeiro(a) Oficial do Município de Fartura com o auxílio da Equipe de Apoio.

**O(A) Pregoeiro(a) Oficial do Município e a Equipe de Apoio reservam-se ao direito de não prestarem informações verbais sobre o referido Edital, dirimindo quaisquer dúvidas, desde que suscitadas por escrito.**

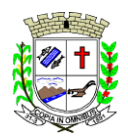

Praça Deocleciano Ribeiro, nº 444, Centro - CEP 18870-011 - Fartura/SP Telefones: (14) 3308-9332 | 3308-9344 | 3308-9303 www.fartura.sp.gov.br

## **FORMALIZAÇÃO DE CONSULTAS / ENCAMINHAMENTOS:**

**Endereço:** Praça Deocleciano Ribeiro, 444, Centro, CEP 18870-011, Fartura-SP (A/C Setor de Licitações) **Telefones:** (14) 3308-9303 / 3308-9332 / 3308-9344 **E-mail:** setordelicitacao@fartura.sp.gov.br / contratos@fartura.sp.gov.br

Na hipótese de ocorrer feriado ou outro fato que impeça a realização da sessão pública de abertura de envelopes e/ou disputa de lances verbais no dia previsto, a reunião será adiada para o primeiro dia útil subsequente, no mesmo local e hora, ou em outro a ser definido previamente.

Ambas as sessões serão conduzidas pelo(a) Pregoeiro(a) com o auxílio da Equipe de Apoio, designados nos autos do processo em epígrafe, onde serão lavradas atas circunstanciadas, assinadas pelos presentes.

## **1. DO OBJETO**

**1.1.** A presente licitação tem por objeto a **"Contratação de empresa para fornecimento da licença de uso de software por prazo determinado, com atualização mensal, que garanta as alterações legais, corretivas e evolutivas, incluindo conversão, implantação e treinamento, para diversas áreas da Prefeitura e Câmara Municipal de Fartura"** de acordo com as especificações do Anexo 01 - Termo de Referência, Anexo 01-A - Especificações Técnicas e deste edital.

## **2. DA IMPUGNAÇÃO DO ATO CONVOCATÓRIO**

**2.1.** Até 02 (dois) dias úteis anteriores à data fixada para recebimento das propostas, qualquer pessoa poderá solicitar esclarecimentos, providências ou impugnar o Ato Convocatório da Sessão Pública de Processamento do Pregão Presencial, devendo protocolar o pedido no Setor de Protocolo da Prefeitura Municipal de Fartura, ou **Protocolo on-line** no site [www.fartura.sp.gov.br](http://www.fartura.sp.gov.br/)**,** não sendo admitidas impugnações apresentadas via e-mail.

**2.1.1.** Eventual impugnação deverá ser dirigida à sede da Prefeitura;

**2.1.2.** Não será admitida impugnação por intermédio de Fax ou e-mail;

**2.2.** A petição será dirigida à autoridade subscritora do Edital, que decidirá no prazo de até 01 (um) dia útil, anterior à data fixada para recebimento das propostas.

**2.3.** Acolhida à petição contra o Ato Convocatório, será designada nova data para a realização do certame.

**2.4.** Decairá do direito de impugnar os termos deste Edital, por falhas ou irregularidades, a Proponente que não o fizer até o segundo dia útil que anteceder à data de realização da sessão pública do Pregão, hipótese em que tal comunicação não terá efeito de recurso.

**2.5.** A impugnação feita tempestivamente pela Proponente não o impedirá de participar do processo licitatório.

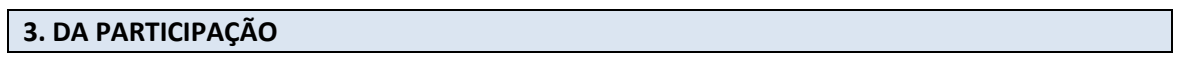

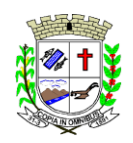

**3.1.** Poderão participar do certame todas as empresas do ramo de atividade pertencente ao objeto da licitação e que preencherem as exigências constantes deste Edital.

**3.1.1.** Das empresas que estejam em recuperação judicial será exigida a apresentação, durante a fase de habilitação, do Plano de Recuperação já homologado pelo juízo competente e em pleno vigor, sem prejuízo do atendimento a todos os requisitos de habilitação econômicofinanceira estabelecidos no edital, conforme Súmula 50 do TCE-SP.

> *Súmula 50 TCE/SP: Em procedimento licitatório, não pode a Administração impedir a participação de empresas que estejam em recuperação judicial, das quais poderá ser exigida a apresentação, durante a fase de habilitação, do Plano de Recuperação já homologado pelo juízo competente e em pleno vigor, sem prejuízo do atendimento a todos os requisitos de habilitação econômico-financeira estabelecidos no edital.*

## **3.2. Não poderá participar da presente licitação Empresa:**

**3.2.1.** Suspensa ou impedida de licitar ou contratar com a Administração, ou declarada inidônea para licitar ou contratar com a Administração Pública;

**3.2.2.** Declarada inidônea de acordo com o previsto no inciso IV do artigo 87 da Lei Federal nº 8.666/93 e que não tenha restabelecido sua inidoneidade;

**3.2.3.** Impedida de contratar e participar de licitações nos termos da Súmula 51 do TCE/SP:

*Súmula nº 51 TCE/SP: A declaração de inidoneidade para licitar ou contratar (artigo 87, IV da Lei nº 8.666/93) tem seus efeitos jurídicos estendidos a todos os órgãos da Administração Pública, ao passo que, nos casos de impedimento e suspensão de licitar e contratar (artigo 87, III da Lei nº 8.666/93 e artigo 7º da Lei nº 10.520/02), a medida repressiva se restringe à esfera de governo do órgão sancionador.*

**3.2.4.** Com falência declarada, em liquidação judicial ou extrajudicial, concurso de credores, processo de insolvência, dissolução, liquidação ou consorcio de empresas, qualquer que seja sua constituição e empresas estrangeiras não autorizadas a funcionar no país;

**3.2.5.** E que incidir no disposto no art. 9º da Lei Federal nº 8.666/93.

**3.3.** É vedada a participação de empresas pertencentes a um mesmo grupo econômico, de fato ou de direito, assim entendidas aquelas que possuam identidade de sócios, dirigentes, membros de conselho ou responsáveis técnicos, conforme o caso, ficando os infratores sujeitos à inabilitação, desclassificação ou revogação de eventual adjudicação, bem como às penalidades previstas no artigo 90 da Lei n° 8.666/93, sem prejuízo das demais sanções civis e penais cabíveis.

**3.4.** Os interessados deverão participar do certame através da mesma pessoa jurídica que virá a executar o contrato, ou seja, caso participe como matriz deverá apresentar toda a documentação em nome da matriz, caso participe como filial deverá fazê-lo em nome da filial. Fica vedada a execução do contrato por pessoa jurídica diversa daqueles originalmente participante do certame.

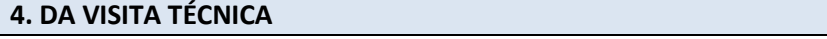

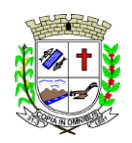

**4.1.** É facultativo aos interessados visitarem o Paço Municipal, porém, será de responsabilidade do licitante a ocorrência de eventuais prejuízos em virtude de sua omissão na verificação dos locais de instalação. As vistorias poderão ser agendadas no Setor Administrativo até um dia útil anterior à data da abertura dos envelopes, pelo telefone (14) 3308-9300, de segunda a sextafeira, em horário de expediente da Prefeitura Municipal de Fartura

## **5. DA APRESENTAÇÃO DOS DOCUMENTOS PARA CREDENCIAMENTO**

**5.1.** A empresa proponente deverá se apresentar para credenciamento junto ao Pregoeiro por um representante que, devidamente munido de documento que o credencie a participar deste procedimento licitatório, venha a responder por sua representada, devendo ainda, no ato de credenciamento, identificar-se exibindo **Documento Oficial de Identificação que contenha foto**  (original e cópia).

## **5.2. O credenciamento far-se-á por um dos seguintes meios:**

**a) Instrumento Público de Procuração** com poderes para formular ofertas e praticar todos os demais atos pertinentes ao certame, em nome da empresa proponente, com prazo de validade em vigor, acompanhado de cópia de seu Contrato Social ou estatuto em vigor, no caso de Sociedade Anônima, devidamente acompanhado de documentos de eleição de seus administradores, ou, Prova de Registro Comercial no caso de Empresa Individual.

**b) Instrumento Particular de Procuração**, com poderes para formular ofertas e praticar todos os demais atos pertinentes ao certame, em nome da empresa proponente, acompanhado de cópia de seu Contrato Social ou estatuto em vigor, no caso de Sociedade Anônima, devidamente acompanhado de documentos de eleição de seus administradores, ou, Prova de Registro Comercial no caso de Empresa Individual (Modelo - Anexo 02).

**c)** Tratando-se de sócio, proprietário, dirigente ou assemelhado da empresa proponente, **cópia do respectivo estatuto ou Contrato Social em vigor,** devidamente registrado na Junta Comercial, no qual estejam expressos seus poderes para exercer direito e assumir obrigações em decorrência de tal investidura, no caso de Sociedade Anônima, devidamente acompanhado de documentos de eleição dos administradores ou, Prova de Registro Comercial no caso de empresa individual.

## **5.3. Quanto às microempresas e empresas de pequeno porte:**

**5.3.1.** Declaração de Microempresa ou Empresa de Pequeno Porte visando ao exercício da preferência prevista na Lei Complementar nº 123/2006, alterada pela Lei Complementar 147/2014, acompanhada de Certidão expedida pela Junta Comercial do Estado da sede da empresa e apresentada no ato do credenciamento (Modelo - Anexo 03).

## **5.4. Quanto ao pleno atendimento aos requisitos de habilitação:**

**5.4.1.** Declaração de pleno atendimento aos requisitos de Habilitação e inexistência de qualquer fato impeditivo à participação, que deverá ser apresentada no ato do credenciamento (Modelo - Anexo 04).

#### **5.5. Das condições gerais do Credenciamento:**

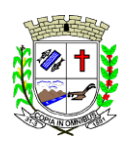

**5.5.1.** As declarações e documentos solicitados para o Credenciamento deverão ser apresentados **FORA DOS ENVELOPES** de Proposta - nº 1 e Habilitação - nº 2.

**5.5.2.** Será admitido apenas 1 (um) representante para cada Empresa Licitante credenciada, sendo que cada um deles poderá representar apenas 1 (uma) empresa.

**5.5.3.** A ausência justificada ou não do Credenciado, após o início da sessão de lances, implicará automaticamente na declinação do item em disputa, não impedindo a participação nos lances seguintes em que o Credenciado se fizer presente.

**5.5.4.** O licitante que não contar com representante presente na sessão ou, ainda que presente, não puder praticar atos em seu nome por conta da apresentação de documentação defeituosa, ficará impedido de praticar na fase de lances verbais, de negociar preços, de declarar a intenção de interpor ou renunciar ao direito de interpor recurso, ficando mantido, portanto, o preço apresentado na proposta escrita, que há de ser considerada para efeito de ordenação das propostas e apuração do menor preço.

**5.5.5.** Em caso excepcional a empresa licitante poderá substituir o representante credenciado, apresentando novo credenciamento, desde que revogando o anterior.

**5.5.6.** Não será desclassificada a proposta em função do não credenciamento do proponente, porém o mesmo ficará impedido de participar da etapa de lances ou manifestar intenção de recurso.

**5.5.7. Os documentos necessários ao Credenciamento deverão ser apresentados em original, por qualquer processo de cópia autenticada por Tabelião de Notas ou cópia acompanhada do original para autenticação por membro da Equipe de Apoio.**

## **6. DA FORMA DE APRESENTAÇÃO DA PROPOSTA E DOS DOCUMENTOS DE HABILITAÇÃO**

**6.1.** A proposta e os documentos para habilitação deverão ser apresentados, separadamente, em 02 envelopes fechados e indevassáveis, preferencialmente deverão seguir as seguintes características: serem opacos, devidamente lacrados e rubricados no fecho, com toda a documentação, na medida do possível, estando relacionada e separada na ordem estabelecida neste Edital contendo em sua parte externa, além do nome da proponente, os seguintes dizeres:

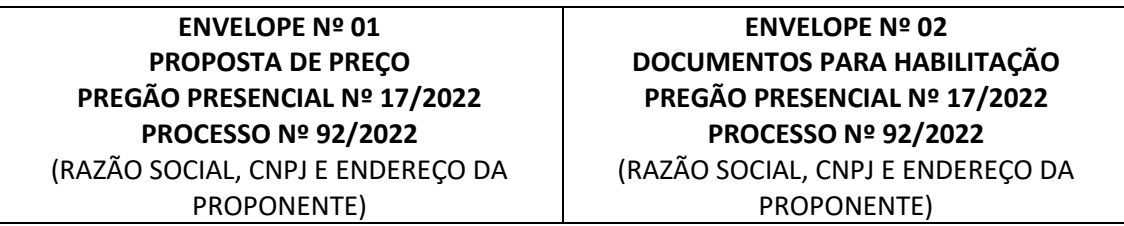

**6.2.** A proposta deverá ser elaborada, preferencialmente, em papel timbrado da empresa, redigida na língua portuguesa, salvo quanto às expressões técnicas de uso corrente, em via única, digitado através de meio mecânico ou eletrônico, sem rasuras, emendas, borrões ou entrelinhas e ser datada e assinada pelo representante legal da licitante ou pelo procurador, juntando-se, nesta última hipótese, a procuração.

**6.3.** Quaisquer documentos necessários à participação no presente certame licitatório,

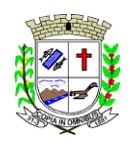

apresentado em língua estrangeira, deverão ser autenticados pelos respectivos consulados e traduzidos para o idioma oficial do Brasil por tradutor juramentado.

**6.4. Os documentos necessários para a habilitação deverão ser apresentados em original, por qualquer processo de cópia autenticada por Tabelião de Notas ou cópia acompanhada do original para autenticação por membro da Equipe de Apoio.**

**6.5.** Todos os elementos de cada um dos envelopes deverão ser rubricados e, preferencialmente, grampeados ou numerados sequencialmente de forma a não permitir folhas soltas, bem como não poderão apresentar rasuras, emendas ou entrelinhas.

**6.6.** Será considerado INABILITADO o licitante que apresentar documentação em desconformidade com as exigências do EDITAL.

**6.7.** Não serão aceitos documentos apresentados por meio de fitas magnéticas ou filmes, admitindo-se fotos gravuras, desenhos, gráficos ou catálogos, apenas como forma de ilustração das propostas.

**6.8.** O número do Cadastro Nacional da Pessoa Jurídica - CNPJ indicado na Proposta de Preços deverá ser o mesmo da Habilitação, efetivamente o da empresa que vai fornecer o objeto da presente licitação.

**6.9.** Após a apresentação da Proposta de Preços, não mais caberá desistência do valor proposto ou dos lances ofertados, salvo por motivo justo decorrente de fato superveniente e aceito pelo(a) Pregoeiro(a), sujeitando-se a Proponente às sanções legais.

## **7. DO CONTEÚDO DO ENVELOPE PROPOSTA**

**7.1.** A proposta de preço deverá conter os seguintes elementos (Modelo - Anexo 06):

**a)** denominação, endereço, CEP, telefone, fax, e-mail comercial e secundário, dados bancários e CNPJ da proponente;

**b)** número do Pregão e do Processo;

**c)** descrição do objeto da presente licitação, com a indicação da marca/procedência, em conformidade com as especificações contidas no Anexo 01 deste Edital;

**d)** preço unitário e total, por item, com no máximo **02 (duas)** casas decimais após a vírgula, expresso em moeda corrente nacional, em algarismo, apurado à data de sua apresentação, sem inclusão de qualquer encargo financeiro ou previsão inflacionária. Nos preços propostos deverão estar incluídos, além do lucro, todas as despesas e custos, como por exemplo: transportes, tributos de qualquer natureza e todas as despesas, diretas ou indiretas, relacionadas com o fornecimento do objeto da presente licitação;

**e)** preço global da proposta, em algarismo e por extenso, expresso em moeda corrente nacional;

**f)** Prazo de validade da proposta, não inferior a 60 (sessenta) dias;

**g)** Local, data, assinatura e identificação do signatário.

**7.2.** Serão desclassificadas as propostas que não se enquadrem nas especificações exigidas, que apresentarem preços excessivos ou manifestamente inexequíveis (art. 48 da Lei nº. 8.666/93).

**7.3.** Não serão admitidas alegações posteriores, que visem o ressarcimento de custos não considerados na proposta feita pela proponente sobre preços cotados, necessários para a

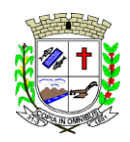

entrega do objeto da presente licitação, no local indicado pelo Município de Fartura.

**7.4.** É vedada a cessão ou transferência, total ou parcial do objeto contratado pela contratada à outra empresa.

**7.5.** Não será aceito Proposta de Preços via fax ou e-mail.

**7.5.1.** A Prefeitura não se responsabiliza por documentos enviados via correio e não entregues em tempo hábil no Setor de Licitações.

**7.6.** Não será admitida **cotação inferior à quantidade** prevista para cada item neste Edital.

**7.7.** Não será admitida **cotação superior ao valor estabelecido** (preço médio) no Edital.

**7.8.** Serão desclassificadas as propostas de preços que não atenderem às exigências do presente edital e seus anexos, por omissão, irregularidade ou defeitos capazes de dificultar o julgamento.

**7.9.** A proposta deverá obedecer a mesma **especificação** dos objetos constantes no Anexo 01 - Termo de Referência deste edital.

**7.10.** A participação na licitação importa em total, irrestrita e irretratável submissão da Proponente às condições deste edital e seus anexos.

**7.11.** Após a convocação da pregoeira, a empresa deverá apresentar proposta readequada, de acordo com o valor ofertado na sessão de lances, por módulo.

#### **8. DO CONTEÚDO DO ENVELOPE "DOCUMENTOS DE HABILITAÇÃO"**

**8.1.** O Envelope "Documentos de Habilitação", devidamente lacrado, deverá conter os documentos relacionados abaixo:

#### **8.1.1. HABILITAÇÃO JURÍDICA:**

**a) Registro Comercial:** no caso de empresa individual;

**b) Ato Constitutivo, Estatuto ou Contrato Social:** em vigor, devidamente registrado na Junta Comercial, em se tratando de sociedades comerciais, e, no caso de sociedades por ações, acompanhado de documentos de eleição de seus administradores;

**c) Ato Constitutivo:** devidamente registrado no Cartório de Registro Civil de Pessoas Jurídicas tratando-se de sociedades civis, acompanhado de prova da diretoria em exercício;

**d) Decreto de Autorização e Ato de Registro ou Autorização para Funcionamento:** expedido pelo órgão competente, tratando-se de empresa ou sociedade estrangeira em funcionamento no país, quando a atividade assim o exigir;

**e) Certificado da Condição de Microempreendedor Individual:** no caso das empresas enquadradas como microempreendedor individual, acompanhado de cópia do RG do responsável pela empresa.

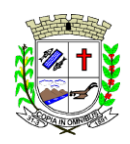

**f) RG e CPF** dos sócios da empresa (Pode ser substituído pela CNH ou documento compatível).

*OBS.: Os documentos relacionados nas alíneas "a" a "f" do subitem 8.1.1 NÃO PRECISARÃO constar no Envelope "Documentos de Habilitação", se tiverem sido apresentados para o CREDENCIAMENTO neste Pregão.*

#### **8.1.2. HABILITAÇÃO FISCAL:**

**a) Comprovante de Inscrição no CNPJ:** Prova de inscrição no Cadastro Nacional de Pessoas Jurídicas do Ministério da Fazenda (CNPJ);

**b) Cadastro de Contribuintes:** Prova de inscrição no Cadastro de Contribuintes Municipal ou Estadual, relativo à sede da licitante, pertinente ao seu ramo de atividade e compatível com o objeto do certame *(Pode ser substituído por Alvará de Funcionamento devidamente válido)*;

**c) Certidão Conjunta Federal:** Certidão Conjunta Negativa de Débitos **(CND)** ou Certidão Conjunta Positiva com Efeitos de Negativa **(CPEND)**, relativos a Tributos Federais e à Dívida Ativa da União **inclusive** créditos tributários relativos às **contribuições sociais**, expedida pela Secretaria da Receita Federal (RFB) e pela Procuradoria-Geral da Fazenda Nacional (PGFN);

**d) Certidão Estadual:** Certidão Negativa (ou positiva com efeito de negativa) de **Débitos Tributários INSCRITOS na Dívida Ativa**, emitida pela Procuradoria Geral do Estado sede da licitante;

**e) Certidão Municipal:** Certidão Negativa (ou positiva com efeito de negativa) de regularidade para com a Fazenda Municipal MOBILIÁRIA do domicílio ou sede da Proponente;

**f) Certidão Regularidade FGTS:** Certificado de Regularidade do Fundo de Garantia por Tempo de Serviço - FGTS (ou positiva com efeito de negativa), expedido pela Caixa Econômica Federal;

**g) Certidão de Débitos Trabalhistas:** Prova de inexistência de débitos inadimplidos perante a Justiça do Trabalho, mediante apresentação de certidão negativa de Débitos Trabalhistas (CNDT) ou Positiva de Débitos Trabalhistas com Efeito de Negativa em cumprimento à Lei nº 12.440/2011 e à Resolução Administrativa TST nº 1470/2011;

#### **8.1.3. QUALIFICAÇÃO ECONÔMICO-FINANCEIRA:**

**a) Certidão negativa de falência / recuperação judicial**, expedida pelo distribuidor da sede do pagamento.

> *a.1) Empresas que estejam em recuperação judicial, será exigida a apresentação, durante a fase de habilitação, do Plano de Recuperação já homologado pelo juízo competente e em pleno vigor, sem prejuízo do atendimento a todos os requisitos de habilitação econômico-financeira estabelecidos no edital, conforme Súmula 50 do TCE-SP.*

> *a.2) Para as empresas que optarem de participar através de filial, deverá também ser apresentada certidão negativa para com o cartório/comarca onde se encontra instalada a filial.*

#### **8.1.4. QUALIFICAÇÃO TÉCNICA:**

**8.1.4.1. A empresa vencedora no item deverá apresentar como qualificação técnica habilitatória:**

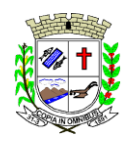

**a)** Prova de aptidão para o desempenho da atividade, pertinente e compatível em características e quantidades com o objeto desta licitação, por meio da apresentação de atestado(s) expedido(s) por pessoa(s) jurídica(s) de direito público ou privado, de acordo com a Súmula 24 do TCE/SP.

## **8.1.5. OUTRAS COMPROVAÇÕES**

**a)** Declarações Conjuntas da licitante, elaborada em papel timbrado e subscrita por seu representante legal *(Modelo - Anexo 05).*

*Observações:*

*- No caso de os documentos não fixarem prazo de validade, serão considerados 90 (noventa) dias a contar de sua emissão;* 

*- Nas certidões fornecidas via Internet a Equipe de Apoio reserva-se o direito de confirmar sua veracidade.*

## **9. DISPOSIÇÕES GERAIS SOBRE A HABILITAÇÃO**

**9.1.** Como condição prévia ao exame da documentação de habilitação do licitante detentor da proposta classificada em primeiro lugar, o(a) Pregoeiro(a) verificará o eventual descumprimento das condições de participação, especialmente quanto à existência de sanção que impeça a participação no certame ou a futura contratação, mediante a consulta aos seguintes cadastros (conforme Decreto Municipal nº 3.797/19 e Lei Municipal n° 2.374/20):

**a)** Consulta Consolidada de Pessoa Jurídica emitida no site do TCU; [\(https://certidoes-apf.apps.tcu.gov.br\)](https://certidoes-apf.apps.tcu.gov.br/);

**b)** Consulta de Sanções por Fornecedor emitida pelo site e-Sanções; [\(https://www.bec.sp.gov.br/Sancoes\\_ui/aspx/ConsultaAdministrativaFornecedor.aspx\)](https://www.bec.sp.gov.br/Sancoes_ui/aspx/ConsultaAdministrativaFornecedor.aspx)

**c)** Certificado de Apenado emitido pelo site do TCE-SP; [\(https://www4.tce.sp.gov.br/publicacoes/apenados/apenados.shtm\)](https://www4.tce.sp.gov.br/publicacoes/apenados/apenados.shtm)

**9.1.1.** Constatada a existência de sanção, o(a) Pregoeiro(a) reputará o licitante inabilitado, por falta de condição de participação (observando o disposto na Súmula nº 51 TCE/SP).

**9.2.** A Pregoeira reserva-se o direito de solicitar das licitantes, em qualquer tempo, no curso da licitação, quaisquer esclarecimentos sobre documentos já entregues, fixando-lhes prazo para atendimento.

**9.3.** As microempresas e empresas de pequeno porte, por ocasião da participação neste certame, deverão apresentar toda a documentação exigida para fins de comprovação de regularidade fiscal, mesmo que esta apresente alguma restrição.

**9.3.1.** Havendo alguma restrição na comprovação da regularidade fiscal, será assegurado o prazo de **5 (cinco) dias úteis**, a contar do momento em que a empresa for **declarada vencedora**, prorrogáveis por igual período, a critério da Municipalidade, para a regularização da documentação, pagamento ou parcelamento do débito, e emissão de eventuais certidões negativas ou positivas com efeito de certidão negativa.

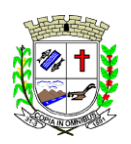

**9.3.2.** A não regularização da documentação, no prazo previsto no subitem 9.3.1, implicará decadência do direito à contratação, sem prejuízo das sanções previstas neste edital, sendo facultado à Administração convocar os licitantes remanescentes, na ordem de classificação, para a assinatura do contrato, ou revogar a licitação.

**9.4.** Todas as declarações deverão ser assinadas pelo proponente ou representante legal, devendo neste caso ser apresentado juntamente com os documentos de habilitação cópia da procuração legal que lhe outorga poderes para responder e/ou representar a empresa.

**9.5.** Não serão aceitos **protocolos de entrega** ou **solicitação de documentos** em substituição aos documentos ora exigidos, inclusive no que se refere às certidões.

**9.6.** Se o licitante for a **matriz**, todos os documentos deverão estar em nome da matriz, e se for a **filial**, todos os documentos deverão estar em nome da filial, exceto aqueles documentos que, pela própria natureza, comprovadamente, forem emitidos somente em nome da matriz, devendo ser observado o seguinte:

**a)** Se a Proponente for Matriz, todos os documentos deverão estar com o número do CNPJ da Matriz, ou;

**b)** Se a Proponente for Filial, todos os documentos deverão estar com o número do CNPJ da filial, **exceto** quanto à Certidão Negativa de Débitos junto ao INSS, por constar no próprio documento que é válido para Matriz e Filial.

**9.7. A Pregoeira ou a Equipe de Apoio poderão diligenciar, efetuando consulta direta nos sites dos órgãos expedidores na Internet para verificar a veracidade de documentos obtidos por este meio eletrônico.**

## **10. DO PROCEDIMENTO E DO JULGAMENTO**

**10.1.** No horário e local indicados no preâmbulo, será aberta a sessão de processamento do Pregão, iniciando-se com o credenciamento dos interessados em participar do certame, com duração mínima de 30 (trinta) minutos.

**10.2.** Após os respectivos credenciamentos, as licitantes entregarão à Pregoeira a **Declaração de Pleno Atendimento aos Requisitos de Habilitação**, de acordo com o estabelecido no **Anexo 04** ao Edital e, em envelopes separados, a proposta de preços e os documentos de habilitação.

**10.3.** Iniciada a abertura do primeiro envelope proposta, estará encerrado o credenciamento e, por consequência, a impossibilidade de admissão de novos participantes no certame. **10.4.** A análise das propostas pelo(a) Pregoeiro(a) visará ao atendimento das condições

- estabelecidas neste Edital e seus anexos, sendo desclassificadas as propostas: **a)** cujo objeto não atenda as especificações, prazos e condições fixados no Edital;
	- **b)** que apresentem preço baseado exclusivamente em proposta das demais licitantes.

**10.4.1.** No tocante aos preços, as propostas serão verificadas quanto à exatidão das operações aritméticas que conduziram ao valor total orçado, procedendo-se às correções no caso de eventuais erros, tomando-se como corretos os preços unitários. As correções efetuadas serão consideradas para apuração do valor da proposta.

**10.4.2.** Serão desconsideradas ofertas ou vantagens baseadas nas propostas das demais licitantes.

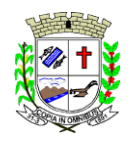

**10.5.** As propostas não desclassificadas serão selecionadas para a etapa de lances, com observância dos seguintes critérios:

**a)** seleção da proposta de menor preço e as demais com preços até 10% (dez por cento) superior àquela:

**b)** não havendo pelo menos 3 (três) preços na condição definida na alínea anterior, serão selecionadas as propostas que apresentarem os menores preços, até o máximo de 3 (três). No caso de empate nos preços, serão admitidas todas as propostas empatadas, independentemente do número de licitantes.

**10.6.** O(A) Pregoeiro(a) convidará individualmente os autores das propostas selecionadas a formular lances de forma sequencial, a partir do autor da proposta de maior preço e os demais em ordem decrescente de valor, decidindo-se por meio de sorteio no caso de empate de preços.

**10.7.** A licitante sorteada em primeiro lugar poderá escolher a posição na ordenação de lances em relação aos demais empatados, e assim sucessivamente até a definição completa da ordem de lances.

**10.8.** Poderá o(a) Pregoeiro(a) estabelecer redução mínima em cada lance, bem como estabelecer tempo máximo para o proponente ofertar seu lance.

**10.9.** Os lances deverão ser formulados em valores distintos e decrescentes, inferiores à proposta de menor preço.

**10.10.** A etapa de lances será considerada encerrada quando todos os itens forem negociáveis ou quando os participantes dessa etapa declinarem da formulação de lances.

**10.11.** Se houver **empate,** será assegurado o **exercício do direito de preferência** às microempresas e empresas de pequeno porte, nos seguintes termos:

**10.11.1.** Entende-se por **empate** aquelas situações em que as propostas apresentadas pelas microempresas e empresas de pequeno porte sejam iguais ou até **5%** (cinco por cento) superiores à proposta melhor classificada;

**10.11.2.** A microempresa ou empresa de pequeno porte cuja proposta for mais bem classificada poderá apresentar proposta de preço inferior àquela considerada vencedora da fase de lances, situação em que sua proposta será declarada a melhor oferta;

**10.11.3.** Para tanto, será convocada para exercer seu direito de preferência e apresentar nova proposta no prazo máximo de **5 (cinco) minutos** após o encerramento dos lances, a contar da convocação do(a) Pregoeiro(a), sob pena de preclusão;

**10.11.4.** Se houver equivalência dos valores das propostas apresentados pelas microempresas e empresas de pequeno porte que se encontrem no intervalo estabelecido no subitem "a", será realizado sorteio entre elas para que se identifique aquela que primeiro poderá exercer a preferência e apresentar nova proposta;

**10.11.5.** O exercício do direito de preferência somente será aplicado quando a melhor oferta da fase de lances não tiver sido apresentada por microempresa ou empresa de pequeno porte;

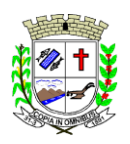

Telefones: (14) 3308-9332 | 3308-9344 | 3308-9303 www.fartura.sp.gov.br

**10.11.6.** Não ocorrendo a contratação da microempresa ou empresa de pequeno porte, retomar-se-ão, em sessão pública, os procedimentos relativos à licitação, sendo assegurado o exercício do direito de preferência na hipótese de haver participação de demais microempresas e empresas de pequeno porte cujas propostas se encontrem no intervalo estabelecido no item 10.11.1;

**10.11.7.** Na hipótese da não-contratação da microempresa e empresa de pequeno porte, e não configurada a hipótese prevista no item 10.11.4, será declarada a melhor oferta aquela proposta originalmente vencedora da fase de lances.

**10.12.** Após a fase de lances, serão **classificadas**, na ordem crescente dos valores, as propostas não selecionadas por conta da regra disposta no subitem 10.5 - "a", e aquelas selecionadas para a etapa de lances, considerando-se para estas, o último preço ofertado.

**10.13.** Não poderá haver desistência dos lances ofertados, sujeitando-se o licitante desistente às penalidades constantes deste Edital.

**10.14.** O(A) Pregoeiro(a) poderá negociar com o autor da oferta de menor valor com vistas à redução do preço.

**10.15.** Após a negociação, se houver, o(a) Pregoeiro(a) examinará a aceitabilidade do menor preço, decidindo motivadamente a respeito.

**10.16.** Considerada aceitável a oferta de menor preço, será aberto o Envelope n° 2 contendo os documentos de habilitação de seu autor.

**10.17.** Eventuais falhas, omissões ou outras irregularidades nos documentos de habilitação poderão ser sanadas na sessão pública de processamento do Pregão, até a decisão sobre a habilitação, inclusive mediante:

- **a)** substituição e apresentação de documentos, ou
- **b)** verificação efetuada por meio eletrônico hábil de informações.

**10.18.** A verificação será certificada pelo(a) Pregoeiro(a) e deverão ser anexados aos autos os documentos passíveis de obtenção por meio eletrônico, salvo impossibilidade devidamente justificada.

**10.19.** A Administração não se responsabilizará pela eventual indisponibilidade dos meios eletrônicos, no momento da verificação. Ocorrendo essa indisponibilidade e não sendo apresentados os documentos alcançados pela verificação, a licitante será inabilitada.

**10.20.** Constatado o atendimento dos requisitos de habilitação previstos neste Edital, a licitante será **habilitada.**

**10.21.** Se a oferta não for aceitável, ou se a licitante desatender as exigências para a habilitação, o(a) Pregoeiro(a) examinará a oferta subsequente de menor preço, negociará com o seu autor, decidirá sobre a sua aceitabilidade e, em caso positivo, verificará as condições de habilitação e assim sucessivamente, até a apuração de uma oferta aceitável cujo autor atenda aos requisitos de habilitação, caso em que será declarado vencedor.

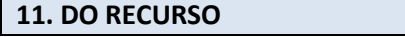

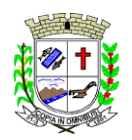

Telefones: (14) 3308-9332 | 3308-9344 | 3308-9303 www.fartura.sp.gov.br

**11.1.** Dos atos do(a) Pregoeiro(a) cabe recurso, devendo haver manifestação verbal imediata na própria sessão pública, com o devido registro em ata da síntese da motivação da sua intenção, abrindo-se então o prazo de **03** (**três) dias** que começará a correr a partir do primeiro dia em que houver expediente para a apresentação das razões, por meio de memoriais, ficando os demais licitantes, desde logo, intimados para apresentar contrarrazões, em igual número de dias, que começarão a correr no término do prazo do recorrente, sendo-lhes assegurada vista imediata dos autos.

**11.1.1.** A Pregoeira aceitará manifestação de recursos, também durante e após o resultado da sessão de amostragem do sistema, que será realizada, primeiramente, pela empresa classificada em primeiro lugar e devidamente habilitada. Os prazos deverão ser seguidos conforme item 11.1.

**11.2.** A ausência de manifestação imediata e motivada pelo licitante nas sessões públicas importará na decadência do direito de recurso, na adjudicação do objeto do certame ao licitante vencedor e no encaminhamento do processo à autoridade competente para a homologação.

**11.3.** Na hipótese de interposição de recurso, o(a) Pregoeiro(a) poderá reconsiderar a sua decisão ou encaminhá-lo devidamente fundamentado à autoridade competente.

**11.4.** O recurso contra decisão do(a) Pregoeiro(a) não terá efeito suspensivo e o seu acolhimento resultará na invalidação apenas dos atos insuscetíveis de aproveitamento.

**11.5.** Os recursos devem ser protocolados na Sede da Prefeitura Municipal de Fartura, localizada à Praça Deocleciano Ribeiro, 444, Centro, Fartura-SP, A/C Setor de Licitações.

**11.5.1.** Também poderão ser protocolados via **PROTOCOLO ON LINE** através do site da Prefeitura Municipal de Fartura [\(www.fartura.sp.gov.br\)](http://www.fartura.sp.gov.br/).

## **12. APRESENTAÇÃO TECNICA**

**12.1.** A apresentação Técnica dos Sistemas terá como objetivo garantir que a licitante vencedora deste certame atenda as exigências técnicas. Dessa forma os Sistemas (softwares) serão submetidos à verificação técnica para avaliação de seu atendimento, de acordo com os requisitos estabelecidos no Edital e em seus anexos e, caso ocorra, será realizada obedecendo ao seguinte trâmite:

**a)** A análise e julgamento das apresentações técnicas serão realizados e conduzidos por Pregoeiro(a) com o apoio técnico de uma Comissão.

**b)** Toda apresentação será conduzida pela licitante através da utilização de equipamentos próprios.

**c)** Os requisitos serão avaliados sequencialmente obedecendo à ordem do Termo de Referência, na ordem crescente de numeração.

**d)** Será lavrada Ata dos atos relativos à Apresentação Técnica, na qual todos os licitantes interessados poderão ao final das apresentações fazer os devidos apontamentos em Ata.

**e)** Todos os custos dessa apresentação, bem como as demais incorridas na fase de proposta, correrão por conta da empresa interessada, sem qualquer direito à indenização, reembolso ou compensação.

**12.2.** Caso a empresa atenda 90% (noventa por cento), por sistemas, sabendo que os 10% (dez

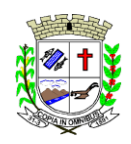

Telefones: (14) 3308-9332 | 3308-9344 | 3308-9303 www.fartura.sp.gov.br

por cento) restante, deverão ser desenvolvidos até o final da implantação, dos itens, conforme procedimentos aferidos acima a ela será adjudicado o certame, e caso a respectiva empresa, não atenda as exigências do estabelecido no Termo de Referência e Anexo 01 A, será convocada a licitante subsequente, na ordem de classificação, para a realização da apresentação técnica.

## **13. DA ADJUDICAÇÃO E HOMOLOGAÇÃO**

**13.1.** Uma vez decididos os recursos administrativos eventualmente interpostos e, constatada a regularidade dos atos praticados, a autoridade competente adjudicará o objeto do certame ao licitante vencedor, homologará o procedimento licitatório e determinará a convocação dos beneficiários para a assinatura do contrato.

**13.2.** A adjudicação será feita por item.

## **14. DA CONTRATAÇÃO**

**14.1.** Após a homologação, o adjudicatário será convocado para assinar o Contrato no prazo estabelecido no edital.

**14.2.** A contratação decorrente desta licitação será formalizada mediante assinatura de Contrato, cuja respectiva minuta constitui modelo nos anexos do presente ato convocatório.

**14.3.** A adjudicatária deverá, no prazo de 03 (três) dias úteis, contados da data da convocação, comparecer na Prefeitura Municipal de Fartura para assinar o Contrato.

**14.4.** Este Edital e seu(s) anexo(s) integrarão o Contrato firmado, independente de transcrição.

## **15. DA RESCISÃO**

**15.1.** Quando a Adjudicatária, convocada dentro do prazo de validade de sua proposta, não apresentar a situação regular de que trata este edital, ou se recusar a assinar o Contrato, caracterizada a desistência, será convocado outro licitante, observada a ordem de classificação, para celebrar a ata, e assim, sucessivamente, sem prejuízos das sanções cabíveis.

**15.2.** Constituem motivos para a rescisão contratual às situações referidas nos artigos 77 e 78 da Lei Federal nº 8.666/93 e suas alterações.

**15.3.** Na hipótese de rescisão determinada por ato unilateral e escrito da Administração, ficarão assegurados à Prefeitura Municipal de Fartura os direitos elencados no artigo 80 da Lei Federal nº 8.666/93 e suas alterações, sem prejuízos das sanções cabíveis.

**15.4.** A rescisão do contrato poderá se dar das formas previstas no artigo 79 da Lei 8.666/93.

## **16. DA AUTORIZAÇÃO DE COMPRA**

**16.1.** As Autorizações de Compras dos produtos, objeto desta licitação, serão expedidas pelo Setor de Compras, de conformidade com a ata de fornecimento a ser firmado entre as partes, o qual terá validade da proposta ofertada, contados da sua formalização.

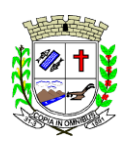

Telefones: (14) 3308-9332 | 3308-9344 | 3308-9303 www.fartura.sp.gov.br

**16.1.1.** Se, por ocasião da expedição da Autorização de Compras, as certidões de regularidade de débito da proponente vencedora, estiverem com os prazos de validade vencidos, o órgão licitador verificará a situação por meio eletrônico hábil de informações, certificando nos autos do processo a regularidade e anexando os documentos passíveis de obtenção por tais meios, salvo impossibilidade devidamente justificada.

**16.2.** A Autorização de Compras ou outro instrumento correspondente, será enviada a proponente vencedora através de e-mail ou outro meio equivalente, o qual deverá confirmar o recebimento. Caso a empresa não possua nenhum meio eletrônico, a Autorização de Compras deverá ser retirada no Setor de Compras da Prefeitura Municipal de Fartura, à Praça Deocleciano Ribeiro, 444, centro, Fartura/SP, no prazo de 01 (um) dia, contado a partir da convocação.

## **17. DA FORMA, LOCAL E HORÁRIO DE EXECUÇÃO**

**17.1.** O prazo total para completa implantação dos sistemas (instalação de softwares, configurações, parametrização, migração e outras tarefas que se façam necessárias) é de 60 (sessenta) dias a partir da emissão da autorização de compras.

**17.2.** A conversão de dados, a Administração fornecerá, juntamente com a autorização de compras, os arquivos com os respectivos layouts, dicionário de dados e tabelas de relacionamento, com as descrições de cada campo, para que a Contratada possa iniciar os serviços.

**17.3.** Não havendo possibilidade de a Administração enviar tais arquivos da maneira descrita, poderá fornecer os dados na forma que possuir, com o dicionário de dados e tabelas de relacionamento, devendo para tanto o prazo acima, de até 60 (sessenta) dias, ser prorrogado por igual período, caso seja necessário.

## **18. DAS CONDIÇÕES DE RECEBIMENTO PROVISÓRIO E DEFINITIVO DO OBJETO**

**18.1.** No recebimento e aceitação do objeto serão observadas, no que couber, as disposições contidas nos artigos 73 a 76 da Lei Federal nº 8.666/93 e suas alterações.

**18.2.** O recebimento dos serviços será de forma provisória, sendo os mesmos recebidos de forma definitiva a partir da certificação da nota fiscal, pelo gestor e/ou fiscal do contrato.

**18.3.** Os serviços serão conferidos no ato do recebimento, sendo que aqueles que não estiverem em conformidade com as especificações e critérios exigidos poderão ser recusados devendo o fornecedor refazer num prazo máximo de um dia útil.

**18.4.** No caso de recusa, o gestor e/ou fiscal do contrato deverá dar ciência a outra parte dos motivos da recusa e solicitado que seja realizada a adequação pertinente para que se dê o recebimento definitivo.

## **19. CONDIÇÕES DE PAGAMENTO**

**19.1.** O pagamento será mensal. O período será fechado no último dia útil do mês e o pagamento realizado em até 10 (dez) dias úteis após recebimento da Nota Fiscal devidamente assinada pelo gestor e/ou fiscal do contrato.

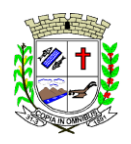

**19.2**. O pagamento será feito através de crédito em conta corrente a ser fornecida pelo Contratado.

**19.3.** Não será concedida antecipação de pagamento dos créditos relativos ao fornecimento, ainda que a requerimento do interessado.

**19.4.** Conforme legislação vigente, ficam obrigadas a emitir a Nota Fiscal Eletrônica (NF-e), os contribuintes que, independentemente da atividade econômica exercida, realizem operações destinadas à Administração Pública direta ou indireta.

**19.5.** Se for constatada qualquer irregularidade na Nota Fiscal/Fatura, será imediatamente solicitada à Contratada, carta de correção, quando couber, ou ainda pertinente regularização, que deverá ocorrer no prazo de 48 (quarenta e oito) horas.

**19.6.** Caso a Contratada não apresente carta de correção no prazo estipulado, o prazo para pagamento será recontado, a partir da data da sua apresentação.

**19.7.** A respectiva nota fiscal deverá conter detalhadamente a descrição do serviço prestado, quantidade, além do número do Processo, modalidade e número da autorização.

**19.8.** As Notas Fiscais deverão ser emitidas pela Proponente Vencedora, ou seja, com o CNPJ idêntico ao da documentação apresentada para habilitação na licitação, não sendo admitida a emissão por filiais da mesma ou por terceiros

## **20. DO CRITÉRIO DA ALTERAÇÃO DA QUANTIDADE DO OBJETO**

**20.1.** A CONTRATADA fica obrigada a aceitar, nas mesmas condições contratadas, os acréscimos ou supressões que se fizerem necessários ao objeto, a critério exclusivo da CONTRATANTE até o limite de 25% (vinte e cinco por cento) do valor atualizado do contrato.

## **21. DA RECOMPOSIÇÃO DOS PREÇOS**

**21.1.** Conforme prevê o artigo 65 da Lei 8.666/93 é possível a recomposição dos preços para restabelecer a relação que as partes pactuaram inicialmente entre os encargos do contratado e a retribuição da administração para a justa remuneração do fornecimento do objeto, com fim de manutenção do equilíbrio econômico-financeiro inicial do contrato, na hipótese de sobrevirem fatos imprevisíveis, ou previsíveis porém de consequências incalculáveis, retardadores ou impeditivos da execução do ajustado, ou, ainda, em caso de força maior, caso fortuito ou fato do príncipe, configurando álea econômica extraordinária e extracontratual.

## **22. DO REAJUSTE DOS PREÇOS**

**22.1.** O preço adjudicado poderá ser corrigido anualmente, ou seja, observado o intervalo mínimo de 1 (um) ano, contado a partir da data de assinatura do contrato, utilizando a variação do IPCA/IBGE, desde que haja prorrogação de prazo contratual.

**22.1.1.** Quaisquer tributos ou encargos legais criados, alterados ou extintos, bem como a superveniência de disposições legais, quando ocorridas após a data de apresentação da

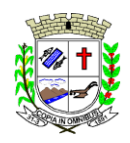

proposta, de comprovada repercussão nos preços contratados, poderão implicar na revisão destes para mais ou menos, conforme o caso.

## **23. DAS SANÇÕES PARA O CASO DE INADIMPLEMENTO**

**23.1.** Quem, convocado dentro do prazo de validade de sua proposta, não celebrar o contrato, deixar de entregar ou apresentar documentação falsa, ensejar o retardamento da execução do seu objeto, não mantiver a proposta, comportar-se de modo inidôneo ou cometer fraude fiscal, ficará sujeito às sanções previstas na Lei 10.520/02, Lei 8.666/93, demais penalidades legais e no Decreto Municipal 3.819/2019, que a adjudicatária declara conhecer integralmente.

**23.2.** A adjudicatária será responsável civil e criminalmente por todo e qualquer prejuízo, acidente ou dano que vier a ser causado ao município ou a terceiros, em virtude da execução do objeto para o qual foi contratada.

#### **24. DOS RECURSOS ORÇAMENTÁRIOS**

**24.1.** As despesas decorrentes deste processo correrão por conta das dotações orçamentárias do exercício de 2023 e consignadas no exercício subsequente. As dotações serão em compatibilidade com as abaixo descritas (2022):

MANUTENÇÃO DA ADMINISTRAÇÃO GERAL Função Programática: 04.122.0003.2.016 3.3.90.39.00 - Outros Serviços de Terceiros - Pessoa Jurídica - Ficha 104 - Tesouro

MANUTENÇÃO DO ENSINO BÁSICO FUNDAMENTAL Função Programática: 12.361.0006.2.031 3.3.90.39.00 - Outros Serviços de Terceiros - Pessoa Jurídica - FICHA 210 - Tesouro

MANUTENÇÃO DA BIBLIOTECA Função Programática: 13.392.0013.2.053 3.3.90.39.00 - Outros Serviços de Terceiros - Pessoa Jurídica - Ficha 331 - Tesouro

MANUTENÇÃO DA ATENÇÃO BÁSICA Função Programática: 10.301.0016.2.056 3.3.90.39.00 - Outros Serviços de Terceiros - Pessoa Jurídica - FICHA 372 - Tesouro

MANUTENÇÃO DA ASSISTÊNCIA SOCIAL GERAL Função Programática: 08.244.0019.2.071 3.3.90.39.00 - Outros Serviços de Terceiros - Pessoa Jurídica - FICHA 497 - Tesouro

**24.2. O valor estimado para a execução do objeto deste Pregão Presencial é de: R\$ 374.732,26 (Trezentos e setenta e quatro mil, setecentos e trinta e dois reais e vinte e seis centavos).**

24.3. O valor mensal estimado é de R\$ 31.227,69 (Trinta e um mil, duzentos e vinte e sete reais **e sessenta e nove centavos).**

#### **25. DA GARANTIA CONTRATUAL**

**25.1.** Fica a empresa obrigada a prestar serviços com qualidade, profissionalismo e qualificação aplicáveis em cada caso.

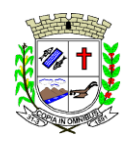

**25.2.** Aplicam-se no que couber, as disposições constantes da Lei n° 8.078/90 - Código Defesa Consumidor.

## **26. DA REVOGAÇÃO E ANULAÇÃO DO CERTAME**

**26.1.** O Licitador, observadas razões de conveniência e oportunidade, devidamente justificadas, poderá anular ou revogar a qualquer momento o presente procedimento, ou declarar a sua modalidade por motivo de ilegalidade, mediante despacho fundamentado.

**26.2.** A anulação ou revogação do procedimento licitatório abrange à do instrumento contratual.

**26.3.** A Proponente não terá direito à indenização em decorrência da anulação ou revogação do procedimento licitatório.

## **27. DO PRAZO DE VIGÊNCIA CONTRATUAL**

**27.1.** O prazo de vigência será de 12 (doze) meses, contados da data de sua assinatura, podendo ser prorrogado por igual e sucessivo período (se conveniente para a administração), em caso de vantajosidade entre as partes, limitando-se ao total máximo de até 48 (quarenta e oito) meses após o início da vigência do contrato, conforme artigo 57, inciso IV, da Lei 8.666/93.

## **28. DA SUBCONTRATAÇÃO**

**28.1.** Para este procedimento licitatório está vedada a subcontratação de outras empresas.

## **29. DAS DISPOSIÇÕES FINAIS**

**29.1.** As normas disciplinadoras desta licitação serão interpretadas em favor da ampliação da disputa, respeitada a igualdade de oportunidade entre as licitantes e desde que não comprometam o interesse público, a finalidade e a segurança da contratação.

**29.2.** Das sessões públicas de processamento do Pregão serão lavradas atas circunstanciadas, a serem assinadas pelo Pregoeiro e pelos licitantes presentes.

**29.3.** As recusas ou as impossibilidades de assinaturas devem ser registradas expressamente na própria ata.

**29.4.** Todos os documentos de habilitação apresentados na sessão e as propostas serão rubricados pelo Pregoeiro e pelos licitantes presentes que desejarem.

**29.5.** O resultado do presente certame será divulgado no Diário Oficial do Município que pode ser acessado pelo site www.fartura.sp.gov.br.

**29.6.** Os demais atos pertinentes a esta licitação, passíveis de divulgação, serão publicados no Diário Oficial do Município que pode ser acessado pelo site www.fartura.sp.gov.br.

**29.7.** Não sendo solicitados esclarecimentos ou informações, presumir-se-á que os elementos

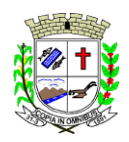

constantes do presente Edital e seus anexos, são suficientemente claros e precisos para a participação dos interessados.

**29.8.** Os casos omissos do presente Pregão serão solucionados pelo Pregoeiro ou Autoridade Superior.

**29.9.** Os envelopes contendo os documentos de habilitação das demais licitantes ficarão à disposição para retirada na Prefeitura Municipal de Fartura, após a celebração do contrato.

**29.10.** Informações ou esclarecimentos suplementares sobre este Edital poderão ser requeridos por escrito ao Setor de Licitações de Fartura, de segunda a sexta-feira das 8h às 11h e das 13h às 17h, pelo telefone (14) 3308-9332 ou nos endereços eletrônicos: setordelicitacao@fartura.sp.gov.br ou contratos@fartura.sp.gov.br.

**29.11.** O Edital completo e anexos estarão disponíveis no endereço eletrônico: www.fartura.sp.gov.br.

**29.12.** De acordo com a Lei nº 2.419, de 05 de novembro de 2020, que "Dispõe sobre a transmissão online das licitações realizadas pelo poder público municipal", a sessão do presente pregão será transmitida ao vivo pelo o YouTube, no Canal da Prefeitura Municipal de Fartura.

## **30. INTEGRAM O PRESENTE EDITAL:**

ANEXO 01 - TERMO DE REFERÊNCIA ANEXO 02 - MODELO DE PROCURAÇÃO "EXTRA JUDICIA" ANEXO 03 - MODELO DE DECLARAÇÃO DE QUALIFICAÇÃO DE ME OU EPP ANEXO 04 - MODELO DE DECLARAÇÃO DE PLENO ATENDIMENTO AOS REQUISITOS DE HABILITAÇÃO ANEXO 05 - MODELO DE DECLARAÇÕES CONJUNTAS ANEXO 06 - MODELO DE PROPOSTA DE PREÇOS ANEXO 07 - MINUTA DO CONTRATO / TERMO DE CIÊNCIA E DE NOTIFICAÇÃO ANEXO 08 - CADASTRO DO RESPONSÁVEL ANEXO 09 - DECLARAÇÃO DE DOCUMENTOS À DISPOSIÇÃO DO TCE/SP ANEXO 10 – SANÇÕES

**30.1.** Para dirimir quaisquer questões decorrentes da licitação, não resolvidas na esfera administrativa, será competente o foro da Comarca de Fartura, Estado de São Paulo.

> Prefeitura Municipal de Fartura, 07 de novembro de 2022.

Publicado no Departamento de Administração da Prefeitura, na data supra.

## **LUCIANO PERES PREFEITO MUNICIPAL**

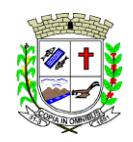

# **PREFEITURA MUNICIPAL DE FARTURA**

**SETOR DE LICITAÇÕES E CONTRATOS**

Praça Deocleciano Ribeiro, nº 444, Centro - CEP 18870-011 - Fartura/SP Telefones: (14) 3308-9332 | 3308-9344 | 3308-9303 www.fartura.sp.gov.br

## **ANEXO 01**

## **TERMO DE REFERÊNCIA**

## **1 - OBJETO**

1.1 - Contratação de empresa para fornecimento da licença de uso de software por prazo determinado, com atualização mensal, que garanta as alterações legais, corretivas e evolutivas, incluindo conversão, implantação e treinamento, para diversas áreas da Prefeitura e Câmara Municipal de Fartura.

## **2 - SETOR SOLICITANTE**

2.1 - Administração Geral, em atendimento aos demais setores vinculados à Prefeitura Municipal de Fartura.

## **3 - INTRODUÇÃO**

3.1 - A prestação de serviço será para os módulos descrito no Anexo 01 A e demais que a prefeitura necessite durante a vigência do Contrato.

3.2 - A empresa deverá, obrigatoriamente, fornecer treinamento *"in loco"* aos usuários dos sistemas.

3.3 - A empresa vencedora deverá fazer visitas regulares para a Contratante, garantindo bom relacionamento entre as partes.

3.4 - Os sistemas ofertados deverão constituir uma solução integrada. Não serão aceitas propostas alternativas.

3.5 - Os módulos a serem fornecidos devem atender aos requisitos de funcionalidades e deverão ser fornecidos por um único proponente. Os proponentes não precisam possuir programas com os nomes indicados, nem distribuídos na forma acima especificada, entretanto, os programas ou módulos apresentados pelo proponente deverão atender todas as exigências especificadas nos itens que compõem esta parte.

3.6 - Não poderá haver erros na conversão dos dados, entre um sistema e outro, caso seja necessário.

3.7 - Todos os módulos do sistema deverão cumprir na íntegra todos osrequisitos atuais e futuros dos órgãos fiscalizadores como Tribunal de Contas (AUDESP, etc.), Ministério do Trabalho (CAGED, e-Social, etc.), etc., de maneira proativa, antecedendo suas implementações antes do prazo estipulado por esses órgãos.

3.8 - Os proponentes não precisam possuir programas com os nomes indicados, nem distribuídos na forma acima especificada, entretanto, os programas ou módulos apresentados pelo proponente deverão atender todas as exigências especificadas nos itens que compõem esta parte.

## **4 - JUSTIFICATIVA**

4.1 - A contratação do objeto citado visa melhorar a eficiência, eficácia e efetividade no desempenho de todas as atividades e o alcance dos resultados planejados ao que tange as atividades administrativas exercidas pelo órgão de direito público interno.

4.2 - Devido ao reduzido contingente de pessoal técnico disponível, a complexidade envolvida na análise, desenvolvimento, implantação e treinamento de uma solução de porte semelhante a especificada e, o custo benefício envolvido entre recrutamento de técnicos, capacitação destes, desenvolvimento, etc., e a contratação de empresa especializada para este fim, somente enfatiza a viabilidade do que fora solicitado neste termo de referência.

4.3 - Outro fator relevante é o tempo necessário de realização de todo o procedimento de desenvolvimento de uma solução, seja pela equipe interna ou contratando empresa para este fim, estimado entre médio a longo e, considerando a importância de um sistema

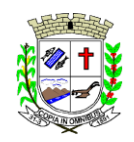

Praça Deocleciano Ribeiro, nº 444, Centro - CEP 18870-011 - Fartura/SP Telefones: (14) 3308-9332 | 3308-9344 | 3308-9303 www.fartura.sp.gov.br

informatizado de gestão pública no âmbito desta municipalidade, o que mais uma vez, somente enfatiza a contratação pretendida através deste termo de referência.

4.4 - A presente contratação vem de encontro com a realização de projetos que priorizam a Modernização Administrativa. Sendo assim, o objeto da demanda tem porfinalidade a otimização do serviço público, além de primar pelo princípio da economicidade e eficiência.

## **5 - ESPECIFICAÇÃO DOS ITENS**

5.1 - A descrição completa dos módulos está no Anexo 01 A.

## **6 - VALOR ESTIMADO**

6.1 - Foram realizadas cotações de preços com empresas do ramo e em contratos públicos, além de consultas no site do TCE-SP.

6.2 - Foram enviados alguns e-mails mas não obtivemos respostas.

6.3 - Cabe ressaltar que tais valores referenciais (máximos) servem como limite às licitantes para a formulação das propostas. Os valores abaixo são para atendimento das duas entidades (Prefeitura e Câmara).

6.4 - O valor global estimado é de R\$ 374.732,26 (Trezentos e setenta e quatro mil, setecentos e trinta e dois reais e vinte e seis centavos).

6.5 - O valor mensal estimado é de R\$ 31.227,69 (Trinta e um mil, duzentos e vinte e sete reais e sessenta e nove centavos).

## **7 - COMPOSIÇÃO DOS VALORES**

Nos preços, além do lucro, deverão estar contemplados todas as despesas resultantes de impostos, taxas, tributos, frete e demais encargos, assim como todas as despesas diretas ou indiretas relacionadas com a integral execução do objeto da licitação, sem inclusão de qualquer encargo financeiro ou previsão inflacionária.

## **8 - CRITÉRIO DE JULGAMENTO**

8.1 - O critério de julgamento será o de menor preço global.

8.2 - A empresa vencedora, após convocação, deverá apresentar relatório dos valores unitários, separados por módulos, de acordo com o valor final ofertado, conforme modelo abaixo:

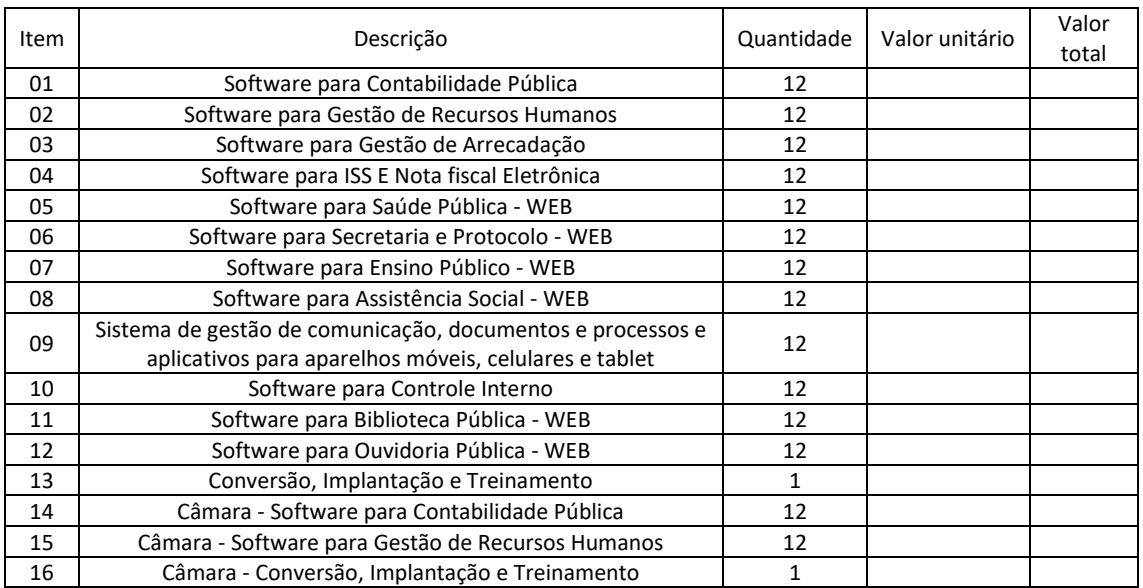

JUSTIFICATIVA: Mostra-se necessário que tais itens sejam compatíveis entre si,

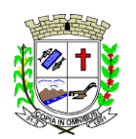

# **PREFEITURA MUNICIPAL DE FARTURA**

**SETOR DE LICITAÇÕES E CONTRATOS**

Praça Deocleciano Ribeiro, nº 444, Centro - CEP 18870-011 - Fartura/SP Telefones: (14) 3308-9332 | 3308-9344 | 3308-9303 www.fartura.sp.gov.br

especialmente para cumprimento do Siafic. Neste contexto, a licitação tendo como critério o "menor preço global" é mais satisfatória do ponto de vista da eficiência técnica, para se manter a qualidade. Nesse ponto, as vantagens podem ser localizadas no maior nível de controle pela Administração na execução do objeto, a maior interação entre os diferentes módulos, concentração da responsabilidade pela execução em uma só pessoa e concentração da garantia dos resultados. O que se divisa na presente situação é o êxito da prestação dos serviços em sua completude, em seu conjunto. A licitação em questão, se realizada por itens, certamente trará não só um maior custo para a Administração Municipal, como também representará uma série de riscos, por falta de compatibilidade.

# **9 - APRESENTAÇÃO DE DOCUMENTOS TÉCNICOS**

9.1 - A empresa deverá apresentar na fase habilitação:

- Prova de aptidão para o desempenho de atividade, pertinente e compatível em características e quantidades com o objeto desta licitaço, por meio da apresentação de atestado(s) expedido(s) por pessoa(s) jurídica(s) de direito público ou privado, de acordo com a Súmula 24 do TCE/SP.

# **10 - APRESENTAÇÃO TÉCNICA**

10.1 - A apresentação Técnica dos Sistemas terá como objetivo garantir que a licitante vencedora deste certame atenda as exigências técnicas. Dessa forma os Sistemas (softwares) serão submetidos à verificação técnica para avaliação de seu atendimento, de acordo com os requisitos estabelecidos no Edital e em seus anexos e, caso ocorra, será realizada obedecendo ao seguinte trâmite:

- a) A análise e julgamento das apresentações técnicas serão realizados e conduzidos por Pregoeiro(a) com o apoio técnico de uma Comissão.
- b) Toda apresentação será conduzida pela licitante através da utilização de equipamentos próprios.
- c) Os requisitos serão avaliados sequencialmente obedecendo à ordem do Termo de Referência, na ordem crescente de numeração.
- d) Será lavrada Ata dos atos relativos à Apresentação Técnica, na qual todos os licitantes interessados poderão ao final das apresentações fazer os devidos apontamentos em Ata.
- e) Todos os custos dessa apresentação, bem como as demais incorridas na fase de proposta, correrão por conta da empresa interessada, sem qualquer direito à indenização, reembolso ou compensação.

10.2 - Caso a empresa atenda 90% (noventa por cento), por sistemas, sabendo que os 10% (dez por cento) restante, deverão ser desenvolvidos até o final da implantação, dos itens, conforme procedimentos aferidos acima a ela será adjudicado o certame, e caso a respectiva empresa, não atenda as exigências do estabelecido no Termo de Referência e Anexo 01 A, será convocada a licitante subsequente, na ordem de classificação, para a realização da apresentação técnica.

## **11 - OBRIGAÇÃO DAS PARTES**

11.1 - DA CONTRATADA

11.1.1 - A CONTRATADA, além do cumprimento das disposições constantes no Termo de Referência do Edital, obriga-se a:

- a) Responsabilizar-se integralmente pela execução dos serviços, nos termos da legislação vigente.
- b) Comunicar ao gestor/fiscal, sempre que necessário, as ocorrências verificadas no transcorrer dos serviços.

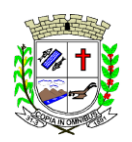

Telefones: (14) 3308-9332 | 3308-9344 | 3308-9303 www.fartura.sp.gov.br

- c) Indicar preposto para tratar de assuntos de cunho administrativo e operacionais.
- d) A mudança de preposto do Contrato deverá ser formalmente comunicada à contratante.
- e) Prestar os esclarecimentos e orientações que forem solicitadas por gestor e/ou fiscal de contrato.
- f) Comunicar ao gestor e/ou fiscal, por escrito, qualquer anormalidade de caráter urgente e prestar os esclarecimentos necessários sobre a execução dos serviços.
- g) Manter seu pessoal uniformizado e/ou, identificando-os mediante crachás com fotografia recente e provendo-os dos Equipamentos de Proteção Individual - EPIs quando for o caso.
- h) Manter sigilo de informações que por qualquer meio venha a ter acesso referentes ao CONTRATANTE ou a seus servidores.
- i) Manter, durante toda a execução deste Contrato, todas as condições que culminaram em sua habilitação.
- j) Responsabilizar-se pelos encargos trabalhistas, previdenciários, fiscais e comerciais, resultantes da execução deste contrato;
- k) A inadimplência da CONTRATADA, com referência aos encargos trabalhistas, fiscais e comerciais não transfere ao CONTRATANTE a responsabilidade de seu pagamento, nem poderá onerar o objeto deste contrato.
- l) Responder por danos causados diretamente à Administração ou a terceiros, decorrentes de sua culpa ou dolo na execução do objeto, não excluindo ou reduzindo essa responsabilidade a fiscalização ou o acompanhamento pelo CONTRATANTE.
- m) Zelar por todo patrimônio do CONTRATANTE que seja necessário à execução dos serviços.
- n) Refazer os serviços considerados inadequados.
- o) A manutenção deverá abranger a atualização de versões dos softwares licitados, assim como a correção, eletrônica e/ou manual, de erros/falhas de programação das versões em uso para garantir a operacionalidade dos mesmos nas funcionalidades descritas no Anexo 01 A, mantendo as parametrizações e customizações já efetuadas e garantidas e aquelas que se fizerem necessárias em virtude de mudanças na legislação durante toda a vigência do contrato ou decorrentes de solicitação dos usuários.
- p) A CONTRATADA em situação de recuperação judicial/extrajudicial deverá comprovar o cumprimento das obrigações do plano de recuperação judicial/extrajudicial sempre que solicitada e, ainda, na hipótese de substituição ou impedimento do administrador judicial, comunicar imediatamente, por escrito o gestor do contrato.

## 11.2 - DA CONTRATANTE

- a) Efetuar os pagamentos nas condições e preços pactuados.
- b) Indicar, formalmente, gestor e fiscal para acompanhamento da execução contratual.
- c) Notificar, por escrito, a ocorrência de eventuais imperfeições no curso da execução dos serviços, fixando prazo para a sua correção.

## **12 - CONDIÇÕES DE RECEBIMENTO PROVISÓRIO E DEFINITIVO DO OBJETO**

12.1 - No recebimento e aceitação do objeto serão observadas, no que couber, as disposições contidas nos artigos 73 a 76 da Lei Federal nº 8.666/93 e suas alterações.

12.2 - O recebimento dos serviços será de forma provisória, sendo os mesmosrecebidos de forma definitiva a partir da certificação da nota fiscal, pelo gestor e/ou fiscal do contrato.

12.3 - Os serviços serão conferidos no ato do recebimento, sendo que aqueles que não estiverem em conformidade com as especificações e critérios exigidos poderão ser recusados devendo o fornecedor refazer num prazo máximo de um dia útil.

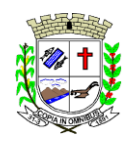

www.fartura.sp.gov.br

12.4 - No caso de recusa, o gestor e/ou fiscal do contrato deverá dar ciência a outra parte dos motivos da recusa e solicitado que seja realizada a adequação pertinente para que se dê o recebimento definitivo.

## **13 - PRAZO E FORMA DE ENTREGA**

13.1 - O prazo total para completa implantação dos sistemas (instalação de softwares, configurações, parametrização, migração e outras tarefas que se façam necessárias) é de 60 (sessenta) dias a partir da emissão da autorização de compras.

13.2 - A conversão de dados, a Administração fornecerá, juntamente com a autorização de compras, os arquivos com os respectivos layouts, dicionário de dados e tabelas de relacionamento, com as descrições de cada campo, para que a Contratada possa iniciar os serviços.

13.3 - Não havendo possibilidade de a Administração enviar tais arquivos da maneira descrita, poderá fornecer os dados na forma que possuir, com o dicionário de dados e tabelas de relacionamento, devendo para tanto o prazo acima, de até 60 (sessenta) dias, ser prorrogado por igual período, caso seja necessário.

## **14 - DOTAÇÕES ORÇAMENTÁRIAS**

14.1 - As despesas decorrentes deste processo correrão por conta das dotações orçamentárias do exercício de 2023 e consignadas no exercício subsequente. As dotações serão em compatibilidade com as abaixo descritas (2022):

## MANUTENÇÃO DA ADMINISTRAÇÃO GERAL

Função Programática: 04.122.0003.2.016 3.3.90.39.00 - Outros Serviços de Terceiros - Pessoa Jurídica - Ficha 104 - Tesouro

## MANUTENÇÃO DO ENSINO BÁSICO FUNDAMENTAL

Função Programática: 12.361.0006.2.031

3.3.90.39.00 - Outros Serviços de Terceiros - Pessoa Jurídica - FICHA 210 - Tesouro

MANUTENÇÃO DA BIBLIOTECA

Função Programática: 13.392.0013.2.053 3.3.90.39.00 - Outros Serviços de Terceiros - Pessoa Jurídica - Ficha 331 - Tesouro

# MANUTENÇÃO DA ATENÇÃO BÁSICA

Função Programática: 10.301.0016.2.056 3.3.90.39.00 - Outros Serviços de Terceiros - Pessoa Jurídica - FICHA 372 - Tesouro

# MANUTENÇÃO DA ASSISTÊNCIA SOCIAL GERAL Função Programática: 08.244.0019.2.071

3.3.90.39.00 - Outros Serviços de Terceiros - Pessoa Jurídica - FICHA 497 - Tesouro

## **15 - CONDIÇÕES DE PAGAMENTO**

15.1 - O pagamento será mensal. O período será fechado no último dia útil do mês e o pagamento realizado em até 10 (dez) dias úteis após recebimento da Nota Fiscal devidamente assinada pelo gestor e/ou fiscal do contrato.

15.2 - O pagamento será feito através de crédito em conta corrente a ser fornecida pelo Contratado.

15.3 - Não será concedida antecipação de pagamento dos créditos relativos ao fornecimento, ainda que a requerimento do interessado.

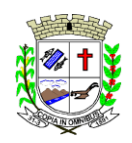

Praça Deocleciano Ribeiro, nº 444, Centro - CEP 18870-011 - Fartura/SP Telefones: (14) 3308-9332 | 3308-9344 | 3308-9303 www.fartura.sp.gov.br

15.4 - Conforme legislação vigente, ficam obrigadas a emitir a Nota Fiscal Eletrônica (NFe), os contribuintes que, independentemente da atividade econômica exercida, realizem operações destinadas à Administração Pública direta ou indireta.

15.5 - Se for constatada qualquer irregularidade na Nota Fiscal/Fatura, será imediatamente solicitada à Contratada, carta de correção, quando couber, ou ainda pertinente regularização, que deverá ocorrer no prazo de 48 (quarenta e oito) horas.

15.6 - Caso a Contratada não apresente carta de correção no prazo estipulado, o prazo para pagamento será recontado, a partir da data da sua apresentação.

15.7 - A respectiva nota fiscal deverá conter detalhadamente a descrição do serviço prestado, quantidade, além do número do Processo, modalidade e número da autorização.

15.8 - As Notas Fiscais deverão ser emitidas pela Proponente Vencedora, ou seja, com o CNPJ idêntico ao da documentação apresentada para habilitação na licitação, não sendo admitida a emissão por filiais da mesma ou por terceiros.

## **16 - GARANTIA**

16.1 - Fica a empresa obrigada a prestar serviços com qualidade, profissionalismo e qualificação aplicáveis em cada caso;

16.2 - Aplicam-se no que couber, as disposições constantes da Lei n° 8.078/90 - Código Defesa Consumidor.

## **17 - PERÍODO DE VIGÊNCIA**

O prazo de vigência do futuro contrato será de 12 meses, podendo ser prorrogado por igual período, desde que haja justificativa plausível, de acordo com a lei.

## **18 - GESTÃO E FISCALIZAÇÃO DO CONTRATO**

18.1 - A gestão do contrato será realizada pelo Coordenador Administrativo, Hugo Marcelo Dognani Vieira.

18.1.1 - O gestor do contrato deverá zelar para que o objeto da contratação seja cumprido, solicitar alterações caso seja necessário, encaminhar à autoridade superior as providências que não sejam de sua competência, entre outros, conforme contrato.

18.2 - Fica definido como fiscal, o Técnico em Informática, Duarte Souza Garcia, lotado no setor de CPD, o qual atenderá as solicitações do gestor, bem como o manterá informado do cumprimento do contrato e demais informações que o mesmo achar pertinente.

## **19 - SANÇÕES PARA O CASO DE INADIMPLEMENTO**

19-1 - As sanções serão aplicadas de acordo com o Decreto Municipal 3.819/19, de 21 de outubro de 2019.

## **20 - SUBCONTRATAÇÃO**

20.1 - Não poderá a contratada subcontratar outra empresa para a prestação dos serviços.

## **21 - VISITA TÉCNICA**

21.1 - É facultativo aos interessados visitarem o Paço Municipal, porém, será de responsabilidade do licitante a ocorrência de eventuais prejuízos em virtude de sua omissão na verificação dos locais de instalação. As vistorias poderão ser agendadas no Setor Administrativo até um dia útil anterior à data da abertura dos envelopes, pelo telefone (14) 3308-9300, de segunda a sexta-feira, em horário de expediente da Prefeitura Municipal de Fartura.

## **22 - DO FORO**

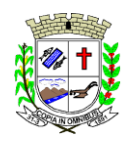

Praça Deocleciano Ribeiro, nº 444, Centro - CEP 18870-011 - Fartura/SP Telefones: (14) 3308-9332 | 3308-9344 | 3308-9303 www.fartura.sp.gov.br

Para dirimir quaisquer dúvidas ou questões decorrentes do presente, fica eleito o Foro da Comarca de Fartura, com renúncia expressa a qualquer outro, mesmo que privilegiado, independente do domicílio das partes.

> Hugo Marcelo Dognani Vieira Coordenador Administrativo

Duarte Souza Garcia Técnico em Informática

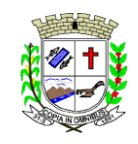

Praça Deocleciano Ribeiro, nº 444, Centro - CEP 18870-011 - Fartura/SP Telefones: (14) 3308-9332 | 3308-9344 | 3308-9303 www.fartura.sp.gov.br

#### **ANEXO 01-A ESPECIFICAÇÕES TÉCNICAS**

#### **PARTE 1 - IMPLANTAÇÃO DE PROGRAMAS**

#### **01 - Conversão de Bases de Dados**

Os dados que compõem as bases de informações existentes da **PREFEITURA E CÂMARA MUNICIPAL DE FARTURA** desde os exercícios de 2017 ao exercício de 2022, relacionados a contabilidade (Orçamento e Execução) e suas integrações (Patrimônio, almoxarifado, compras) deverão ser convertidos para a nova estrutura de dados proposta pelo licitante que for vencedor do certame.

Os dados que compõem as bases de informações existentes relacionadas a Arrecadação, Folha de Pagamentos e demais sistemas que compõe a planilha da proposta, deverão ser convertidos em todo seu histórico para a nova estrutura de dados proposta pelo licitante que for vencedor do certame.

O Município de FARTURA não fornecerá as estruturas dos dados a serem convertidos. O licitante vencedor deverá realizar engenharia reversa para obter os dados a partir das bases atuais que são utilizadas. Esses dados serão disponibilizados imediatamente após a assinatura de contrato ou a critério da **CONTRATANTE**.

O sistema deverá integrar os módulos, proporcionando aos profissionais responsáveis administrar os serviços oferecidos pelo Município de FARTURA de maneira centralizada, além de agilizar e melhorar todo o processo.

#### **02 - Implantação de Programas**

A implantação dos programas deverá ser no prazo máximo de 60 (SESSENTA) dias, já com as bases contendo os dados do exercício de 2022 convertidos e os sistemas de processamento adaptados à legislação do Município de FARTURA.

Quanto aos exercícios de 2017 até o exercício de 2021, o prazo para conversão dos dados será de 180 (CENTO E OITENTA) dias, para atendimento Lei Complementar nº 131, de 27 de maio de 2009 e Lei 12.527, de 18 de novembro de 2011.

#### **03 - Treinamento de pessoal**

Simultaneamente à implantação dos programas, deverá ser feito o treinamento de servidores, demonstrando a funcionalidade do programa, seus recursos e limitações.

O treinamento deverá respeitar a carga horária do servidor, tanto da prefeitura, quanto da Câmara Municipal. Para o treinamento, serão indicados os servidores e enviados os horários disponíveis para a contratada fazer os agendamentos.

No anexo 01-B, há a relação de quantidade de servidores que receberão o treinamento.

#### **PARTE 2 - REQUISITOS MÍNIMOS**

Os programas deverão apresentar, no mínimo as seguintes condições:

01 - Ser executados em ambiente multiusuário, os sistemas de Contabilidade, Compras, Patrimônio, licitações, almoxarifado, frotas e protocolo devem estar desenvolvidos em linguagem que permita o funcionamento desktop ou Web com acesso via browser, utilizando a mesma base de dados simultaneamente, não sendo aceito serviços de terminal server (TS) e ou virtualização. Esta funcionalidade é exigida em razão do Município de FARTURA possuir departamentos fora do prédio, facilitando assim o acesso e a integração entre as áreas e as secretarias;

02 - Possuir interface gráfica, com menus pulldown;

03 - Possuir opção que permita o gerenciamento do sistema, no servidor de aplicações contendo, no mínimo:

a) Registro completo de cada acesso de cada usuário identificando suas ações;

b) Controle de direitos ou permissões dos usuários ao nível de comandos disponível na interface e

c) Possibilidade de habilitar e desabilitar qualquer permissão de usuário.

04 - Possuir ferramenta que permita atualizar automaticamente os programas e tabelas legais, no servidor de aplicações, a partir do site do fornecedor;

05 - Possuir tela de consultas ou pesquisas através de comandos SQL interativas;

06 - Conter nos relatórios a possibilidade de personalização de layout e impressão de logotipos;

07 - Possibilitar a geração dos relatórios em impressoras laser, matricial e jato de tinta, arquivo para transporte ou publicação e em tela;

08 - Possuir histórico (log.) de todas as operações efetuadas por usuário (inclusões, alterações e exclusões) permitindo sua consulta e impressão para auditoria;

09 - Permitir quantidade ilimitada de usuários simultâneos com total integridade dos dados.

10 - Os sistemas deverão manter uma integração entre os módulos.

11 - Ao cadastrar fornecedores os sistemas de Compras/Licitações e Contabilidade deverão possibilitar a busca dos dados diretamente do sítio da Receita Federal, usando apenas a inserção do CNPJ do fornecedor, tal recurso deverá atualizar cadastros de fornecedores já existes no sistema. Além dos dados do fornecedor, o sistema deverá gravar as atividades que a empresa exerce de acordo com o cadastro da Receita Federal.

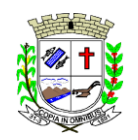

Praça Deocleciano Ribeiro, nº 444, Centro - CEP 18870-011 - Fartura/SP Telefones: (14) 3308-9332 | 3308-9344 | 3308-9303 www.fartura.sp.gov.br

12 - No sistema de Arrecadação, os módulos de Escrituração de Notas e Nota Fiscal Eletrônica devem estar desenvolvidos em linguagem que permita o funcionamento via Web e deverá utilizar o mesmo banco de dados do sistema de Arrecadação, excluindo qualquer necessidade de importação de arquivos ou sincronização entre bancos de dados distintos para garantir a integração dos sistemas.

13 - Os sistemas de Contabilidade, arrecadação, folha de pagamento e terceiro setor deverão estar integrados entre si, permitindo a troca de informações e evitando a duplicidade de lançamentos de registros pelos diversos setores envolvidos**.**

14 - Além disso, a empresa a ser **CONTRATADA** deverá fornecer solução para atualização automática dos sistemas através da rede mundial de computadores, mediante mensagem de alerta exibida de forma automática ao ser disparado evento de atualização, informando aos usuários da **CONTRATANTE** quanto a existência de versões mais novas, com exibição de numeração da versão em uso, versão atualizada e data de disponibilização.

15 - Concomitante, em decorrência das atualizações dos sistemas, a empresa participante deverá possuir informativos demonstrando, além das funcionalidades técnicas alteradas ou acrescentadas nos sistemas, os fundamentos determinantes da manutenção do conhecimento técnico mínimo suficiente à execução e utilização eficiente dos sistemas informatizados.

16 - O sistema deve estar de acordo e atender as Normas Brasileiras de Contabilidade aplicadas ao Setor Público - NBCASP, bem como normas e padrões do Tribunal de Contas do Estado de São Paulo.

17 - O sistema deve seguir modelos de relatórios e permitir a criação de novos conforme orientações do Tribunal de Contas do Estado de São Paulo, Secretaria do Tesouro Nacional - STN, do Ministério da Fazenda.

18 - O sistema deve atender as legislações federais, estaduais, municipais, estatutos, bem como resoluções e normativas de órgãos do Município de FARTURA, permitindo a criação de novas funcionalidades conforme orientação e solicitações da **CONTRATANTE**.

19 - Possuir ferramenta para elaboração de relatórios a ser disponibilizada aos usuários, para confecção rápida de relatórios personalizados.

20 - A solução deverá utilizar/funcionar com banco de dados plataforma livre sem restrições de limitação de utilização de memória RAM (Exemplos: Firebird e Postgre Sql). Não haverá custo adicional de licenciamento, caso o número de usuários, acessos simultâneos e/ou estações de trabalho seja alterado para mais ou para menos, esta variação estará automaticamente licenciada e não irá gerar custo adicional, devendo a empresa proponente declarar expressamente no envelope de habilitação, sob pena de desclassificação.

21 - O banco de dados deverá ser de livre distribuição. Caso o licitante utilize outro banco de dados, será de responsabilidade da **CONTRATADA**, não gerando qualquer custo adicional ao Município de FARTURA, será instalado em quantos computadores forem necessários, devendo o banco de dados ser compatível com os sistemas Operacionais Windows e servidor Windows ou Linux.

22 - Deverá ser permitida a visualização dos relatórios em tela de todos os subsistemas (módulos), antes de imprimi-los, podendo em seguida fazer a impressão, bem como a gravação do mesmo em arquivo no formato PDF (Portable Document Format), XLS, HTML.

23 - O sistema de contabilidade deverá permitir a assinatura digital de relatórios gerados, tais como, Boletim de Caixa, Balancetes, Despesas com Pessoal, Resumo de pagamentos da folha, retenções de empenhos entre outros relatórios contábeis e a informação do certificado (e-cnpj) que efetuou a autenticação do mesmo;

24 - Sistema contábil deverá permitir que os empenhos em todas as suas fases (Empenhos, liquidações e pagamentos) possam ser assinados digitalmente (ICP Brasil);

- Deverá permitir configurar quais despesas podem ser assinadas digitalmente;
- Deverá permitir o controle de quais unidades o usuário poderá ter acesso aos empenhos para assiná-los digitalmente;
- Deverá existir a possibilidade de o usuário assinar e cancelar a assinatura digital através de permissões;
- Deverá possuir rotina com a opção de selecionar os empenhos para assinar digitalmente;
- Deverá possuir rotina para impressão de vários empenhos assinados digitalmente de uma só vez, deixando a seleção das mesmas salvas para futuras impressões;

25 - O Sistema de Compras deverá possuir rotina que possibilite que as pesquisas de preço sejam preenchidas pelo próprio fornecedor, em suas dependências via WEB através de código individual enviado pelo sistema, sendo que as informações geradas pelo fornecedor deverão ser inseridas no sistema automaticamente. O Sistema deverá diferenciar as cotações efetuadas via WEB das lançadas manualmente para melhor controle dos usuários.

26 - O Portal do Servidor WEB deverá utilizar o mesmo banco de dados do Sistema de Folha de Pagamento, com rotinas para aprovação ou rejeição das solicitações efetuadas via Portal do Servidor Web (descritas nas especificações abaixo), inclusive as demonstrações de contracheque e cadastrais dos funcionários sem a necessidade de troca de arquivos, com acesso via usuário e senha.

27 - Os sistemas propostos deverão utilizar banco de dados relacional, que permita o acesso nativo, não poderá ser padrão acesso via ODBC.

28 - Os sistemas Contabilidade Pública e AUDESP, Planejamento e Orçamento e Tesouraria, por se tratar de sistemas dependentes e interdependentes, deverão ser acessados através do mesmo ícone, não sendo permitido o acesso através de ícones distintos e diferentes.

29 - As consolidações dos dados contábeis de outras entidades deverão serrealizadas através da importação

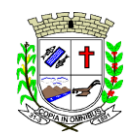

Praça Deocleciano Ribeiro, nº 444, Centro - CEP 18870-011 - Fartura/SP Telefones: (14) 3308-9332 | 3308-9344 | 3308-9303 www.fartura.sp.gov.br

dos xml enviados para AUDESP, ou de outra forma automatizada, mas nunca manualmente.

30 - O módulo do Pregão Eletrônico deverá ser desenvolvido em linguagem e plataforma totalmente web, totalmente compatível com os principais browsers do mercado (Microsoft Edge, Google Chrome, Firefox)

- Possibilitar instalação e provimento do serviço através de datacenters.
- Possibilitar instalação e provimento do serviço a partir da estrutura do Município de FARTURA.
- Funcionar integrado em tempo real com a Diretoria de Compras e Licitações, sem a necessidade de transferências de arquivos e/ou sincronizações.
- Possuir manual on-line

#### **PARTE 3 - SIAFIC REQUISITOS MÍNIMOS DECRETO 10.540/2020 (PADRÃO MÍNIMO DE QUALIDADE PARA SISTEMAS DE CONTABILIDADE)**

- Requisito 1 Controlar e evidenciar as operações realizadas pelos Poderes e órgãos e os seus efeitos sobre bens, direitos, obrigações, receitas e despesas orçamentárias ou patrimoniais do ente federativo. Fundamentação: art. 1º, §1º, I.
- Requisito 2 Controlar e evidenciar os recursos dos orçamentos, das alterações decorrentes de créditos adicionais, das receitas previstas e arrecadadas e das despesas empenhadas, liquidadas e pagas à conta desses recursos e das respectivas disponibilidades. Fundamentação: art. 1º, §1º, II.
- Requisito 3 Controlar e evidenciar perante a Fazenda Pública a situação daqueles que arrecadem receitas, efetuem despesas e administrem ou guardem bens a elas pertencentes ou confiados. Fundamentação: art. 1º, §1º, III.
- Requisito 4 **-** Controlar e evidenciar a situação patrimonial do ente público e a sua variação efetiva ou potencial, observada a legislação e normas aplicáveis. Fundamentação: art. 1º, §1º, IV.
- Requisito 5 **-** Controlar e evidenciar as informações necessárias à apuração dos custos dos programas e das unidades da Administração Pública. Fundamentação: art. 1º, §1º, V.
- Requisito 6 Controlar e evidenciar a aplicação dos recursos pelos entes federativos, agrupados por ente federativo beneficiado, incluído o controle de convênios, de contratos e de instrumentos congêneres. Fundamentação: art. 1º, §1º, VI.
- Requisito 7 Controlar e evidenciar as operações de natureza financeira não compreendidas na execução orçamentária das quais resultem débitos e créditos. Fundamentação: art. 1º, §1º, VII.
- Requisito 8 **-** Emitir relatórios do Diário, Razão e Balancete Contábil, individuais ou consolidados, gerados em conformidade com o Plano de Contas Aplicado ao Setor Público estabelecido pelas normas gerais de consolidação das contas públicas a que se refere o § 2º do art. 50 da LC nº 101/2000. Fundamentação: art. 1º, §1º, VIII.
- Requisito 9 Permitir a emissão das demonstrações contábeis e dos relatórios e demonstrativos fiscais, orçamentários, patrimoniais, econômicos e financeiros previstos em lei ou em acordos nacionais ou internacionais, com disponibilização das informações em tempo real. Fundamentação: art. 1º, §1º, IX.
- Requisito 10 **-** Controlar e evidenciar as operações intragovernamentais, com vistas à exclusão de duplicidades na apuração de limites e na consolidação das contas públicas. Fundamentação: art. 1º, §1º, X.
- Requisito 11 **-** Controlar e evidenciar a origem e destinação dos recursos legalmente vinculados à finalidade específica. Fundamentação: art. 1º, §1º, XI.
- Requisito 12 **-** Ser único no ente federativo e permitir a integração com os outros sistemas estruturantes. Fundamentação: art. 1º, §6º.

#### **REQUISITOS DE PROCEDIMENTOS CONTÁBEIS**

- Requisito 1 **-** observar as normas de consolidação das contas públicas, em razão da Lei de Responsabilidade Fiscal**.** Fundamentação: art. 3º.
- Requisito 2 Processar e centralizar o registro contábil dos atos e fatos que afetam ou podem afetar o patrimônio da entidade. Fundamentação: art. 4º.
- Requisito 3 **-** Os registros contábeis realizados no SIAFIC deverão estar em conformidade com o mecanismo de débitos e créditos em partidas dobradas, ou seja, para cada lançamento a débito há outro lançamento a crédito de igual valor. Fundamentação: art. 4º, §1º, I.
- Requisito 4 **-** Registro contábil deverá ser efetuado em idioma e correntes nacionais Fundamentação: art 4º, § 1º, II
- Requisito 5 Permitir a conversão de transações realizadas em moeda estrangeira para moeda nacional à taxa de câmbio vigente na data do balanço. Fundamentação: art. 4º, §2º.
- Requisito 6 **-** Registro contábeis devem ser efetuados de forma analítica e refletir a transação com base em documentação de suporte que assegure o cumprimento da característica qualitativa da verificabilidade. O SIAFIC somente deve permitir lançamentos contábeis em contas analíticas. Fundamentação: art. 4º, §4º.
- Requisito 7 **-** Requisitos mínimos para lançamentos contábeis:

*O registro contábil conterá, no mínimo, os seguintes elementos:*

- a data da ocorrência da transação; II - a conta debitada; - a conta creditada; - o histórico da transação, com referência à documentação de suporte, de forma descritiva ou por meio do uso de código de histórico padronizado; -

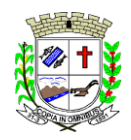

Praça Deocleciano Ribeiro, nº 444, Centro - CEP 18870-011 - Fartura/SP Telefones: (14) 3308-9332 | 3308-9344 | 3308-9303 www.fartura.sp.gov.br

o valor da transação; e - o número de controle dos registros eletrônicos que integrem um mesmo lançamento contábil. Fundamentação: art. 4º, §6º.

- Requisito 8 **-** No SIAFIC, o registro dos bens, dos direitos e das obrigações deverá possibilitar a indicação dos elementos necessários à sua caracterização e identificação. Fundamentação: art. 4º, §7º.
- Requisito 9 **-** Requisitos de segurança, preservação e disponibilidade dos documentos e dos registros contábeis. Fundamentação: art. 4º, § 8º.
- Requisito 10 **-** Deverá permitir a acumulação dos registros por centros de custos. Fundamentação: art. 4º, §9º.
- Requisito 11 **-** VEDAÇÕES:
- Acumulação periódica de saldos sem a individualização de cada fato contábil (contabilização apenas na exportação de dados)
- Alterações em base de dados que modifiquem a essência do fato contábil
- Utilização de ferramentas que refaçam lançamentos contábeis após o fato registrado
- DEVE: possuir rotina que permita correções ou anulações por meio de novos registros preservando o histórico original dos fatos anteriormente registrados
- Fundamentação: art. 4º, §10
- Requisito 12 A escrituração contábil deverá representar integralmente o fato ocorrido e observar a tempestividade necessária para que a informação contábil gerada não perca a sua utilidade. O SIAFIC assegurará a inalterabilidade das informações originais, impedindo alteração ou exclusão de lançamentos contábeis realizados. Fundamentação: art. 4º, §1º.
- Requisito 13 O SIAFIC conterá rotinas para a realização de correções ou de anulações por meio de novos registros, de forma a preservar o registro histórico dos atos. Fundamentação: art. 5º.
- Requisito 14 **-** O SIAFIC ficará disponível até o vigésimo quinto dia do mês para a inclusão de registros necessários à elaboração de balancetes relativos ao mês imediatamente anterior. O SIAFIC impedirá a realização de lançamentos após o dia 25 do mês subsequente. Fundamentação: art. 6º, I c/c §1º.
- Requisito 15 O SIAFIC ficará disponível até trinta de janeiro para o registro dos atos de gestão orçamentária e financeira relativos ao exercício imediatamente anterior, inclusive para a execução dasrotinas de inscrição e cancelamento de restos a pagar. O SIAFIC impedirá a realização de lançamentos após o dia 30 de janeiro. Fundamentação: art. 6º, II.
- Requisito 16 O SIAFIC ficará disponível até o último dia do mês de fevereiro para outros ajustes necessários à elaboração das demonstrações contábeis do exercício imediatamente anterior e para as informações com periodicidade anual a que se referem o § 2º do art. 48 e o art. 51 da LC nº 101/2000. O SIAFIC impedirá a realização de lançamentos após o último dia do mês de fevereiro. Fundamentação: art. 6º, III.

REQUISITOS DE TRANSPARÊNCIA DA INFORMAÇÃO

- Requisito 1 **-** O SIAFIC disponibilizará, em meio eletrônico e de forma pormenorizada, as informações sobre a execução orçamentária e financeira, em tempo real (até o primeiro dia útilsubsequente à data do registro contábil. Fundamentação: art. 7º, §1º.
- Requisito 2 Facilidade de compartilhamento e dados abertos, permissão dos dados por meio eletrônico. Fundamentação: art. 7º, §3º, I.
- Requisito 3 **-** Observar requisitos de acessibilidade de governo eletrônico. Fundamentação: art. 7º, §3º, II.
- Requisito 4 **-** A disponibilização em meio eletrônico de acesso público observará os requisitos estabelecidos na Lei Geral de Proteção de Dados Pessoais. Fundamentação: art 7º, §3º, III.
- Requisito 5 **-** O SIAFIC, diretamente ou por intermédio de integração com outros sistemas estruturantes, disponibilizará as informações relativas aos atos praticados pelas unidades gestoras ou executoras dos dados referentes ao empenho, à liquidação e ao pagamento. Fundamentação: art. 8º, I, a.
- Requisito 6 **-** O SIAFIC, diretamente ou por intermédio de integração com outros sistemas estruturantes, disponibilizará as informações relativas aos atos praticados pelas unidades gestoras ou executoras do número do processo que instruir a execução orçamentária da despesa, quando for o caso. Fundamentação: art. 8º, I, b.
- Requisito 7 O SIAFIC, diretamente ou por intermédio de integração com outros sistemas estruturantes, disponibilizará as informações relativas aos atos praticados pelas unidades gestoras ou executoras dos dados referentes à classificação orçamentária, com a especificação da unidade orçamentária, da função, da subfunção, da natureza da despesa, do programa e da ação e da fonte dos recursos que financiou o gasto. Fundamentação: art. 8º, I, c.
- Requisito 8 O SIAFIC, diretamente ou por intermédio de integração com outros sistemas estruturantes, disponibilizará as informações relativas aos atos praticados pelas unidades gestoras ou executoras dos dados referentes aos desembolsos independentes da execução orçamentária. Fundamentação: art. 8, I, d.
- Requisito 9 O SIAFIC, diretamente ou por intermédio de integração com outros sistemas estruturantes, disponibilizará as informações relativas aos atos praticados pelas unidades gestoras ou executoras dos dados referentes a pessoa física ou jurídica beneficiária do pagamento, com seu respectivo número de inscrição no CPF ou no CNPJ, inclusive quanto aos desembolsos de operações independentes da execução

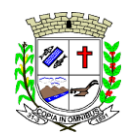

Praça Deocleciano Ribeiro, nº 444, Centro - CEP 18870-011 - Fartura/SP Telefones: (14) 3308-9332 | 3308-9344 | 3308-9303 www.fartura.sp.gov.br

orçamentária, exceto na hipótese de folha de pagamento de pessoal e de benefícios previdenciários. Fundamentação: art. 8º, I, e.

- Requisito 10 O SIAFIC, diretamente ou por intermédio de integração com outros sistemas estruturantes, disponibilizará as informações relativas aos atos praticados pelas unidades gestoras ou executoras dos dados referentes aos convênios realizados, com o número do processo correspondente, o nome e identificação por CPF ou CNPJ do convenente, o objeto e o valor. Fundamentação: art. 8, I, f.
- Requisito 11 O SIAFIC, diretamente ou por intermédio de integração com outros sistemas estruturantes, disponibilizará as informações relativas aos atos praticados pelas unidades gestoras ou executoras, quanto à despesa, dos dados referentes ao procedimento licitatório realizado, ou a sua dispensa ou inexigibilidade, quando for o caso, com o número do respectivo processo. Fundamentação: art. 8, I, g.
- Requisito 12 O SIAFIC, diretamente ou por intermédio de integração com outros sistemas estruturantes, disponibilizará as informações relativas aos atos praticados pelas unidades gestoras ou executoras, quanto à despesa, dos dados referentes à descrição do bem ou do serviço adquirido, quando for o caso. Fundamentação: art. 8º, I, h.
- Requisito 13 O SIAFIC, diretamente ou por intermédio de integração com outros sistemas estruturantes, disponibilizará as informações relativas aos atos praticados pelas unidades gestoras ou executoras dos dados e valores relativos à previsão da receita na lei orçamentária anual. Fundamentação: art. 8º, II, a.
- Requisito 14 O SIAFIC, diretamente ou por intermédio de integração com outros sistemas estruturantes, disponibilizará as informações relativas aos atos praticados pelas unidades gestoras ou executoras, quanto à receita, dos dados e valores relativos ao lançamento, resguardado o sigilo fiscal na forma da legislação, quando for o caso. Fundamentação: art. 8º, II, b.
- Requisito 15 O SIAFIC, diretamente ou por intermédio de integração com outros sistemas estruturantes, disponibilizará as informações relativas aos atos praticados pelas unidades gestoras ou executoras dos dados e valores relativos à arrecadação, inclusive referentes a recursos extraordinários. Fundamentação: art. 8º, II, c.
- Requisito 16 O SIAFIC, diretamente ou por intermédio de integração com outros sistemas estruturantes, disponibilizará as informações relativas aos atos praticados pelas unidades gestoras ou executoras dos dados e valores referentes ao recolhimento. Fundamentação: art. 8º, II, d.
- Requisito 17 O SIAFIC, diretamente ou por intermédio de integração com outros sistemas estruturantes, disponibilizará as informações relativas aos atos praticados pelas unidades gestoras ou executoras dos dados e valores referentes à classificação orçamentária, com a especificação da natureza da receita e da fonte de recursos. Fundamentação: art. 8º, II, e.

#### REQUISITOS TECNOLÓGICOS

- Requisito 1 **-** O SIAFIC deverá permitir o armazenamento, a integração, a importação e a exportação de dados, observados o formato, a periodicidade e o sistema estabelecidos pelo órgão central de contabilidade da União. Fundamentação: art. 9º, I.
- Requisito 2 **-** Conter mecanismos que garantam a integridade, confiabilidade, auditabilidade e disponibilidade dos dados. Fundamentação: art. 9º, II.
- Requisito 3 Identificação nos documentos que geraram os registros contábeis, identificação do sistema de origem. Fundamentação: art. 9º, III.
- Requisito 4 Atenderá, preferencialmente, a arquitetura dos Padrões de Interoperabilidade de Governo Eletrônico - ePING. Fundamentação: art. 10.
- Requisito 5 **-** Controle de acesso baseado na segregação de funções. Fundamentação: art. 11, caput.
- Requisito 6 **-** Acesso ao sistema somente por usuários previamente cadastrados por meio de CPF ou certificado digital e codificação própria e intransferível. O SIAFIC deverá impedir a criação de usuários sem a indicação de CPF ou certificado digital. Fundamentação: art. 11, §1º.
- Requisito 7 **-** O SIAFIC manterá controle da concessão e da revogação das senhas de acesso ao sistema. Fundamentação: art. 11, §4º.
- Requisito 8 O SIAFIC arquivará os documentos referentes ao cadastramento e à habilitação de cada usuário e os mantêm em boa guarda e conservação, em arquivo eletrônico centralizado, que permita a consulta por órgãos de controle interno e externo e por outros usuários. Fundamentação: art. 11, §5º.
- Requisito 9 O registro das operações de inclusão, exclusão ou alteração de dados efetuadas pelos usuários será mantido no SIAFIC e conterá, no mínimo:
- o código CPF do usuário;
- a operação realizada; e
- a data e a hora da operação.
- Fundamentação: art. 12
	- O SIAFIC deverá manter o registro das operações efetuadas no sistema.
- Requisito 10 **-** Deverá conter mecanismos de proteção contra acesso direto à base de dados não autorizados. Fundamentação: art. 14.
- Requisito 11 **-** Deverá vedar a manipulação da base de dados e registrar cada operação realizada em

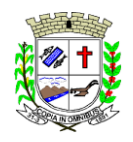

Praça Deocleciano Ribeiro, nº 444, Centro - CEP 18870-011 - Fartura/SP Telefones: (14) 3308-9332 | 3308-9344 | 3308-9303 www.fartura.sp.gov.br

histórico gerado pelo banco de dados. Fundamentação: art. 14, §2º.

Requisito 12 - Deverá ocorrer backups de segurança, preferencialmente diários (verificar o que ficou definido em contrato). Fundamentação: art. 15.

#### **PARTE 4 - ESPECIFICAÇÃO DOS PROGRAMAS**

Os proponentes não precisam possuir programas com os nomes indicados, nem distribuídos na forma abaixo especificada, entretanto, os programas ou módulos apresentados pelo proponente deverão atender todas as exigências especificadas nos itens que compõem esta parte.

#### **SOFTWARE PARA CONTABILIDADE PÚBLICA**

- Contabilizar as dotações orçamentárias e demais atos da execução orçamentária e financeira.
- Utilizar o Empenho para:
- Comprometimento dos créditos orçamentários
- Emitir a nota de empenho ou documento equivalente definido pela entidade pública para a liquidação e a posterior Ordem de Pagamento para a efetivação de pagamentos.
- Permitir que os empenhos globais e estimativos sejam passíveis de complementação ou anulação parcial ou total, e que os empenhos ordinários sejam passíveis de anulação parcial ou total.
- Possibilitar no cadastro do empenho a inclusão, quando cabível, das informações relativas ao processo licitatório, fonte de recursos, detalhamento da fonte de recursos, número da obra, convênio e o respectivo contrato.
- Possibilitar o cadastramento de fornecedores de forma automática buscando diretamente da Receita Federal.
- Permitir a incorporação patrimonial na emissão ou liquidação de empenhos.
- Permitir a utilização de objeto de despesas na emissão de empenho para acompanhamento de gastos da entidade.
- Permitir o controle de reserva das dotações orçamentárias possibilitando o seu complemento, anulação e baixa através da emissão do empenho.
- Permitir a contabilização de registros no sistema compensado aos movimentos efetuados na execução orçamentária.
- Permitir a emissão de etiquetas de empenhos.
- Permitir que os documentos da entidade (notas de empenho, liquidação, ordem de pagamento, etc.) sejam impressas de uma só vez através de uma fila de impressão.
- Permitir a alteração das datas de vencimento dos empenhos visualizando a data atual e a nova data de vencimento sem a necessidade de efetuar o estorno das liquidações do empenho.
- Permitir a contabilização utilizando o conceito de eventos associados a roteiros contábeis e partidas dobradas.
- Não permitir a exclusão de lancamentos contábeis automáticos da execução orçamentaria.
- Permitir a utilização de históricos padronizados e históricos com texto livre.
- Permitir a apropriação de custos a qualquer momento.
- Permitir a informação de retenções na emissão ou liquidação do empenho.
- Permitir a contabilização de retenções na liquidação ou pagamento do empenho.
- Permitir a utilização de subempenho para liquidação de empenhos globais ou estimativos.
- Permitir a configuração do formulário de empenho de forma a compatibilizar o formato da impressão com os modelos da entidade.
- Permitir controle de empenho referente a uma fonte de recurso.
- Permitir controlar empenhos para adiantamentos, subvenções, auxílios contribuições, convênios.
- Permitir controlar os repasses de recursos antecipados, limitando o empenho no pagamento.
- Permitir a consulta de débitos de fornecedores de forma online junto ao Município de FARTURA no ato do pagamento de empenho com a opção de emissão de guia de recolhimento para a quitação.
- Permitir controlar os repasses de recursos antecipados limitando o número de dias para a prestação de contas, podendo esta limitação ser de forma informativa ou restritiva.
- Permitir bloquear um fornecedor/credor para não permitir o recebimento de recurso antecipado caso o mesmo tenha prestação de contas pendentes com a contabilidade.
- Emitir documento final (recibo de prestação de contas) no momento da prestação de contas do recurso antecipado.
- Emitir relatório que contenham os recursos antecipados concedidos, em atraso e pendentes, ordenando os mesmos por tipo de recursos antecipados, credor ou data limite da prestação de contas.
- Utilizar calendário de encerramento contábil para os diferentes meses, para a apuração e apropriação do resultado, não permitindo lançamentos nos meses já encerrados.
- Assegurar que as contas só recebam lançamentos contábeis no último nível de desdobramento do Plano de Contas utilizado.
- Disponibilizar rotina que permita a atualização do Plano de Contas, dos eventos, e de seus roteiros contábeis

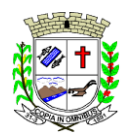

Praça Deocleciano Ribeiro, nº 444, Centro - CEP 18870-011 - Fartura/SP Telefones: (14) 3308-9332 | 3308-9344 | 3308-9303 www.fartura.sp.gov.br

de acordo com as atualizações do respectivo Tribunal de Contas do Estado de São Paulo.

- Permitir que se defina vencimento para recolhimento de retenções efetuadas quando a mesma é proveniente de Folha de Pagamento.
- Permitir cadastrar os precatórios da entidade.
- Permitir acompanhar a contabilização das retenções, desde a sua origem até o seu recolhimento, possibilitando ao usuário saber em qual documento e data foi recolhida qualquer retenção, permitindo assim a sua rastreabilidade.
- Permitir elaboração e alteração da ordem de pagamento dos empenhos sem a necessidade de efetuar do pagamento.
- Permitir restringir o acesso a unidades gestoras para determinados usuários.
- Possibilitar a contabilização automática dos registros provenientes dos sistemas de arrecadação, gestão de pessoal, patrimônio público, licitações e contratos.
- Permitir contabilizar automaticamente as depreciações dos bens de acordo com os métodos de depreciação definidos pelas NBCASP, utilizando vida útil e valor residual para cada um dos bens.
- Permitir contabilizar automaticamente a reavaliação dos valores dos bens patrimoniais de acordo com o processo de reavaliação efetuado no sistema de patrimônio.
- Permitir a exportação, na base de dados do Município de FARTURA, de dados cadastrais para as demais unidades gestoras descentralizadas do Município de FARTURA.
- Permitir a importação de dados cadastrais nas unidades gestoras descentralizadas do Município de FARTURA a partir das informações geradas pelo Município de FARTURA.
- Permitir a exportação do movimento contábil com o bloqueio automático dos meses nas unidades gestoras descentralizadas do Município de FARTURA para posterior importação no Município de FARTURA, permitindo assim a consolidação das contas públicas do Município de FARTURA.
- Permitir a importação, na base de dados do Município de FARTURA, do movimento contábil das unidades gestoras descentralizadas do Município de FARTURA, permitindo assim a consolidação das contas públicas do Município de FARTURA.
- Permitir que ao final do exercício os empenhos que apresentarem saldo possam ser inscritos em restos a pagar, de acordo com a legislação, e que posteriormente possam ser liquidados, pagos ou cancelados no exercício seguinte.
- Permitir iniciar a execução orçamentária e financeira de um exercício, mesmo que não tenha ocorrido o fechamento contábil do exercício anterior, atualizando e mantendo a consistência dos dados entre os exercícios.
- Possibilitar a transferência automática das conciliações bancárias do exercício para o exercício seguinte.
- Possibilitar a transferência automática dos saldos de balanço do exercício para o exercício seguinte.
- Possibilitar a reimplantação automática de saldos quando a implantação já tiver sido realizada de modo que os saldos já implantados sejam substituídos.
- Emitir o Relatório de Gastos com a Educação, conforme Lei nº 9424/1996.
- Emitir o Relatório de Gastos com o FUNDEB, conforme Lei nº 9394/1996.
- Emitir relatórios contendo os dados da Educação para preenchimento do SIOPE
- Emitir relatórios contendo os dados da Saúde para preenchimento do SIOPS
- Emitir relatório de Apuração do PASEP com a opção de selecionar as receitas que compõe a base de cálculo, o percentual de contribuição e o valor apurado.
- Emitir o Relatório de Arrecadação Municipal, conforme regras definidas no artigo 29-A da Constituição Federal de 1988.
- Emitir relatório Demonstrativo de Repasse de Recursos para a Educação, conforme Lei nº 9.394/96, que demonstre as receitas que compõem a base de cálculo, o percentual de vinculação, o valor arrecadado no período e o valor do repasse.
- Emitir o Quadro dos Dados Contábeis Consolidados, conforme regras definidas pela Secretaria do Tesouro **Nacional**
- Emitir todos os anexos de balanço, global e por órgão, fundo ou entidade da administração direta, autárquica e fundacional, exigidos pela Lei nº 4.320/64 e suas atualizações:
- Emitir relatório Comparativo da Receita Orçada com a Arrecadada;
- Emitir relatório Comparativo da Despesa Autorizada com a Realizada;
- Anexo 12 Balanço Orçamentário;
- Anexo 13 Balanço Financeiro;
- Anexo 14 Balanço Patrimonial;
- Anexo 15 Demonstrativo das Variações Patrimoniais
- Anexo 16 Demonstração da Dívida Fundada Interna;
- Anexo 17 Demonstração da Dívida Flutuante.
- Permitir a criação de relatórios gerenciais pelo próprio usuário.
- Permitir a composição de valores de determinado Grupo de Fonte de Recursos ou Detalhamento da Fonte, e ainda, valores específicos relacionados à Saúde, Educação e Precatórios para utilização na emissão de demonstrativos.

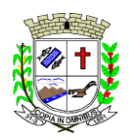

Praça Deocleciano Ribeiro, nº 444, Centro - CEP 18870-011 - Fartura/SP Telefones: (14) 3308-9332 | 3308-9344 | 3308-9303 www.fartura.sp.gov.br

- Possibilitar a definição de um nível contábil ou uma categoria econômica específica, para a composição de um valor que será impresso em um demonstrativo.
- Permitir a impressão dos Anexos da LC 101.
- Permitir a criação de relatórios a partir de dados informados pelo usuário.
- Armazenar os modelos dos relatórios criados pelo usuário diretamente no banco de dados do sistema.
- Emitir relatório da proposta orçamentária municipal consolidada (administração direta e indireta), conforme exigido pela Lei nº 4.320/64 e suas atualizações.
- Emitir relatório e gerar arquivos para o Sistema de Informações sobre Orçamentos Públicos em Saúde SIOPS.
- Emitir relatório e gerar arquivos para o Sistema de Informações sobre Orçamentos Públicos em Educação SIOPE.
- Gerar arquivos para a Secretaria da Receita Federal, conforme layout definido no Manual Normativo de Arquivos Digitais - MANAD.
- Gerar arquivos para prestação de contas aos Tribunais de Contas.
- Emitir todos os Relatórios Resumidos da Execução Orçamentária da Lei de Responsabilidade, conforme modelos definidos pela Secretaria do Tesouro Nacional.
- Emitir todos os Relatórios de Gestão Fiscal da Lei de Responsabilidade, conforme modelos definidos pela Secretaria do Tesouro Nacional.
- Emitir relatórios de conferência das informações mensais relativas aos Gastos com Pessoal, Educação, Saúde e FUNDEB.
- No ato do empenho avisar quando o valor de compra por dispensa, por fornecedor está ultrapassando os valores previstos na Lei nº 8.666/1993.

#### **MÓDULO PARA PLANEJAMENTO E ORÇAMENTO**

- Permitir o lançamento por Fonte de Recurso no PPA e LDO da classificação funcional programática da Despesa até o nível de Ação (Órgão, Unidade Orçamentária, Unidade Executora, Função, Subfunção, Programa e Ação). Também permitir a classificação por categoria econômica da receita e despesa da LOA por Fonte de Recurso e Código de Aplicação.
- Permitir a exportação das mesmas informações cadastradas no PPA para a LDO utilizando Leis de aprovações diferentes das peças de planejamento.
- Permitir elaborar o PPA utilizando informações do PPA anterior.
- Possuir integração entre os módulos PPA, LDO e LOA, com cadastro único das peças de planejamento como Órgão, Unidade, Programa, Ação, Subação, Categoria Econômica, Fonte de Recursos, etc.
- Possuir tabela cadastral contendo todas as categorias econômicas de acordo com a legislação vigente (Portarias atualizadas da STN).
- Possibilitar a utilização de no mínimo três níveis para a composição da estrutura institucional, bem como parametrização das máscaras.
- Manter um cadastro de programas de governo identificando os de duração continuada e a duração limitada no tempo.
- Permitir agregar programas de governo de acordo com seus objetivos comuns.
- Permitir o estabelecimento de indicadores que permitam a avaliação dos programas.
- Armazenar descrição detalhada dos objetivos para cada programa, vinculando o produto resultante para sua execução.
- Permitir o cadastro e gerenciamento de pessoas responsáveis pela realização e acompanhamento das peças de planejamento.
- Permitir o desdobramento das ações, criando um nível mais analítico para o planejamento.
- Possibilitar o estabelecimento de metas quantitativas e financeiras para os programas de governo e suas respectivas ações.
- Permitir a vinculação de um mesmo programa em vários órgãos e unidades de governo.
- Possibilitar a vinculação de uma mesma ação de governo para vários programas governamentais.
- Possibilitar a Projeção das Receitas e das Despesas nas peças de planejamento.
- Manter cadastro das leis e decretos que aprovam, alteram, excluem ou incluem os itens do Plano Plurianual.
- Permitir gerenciar as alterações efetuadas no decorrer da vigência do PPA, registrando estas alterações sem afetar os dados originais (armazenar os históricos).
- Permitir que uma alteração legal do PPA tenha sua movimentação refletida automaticamente em uma ou duas LDO.
- Permitir elaborar e gerenciar várias alterações legais do PPA simultaneamente, controlando cada uma delas juntamente com a sua respectiva situação (elaboração, tramitação, inclusão de emendas, aprovada, etc) e mantendo histórico das operações.
- Emitir relatórios que identifique e classifique os programas de governo.
- Emitir relatórios que identifique e classifique as ações governamentais.
- Emitir relatório que demonstre as metas físicas e financeiras dos programas e ações de governo
- Permitir emitir relatórios das metas das ações do programa de governo agrupando as informações por

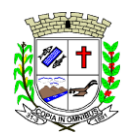

Praça Deocleciano Ribeiro, nº 444, Centro - CEP 18870-011 - Fartura/SP Telefones: (14) 3308-9332 | 3308-9344 | 3308-9303 www.fartura.sp.gov.br

qualquer nível de codificação da despesa (função, Subfunção, programa, ação, categoria econômica e fonte de recursos).

- Emitir relatório que demonstre as fontes de recurso da administração direta e indireta.
- Emitir os Anexos I, II, III e IV em conformidade com o estabelecido pelo TCE- SP.
- Permitir elaborar a LDO utilizando informações da LDO anterior ou do PPA em vigência; possibilitar a importação das Estimativas das Receitas e Metas do PPA para a LDO enquanto a LDO inicial ainda não estiver aprovada.
- Possuir integração entre os módulos PPA, LDO e LOA, com cadastro único das peças de planejamento como Órgão, Unidade, Programa, Ação, Subação, Categoria Econômica, Fonte de Recursos, etc.
- Permitir o desdobramento das ações do programa de governo, criando um nível mais analítico para o planejamento.
- Permitir o cadastramento de metas fiscais consolidadas para emissão de demonstrativo da LDO, conforme modelo definido pela STN.
- Permitir gerenciar as alterações efetuadas no decorrer da vigência da LDO, registrando estas alterações sem afetar os dados originais (armazenar os históricos).
- Deve emitir o Anexo de Riscos Fiscais e Providências, que deverá ser apresentado na Lei de Diretrizes Orçamentárias, conforme determinado pela Portaria da STN que trata o Manual de Demonstrativos Fiscais.
- Deve emitir o Demonstrativo de Metas Fiscais com as metas anuais relativas a receitas, despesas, resultado nominal e primário e montante da dívida pública, para o exercício da LDO e para os dois exercíciosseguintes.
- Deve emitir demonstrativo das metas anuais, instruído com memória e metodologia de cálculo que justifiquem os resultados pretendidos.
- Deve demonstrar a evolução do patrimônio líquido, também nos últimos três exercícios, destacando a origem e a aplicação dos recursos obtidos com a alienação de ativos.
- Emitir demonstrativo da situação financeira e atuarial do Regime Próprio de Previdência dos Servidores RPPS.
- Deve emitir demonstrativo da estimativa e compensação da renúncia de receita.
- Deve emitir demonstrativo da margem de expansão das despesas obrigatórias de caráter continuado.
- Permitir a gerência e a atualização da tabela de Classificação Econômica da Receita e Despesa, da tabela de componentes da Classificação Funcional Programática, Fonte de Recursos, Grupo de Fonte de Recursos, especificadas nos anexos da Lei nº 4.320/64 e suas atualizações, em especial a portaria 42 de 14/04/99 do Ministério do Orçamento e Gestão, Portaria Interministerial 163 de 04/05/2001 e Portaria STN 300, de 27/06/2002.
- Gerar proposta orçamentária do ano seguinte importando o orçamento do ano em execução e permitir a atualização do conteúdo e da estrutura da proposta gerada.
- Permitir incluir informações oriundas das propostas orçamentárias dos órgãos da administração indireta para consolidação da proposta orçamentária do Município de FARTURA, observando o disposto no artigo 50 incisos III da Lei Complementar nº 101/2000.
- Disponibilizar, ao início do exercício, o orcamento aprovado para a execução orçamentária. Em caso de ao início do exercício não se ter o orçamento aprovado, disponibilizar dotações conforme dispuser a legislação municipal.
- Permitir elaborar a LOA utilizando informações do PPA ou da LDO em vigência.
- Manter cadastro das leis e decretos que aprovam, alteram ou incluem os itens na LOA.
- Permitir a abertura de créditos adicionais, exigindo informação da legislação de autorização e resguardando o histórico das alterações de valores ocorridas.
- Permitir a atualização total ou seletiva da proposta orçamentária através da aplicação de percentuais ou índices.
- Permitir o bloqueio e desbloqueio de dotações, inclusive objetivando atender ao artigo 9 da Lei Complementar nº 101/2000.
- Possibilitar a Projeção das Receitas e das Despesas nas peças de planejamento.
- Permitir a utilização de cotas de despesas, podendo ser no nível de unidade orçamentária ou dotação ou vínculo, limitadas às estimativas de receitas. Permitir também a utilização do Cronograma de Desembolso Mensal.
- Armazenar dados do orçamento e disponibilizar consulta global ou detalhada por órgão, fundo ou entidade da administração direta, autárquica e fundacional.
- Emitir relatório da proposta orçamentária municipal consolidada (administração direta e indireta) conforme exigido pela Lei nº 4.320/64, Constituição Federal e pela Lei Complementar nº 101/2000.
- Emitir todos os anexos de orçamento, global e por órgão, fundo ou entidade da administração direta, autárquica e fundacional, exigidos pela Lei nº 4.320/64 e pela Lei Complementar nº 101/2000.
- Emitir relatório da proposta orçamentária consolidada (administração direta e indireta) conforme exigido pela Lei Complementar nº 101/2000.
- Anexo 1 Demonstração da Receita e Despesa Segundo as Categorias Econômicas;
- Anexo 2 Receita Segundo as Categorias Econômicas e Natureza da Despesa Segundo as Categorias econômicas;

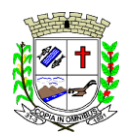

Praça Deocleciano Ribeiro, nº 444, Centro - CEP 18870-011 - Fartura/SP Telefones: (14) 3308-9332 | 3308-9344 | 3308-9303 www.fartura.sp.gov.br

- Anexo 6 Programa de Trabalho;
- Anexo 7 Programa de Trabalho de Governo;
- Anexo 8 Demonstrativo da Despesa por Função, Programas e Subprogramas, conforme o vínculo com os Recursos (adequado ao disposto na portaria 42/99 do Ministério do Orçamento e Gestão);
- Anexo 9 Demonstrativo da Despesa por Órgãos e Funções (adequado ao disposto na portaria 42/99 do Ministério do Orçamento e Gestão).
- Integrar-se totalmente às rotinas da execução orçamentária possibilitando o acompanhamento da evolução da execução do orçamento.
- Emitir relatório da proposta orçamentária municipal Consolidada por Programa de Governo, destacando Ações Governamentais por Programa de Governo. Listar para estas Ações Governamentais os seus respectivos valores, finalidade e metas físicas a serem alcançadas.
- Emitir relatório com controle de percentuais sobre a proposta da LOA para cálculos da educação, saúde, pessoal, inativos e pensionistas do RPPS.

#### **MÓDULO PARA TESOURARIA**

- Permitir a configuração do formulário de cheque, pelo próprio usuário, de forma a compatibilizar o formato da impressão com os modelos das diversas entidades bancárias.
- Possuir controle de talonário de cheques.
- Permitir a emissão de cheques e respectivas cópias.
- Conciliar os saldos das contas bancárias, emitindo relatório de conciliação bancária.
- Permitir conciliar automaticamente toda a movimentação de contas bancárias dentro de um período determinado.
- Geração de Ordem Bancária Eletrônica ou Borderôs em meio magnético, ajustável conforme as necessidades do estabelecimento bancário.
- Possuir integração com o sistema de arrecadação possibilitando efetuar de forma automática a baixa dos tributos pagos diretamente na tesouraria.
- Possuir total integração com o sistema de contabilidade pública efetuando a contabilização automática dos pagamentos e recebimentos efetuados pela tesouraria sem a necessidade de geração de arquivos.
- Permitir agrupar diversos pagamentos a um mesmo fornecedor em um único cheque.
- Permitir a emissão de Ordem de Pagamento.
- Permitir que em uma mesma Ordem de Pagamento possam ser agrupados diversos empenhos para um mesmo fornecedor.
- Possibilitar a emissão de relatórios para conferência da movimentação diária da Tesouraria.
- Permitir a emissão de cheques para contabilização posterior.
- Permitir parametrizar se a emissão do borderô efetuará automaticamente o pagamento dos empenhos ou não.
- Permitir a autenticação eletrônica de documentos.
- Efetuar automaticamente o lancamento no sistema de arrecadação, da retenção efetuada no empenho, quando esta referir-se a tributos municipais sem sair da tela em que se encontra.

#### **MÓDULO PARA ADMINISTRAÇÃO DE ESTOQUE**

- Permitir o gerenciamento integrado dos estoques de materiais existentes nos diversos almoxarifados;
- Utilizar centros de custo na distribuição de materiais, para apropriação e controle do consumo;
- Possuir controle da localização física dos materiais no estoque;
- Permitir a geração de pedidos de compras para o setor de licitações;
- Permitir que ao realizar a entrada de materiais possa ser vinculada com o respectivo Pedido de Compra, controlando assim o saldo de material a entregar.
- Manter controle efetivo sobre as requisições de materiais, permitindo atendimento parcial de requisições e mantendo o controle sobre o saldo não atendido das requisições;
- Efetuar cálculo automático do preço médio dos materiais;
- Controlar o estoque mínimo, máximo dos materiais de forma individual.
- Manter e disponibilizar em consultas e relatórios, informações históricas relativas à movimentação do estoque para cada material, de forma analítica;
- Permitir o registrar inventário;
- Tratar a entrada de materiais recebidos em doação ou devolução;
- Possuir integração com o sistema de administração de frotas efetuando entradas automáticas nos estoques desse setor;
- Permitir controlar a aquisição de materiais de aplicação imediata;
- Permitir bloquear as movimentações em períodos anteriores a uma data selecionada;
- Possibilitar a definição parametrizada através de máscara dos locais físicos e de classificação de materiais;
- Possibilitar restringir o acesso dos usuários somente a almoxarifados específicos;
- Possuir total integração com o sistema de compras e licitações possibilitando o cadastro único dos produtos e fornecedores e efetuando a visualização dos pedidos de compras naquele sistema;
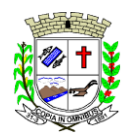

Praça Deocleciano Ribeiro, nº 444, Centro - CEP 18870-011 - Fartura/SP Telefones: (14) 3308-9332 | 3308-9344 | 3308-9303 www.fartura.sp.gov.br

- Emitir recibo de entrega de materiais;
- Permitir a movimentação por código de barras;
- Elaborar relatórios de Consumo Médio e de Curva ABC

#### **MÓDULO PARA GESTÃO DE COMPRAS E LICITAÇÃO**

- Registrar os processos licitatórios identificando o número do processo, objeto, modalidade de licitação e datas do processo;
- Possuir meios de acompanhamento de todo o processo de abertura e julgamento da licitação, registrando a habilitação, proposta comercial, anulação, adjudicação e emitindo o mapa comparativo de preços;
- Permitir o cadastramento de comissões julgadoras: especial, permanente, servidores e leiloeiros, informando as portarias e datas de designação ou exoneração e expiração, com controle sobre o prazo de investidura;
- Permitir consulta ao preço praticado nas licitações, por fornecedor ou material;
- Disponibilizar a Lei de Licitações em ambiente hipertexto;
- Possuir rotina que possibilite que a pesquisa de preço e a proposta comercial sejam preenchidos pelo próprio fornecedor, em suas dependências e, posteriormente, enviada em meio magnético para entrada automática no sistema, sem necessidade de redigitação;
- Permitir efetuar o registro do extrato contratual, da carta contrato, da execução da autorização de compra, da ordem de serviço, dos aditivos, rescisões, suspensão, cancelamento e reajuste de contratos;
- Integrar-se com a execução orçamentária gerando automaticamente as autorizações de empenho e a respectiva reserva de saldo;
- Utilizar registro geral de fornecedores, desde a geração do edital de chamamento até o fornecimento do "Certificado de Registro Cadastral", controlando o vencimento de documentos, bem registrar a inabilitação por suspensão ou rescisão do contrato, controlando a data limite de inabilitação;
- Permitir o parcelamento e cancelamento das Autorizações de Compra e Ordens de Serviço;
- Permitir que documentos como editais, autorizações de fornecimento, ordens de execução de serviços, extrato contratual, cartas contrato, deliberações e pareceres possam ser formatados pelo usuário, permitindo selecionar campos constantes bem sua disposição dentro do documento;
- Permitir a cópia de solicitações de forma a evitar redigitação de dados de processos similares;
- Todas as tabelas comuns aos sistemas de licitações e de materiais devem ser únicas, de modo a evitar a redundância e a discrepância de informações;
- Registrar a Sessão Pública do Pregão;
- Permitir o controle sobre o saldo de licitações;
- Permitir fazer aditamentos, e atualizações de registro de preços;
- Permitir cotação de preço para a compra direta;
- Permitir gerar os arquivos AUDESP FASE IV

#### **MÓDULO DO PREGÃO ELETRÔNICO**

- Possuir disponibilização de chave de acesso para licitantes através de função solicitação de chave na plataforma, com a necessidade de identificação dos dados da empresa e representante.
- Envio de chave de acesso através de e-mail enviado pelo sistema.
- Permitir o licitante credenciar-se e anexar documentos na participação ao processo licitatório.
- Permitir o licitante inserir valores da proposta e anexar a proposta digitalizada.
- Permitir o licitante inserir os documentos para a Habilitação através do sistema de pregão eletrônico.
- Permitir o licitante efetuar lances de menor valor ou de valores intermediários na etapa de disputa e em tempo real.
- Vedar a identificação dos licitantes na sessão até o fim da etapa de lances.
- Permitir definir critério de disputa Aberto ou Aberto e Fechado para o processo.
- Possuir parametrização padronizada pelo sistema referente aos tempos adotados na sessão, permitindo alterações se necessário.
- Possuir geração de chave de acesso pelo pregoeiro para acesso e condução da sessão.
- Possuir menu detalhado e resumido para acompanhamento do Pregoeiro.
- Permitir definição de obrigatoriedade ou não do preenchimento da marca na inclusão das propostas.
- Permitir classificação e abertura de itens em lance sem limitação de itens abertos.
- Permitir ao pregoeiro o estorno de lances, se necessário.
- Permitir ao pregoeiro a reabertura do item em fases anteriores, se necessário.
- Possuir chat para envio de mensagens entre o pregoeiro e licitantes com possibilidade de envio de anexos.
- Permitir envio de mensagem direcionada ao licitante selecionado.
- Possuir cronometragem individual nos itens para acompanhamento do tempo em lance.
- Possuir lances randômicos automáticos para o critério Aberto e Fechado com informação ao licitante de fechamento iminente do item.
- Possuir prorrogações de lances automáticas conforme o critério adotado inicialmente.
- Possuir alteração de redução mínima na etapa de lances.

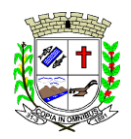

Praça Deocleciano Ribeiro, nº 444, Centro - CEP 18870-011 - Fartura/SP Telefones: (14) 3308-9332 | 3308-9344 | 3308-9303 www.fartura.sp.gov.br

- Permitir a negociação com o licitante do melhor lance ofertado para o item.
- Permitir julgamento de lances para itens com atendimento a LC 147/2014.
- Permitir a verificação automática e concessão do benefício da LC 123/2006.
- Possuir critérios de desempate por sorteio ou com lances fechados para os licitantes empatados.
- Permitir aceitação do item.
- Permitir recusar-se o item situando-os como Fracassado, Anulado ou Revogado e detalhando o motivo.
- Permitir Habilitação dos licitantes vencedores ou todos os licitantes.
- Permitir Inabilitação dos licitantes, repassando o item automaticamente para o licitante que esteja apto e de melhor classificação na etapa de lances.
- Permitir negociação após a etapa de habilitação. Permitir desempate após a etapa de habilitação.
- Permitir aceitar ou recusar item pelos motivos já citados após a etapa de habilitação.
- Permitir a filtragem dos itens apenas em lance ou finalizados, para melhor visualização na etapa de lances.
- Possuir tela para manifestação da intenção de recursos por parte dos licitantes.
- Permitir ao pregoeiro e aos licitantes a análise dos documentos de habilitação inseridos após o fim da etapa de lances.
- Permitir a suspenção da sessão por questão Administrativa, Judicial ou Cautelar com informação do motivo e data e horário previsto para retorno.
- Permitir o reinício da sessão em mesma etapa onde esta foi paralisada.
- Permitir o público interessado visualizar os acontecimentos da sessão em tempo real.
- Permitir a geração e disponibilização de ata assinada e digitalizada para download na plataforma.
- Possuir integração automática com o módulo de compras para emissão dos pedidos de empenho e lançamentos de almoxarifado, subtraindo os saldos do processo.
- Possuir integração automática com o módulo de licitações para geração e transmissão dos processos ao Audesp.
- Possuir integração automática com o módulo de contratos para emissão de contratos e atas referentes ao processo, trazendo informações de maneira automática.
- Possuir integração automática com o módulo da contabilidade para a vinculação dos processos aos empenhos e geração de reservas nas fichas selecionadas no processo.
- Permitir a atualização de registro de preco para processos feitos através da plataforma de pregão eletrônico.
- Permitir a alteração do saldo remanescente em processos feitos através da plataforma de pregão eletrônico.

### **MÓDULO PARA GESTÃO DO PATRIMÔNIO**

- Permitir o controle dos bens patrimoniais, tais como os recebidos em comodato a outros órgãos da administração pública e também os alugados pela entidade;
- Permitir ingressar itens patrimoniais pelos mais diversos tipos, como: aquisição, doação, dação de pagamento, obras em andamento, entre outros, auxiliando assim no mais preciso controle dos bens da entidade, bem como o respectivo impacto na contabilidade.
- Permitir a utilização, na depreciação, amortização e exaustão, os métodos: linear ou de quotas constantes e/ou de unidades produzidas, em atendimento a NBCASP;
- Permitir registrar o processo licitatório, empenho e nota fiscal referentes ao item.
- Permitir transferência individual, parcial ou global de itens;
- Permitir o registro contábil tempestivo das transações de avaliação patrimonial, depreciação, amortização, exaustão, entre outros fatos administrativos com impacto contábil, em conformidade com a NBCASP, integrando de forma online com o sistema contábil;
- Permitir o armazenamento dos históricos de todas as operações como depreciações, amortizações e exaustões, avaliações, os valores correspondentes aos gastos adicionais ou complementares, bem como registrar histórico da vida útil, valor residual, metodologia da depreciação, taxa utilizada de cada classe do imobilizado para fins de elaboração das notas explicativas correspondentes aos demonstrativos contábeis, em atendimento a NBCASP;
- Permitir a avaliação patrimonial em atendimento a NBCASP (Normas Brasileiras de Contabilidade Aplicadas ao Setor Público), possibilitando o registro do seu resultado, independentemente deste ser uma Reavaliação ou uma Redução ao Valor Recuperável;
- Permitir o controle dos diversos tipos de baixas e desincorporações como: alienação, permuta, furto/roubo, entre outros;
- Permitir a realização de inventário,
- Manter o controle do responsável e da localização dos bens patrimoniais;
- Emitir e registrar Termo de Guarda e Responsabilidade, individual ou coletivo dos bens;
- Permitir que o termo de guarda e responsabilidade possa ser parametrizado pelo próprio usuário;
- Emitir etiquetas de controle patrimonial, inclusive com código de barras;
- Permitir que a etiqueta de controle patrimonial possa ser parametrizada pelo próprio usuário, permitindolhe selecionar campos a serem impressos bem como selecionar a disposição desses campos dentro do corpo

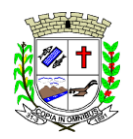

Praça Deocleciano Ribeiro, nº 444, Centro - CEP 18870-011 - Fartura/SP Telefones: (14) 3308-9332 | 3308-9344 | 3308-9303 www.fartura.sp.gov.br

da etiqueta;

- Registrar e emitir relatórios das manutenções preventivas e corretivas dos bens, com campo para informar valores;
- Permitir que em qualquer ponto do sistema um item possa ser acessado tanto pelo seu código interno como pela placa de identificação;
- Disponibilizar consulta com a visão contábil para viabilizar a comparabilidade do controle dos bens com os registros contábeis, apresentando no mínimo a composição do valor bruto contábil (valor de aquisição mais os valores correspondentes aos gastos adicionais ou complementares); do valorlíquido contábil (valor bruto contábil deduzido as depreciações/amortizações/exaustões) no período e acumuladas no final do período;
- Emitir relatórios, bem como gerar relatórios, destinados à prestação de contas em conformidade com os Tribunais de Contas.

### **MÓDULO ADMINISTRAÇÃO DE FROTAS**

- Gerenciar e controlar gastos referentes a frota de veículos, máquinas e equipamentos;
- Gastos com combustíveis e lubrificantes (Materiais próprios ou de terceiros);
- Gastos com manutenções:
- Emitir balancete de gastos de forma analítica, por veículo, ou geral;
- Permitir controlar o abastecimento e o estoque de combustível;
- Permitir registrar serviços executados por veículo;
- Emitir e controlar a execução de planos de revisão periódicos e de manutenção preventiva a serem efetuados nos veículos, máquinas e equipamentos permitindo gerar as respectivas ordens de serviço a partir desses planos;
- Registrar toda a utilização dos veículos, permitindo registrar o motorista, setor requisitante, tempo de utilização e distância percorrida;
- Manter controle efetivo sobre o vencimento das habilitações dos motoristas;
- Manter controle efetivo sobre os seguros e garantias incidentes diretamente sobre os veículos;
- Manter controle físico do estoque de peças e material de consumo;
- Manter cálculo exato e efetivo do consumo de combustível por veículo, calculando o consumo médio, custo médio por unidade de utilização.
- Permitir o controle das obrigações dos veículos como IPVA, seguros e licenciamento;
- Permitir o registro das ocorrências envolvendo os veículos, como multas, acidentes, etc., registrando datas e valores envolvidos;
- Permitir a substituição de marcadores (Hidrômetros e Horímetros).
- Permite cadastro e controle de veículo bicombustível.
- Permite o cadastramento e gerenciamento de roteiros da frota
- Permite a anexação de documentos e imagens as ocorrências dos veículos.
- Permitir rastreamento do veículo utilizando dados enviados por dispositivos GPS conectados ao veículo por conexão ODB II, conforme descrição abaixo.
- O monitoramento deve mostrar o posicionamento dos veículos cadastrados em mapa georreferenciado, em tempo real, permitindo configurar o intervalo de coleta dos dados e eventos.
- O monitoramento deve ser feito usando base cartográfica atualizada de preferência Google Maps.
- Deve permitir pesquisa por veículo e por status (veículo ligado, veículo desligado, ativo, inativo, parado, em manutenção, em uso ou disponível)
- O monitoramento deve disponibilizar função acompanhamento (seguir veículo), mostrando a trajetória do mesmo no mapa.
- O monitoramento deve mostrar a direção (pontos cardeais e pontos colaterais) dos veículos em tempo real (norte, sul, leste, oeste, noroeste, sudoeste, nordeste e sudeste).
- O monitoramento deve registrar e mostrar a velocidade do veículo durante a sua trajetória.
- O monitoramento deve registrar a data e hora das coletas dos dados e eventos.
- O monitoramento deve alertar quando uma velocidade máxima for atingida.
- O monitoramento deve alertar quando um veículo ultrapassar uma área previamente configurada (cerca virtual).
- O monitoramento deve possuir configuração de visualização em tela cheia e ainda permitir a emissão de som quando um alarme de velocidade máxima e/ou de cerca virtual for ativado.
- O monitoramento deve permitir configurar para determinado veículo ou grupo de veículos, mostrar o rastreamento ou trajeto do veículo.
- O monitoramento deve permitir configurar, mostrar a cerca eletrônica, caso ela esteja configurada.
- Deve permitir cadastramento de grupos ou perfis de veículo.
- Deve permitir configurar ícones específicos para grupo ou perfis de veículo.
- Deve permitir cadastramento de limites de velocidade por grupos ou perfis de veículos.
- Deve permitir o cadastro de rastreadores bem como possibilitar informar o tempo de "não resposta" tolerável (caso o equipamento não se comunique ou seja desligado).
- Deve permitir ativar e desativar o rastreamento do veículo.

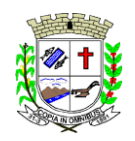

Praça Deocleciano Ribeiro, nº 444, Centro - CEP 18870-011 - Fartura/SP Telefones: (14) 3308-9332 | 3308-9344 | 3308-9303 www.fartura.sp.gov.br

### **DESCRIÇÃO**

- O coletor de dados deve ser permitir conexão em rede GSM / GPRS e sistema de posicionamento de satélite GPS, antena GSM e GPS integrada, e disponibilizar funções de gerenciamento de atendimento àsredes 2.4G integradas.
- Deve permitir conexão com o veículo através de interface OBD II e ler os dados do computador do carro.
- Deve ser compatível com os protocolos:
- SAE J1850 PWM
- SAE J1850 VPW
- ISO 9141-2
- ISO 14230-4 (KWP2000\_5BPS)
- ISO 14230-4 (KWP2000\_FAST)
- ISO 15765-4 (CAN500\_11BIT)
- ISO 15765-4 (CAN500\_29BIT)
- ISO 15765-4 (CAN250\_11BIT)
- ISO 15765-4 (CAN250\_29BIT)
- Deve permitir a instalação de SIM Card (chips de operadoras de telefonia)
- Deve permitir configuração através de comandos enviados por SMS
- Deve permitir configurar o tempo de envio dos dados através de SMS
- Deve enviar os dados para uma central de dados ou servidor de aplicação.
- Deve permitir configuração de uma central de dados ou serviços de aplicação através de SMS.

### **MÓDULO PARA ATENDIMENTO À LEI COMPLEMENTAR Nº 131/2009 E LEI Nº 12.527/2011**

- Itens obrigatórios que o sistema de Contabilidade deve fornecer ao sistema de Informações em 'tempo real' na WEB, para que este permita ao cidadão visualizar as seguintes informações:
- Possibilidade de impressão de todas as informações que são disponibilizadas.
- Possibilidade de mergulhar nas informações até chegar ao empenho que originou a despesa orçamentária.
- Possibilidade de mergulhar nas informações até chegar aos credores com seus respectivos empenhos que originaram a despesa orçamentária.
- Resumo explicativo em todas as consultas da Receita e da Despesa. Esta informação deve ser parametrizável, ficando a critério do administrador do sistema informar o conteúdo que achar necessário.
- Movimentação diária das despesas, contendo o número do empenho, data de emissão, unidade gestora e credor, além do valor empenhado, liquidado, pago e anulado relacionado ao empenho.
- Movimentação diária das despesas, com possibilidade de impressão dos empenhos orçamentários, extra orçamentários e de restos a pagar.
- Movimentação diária das despesas, com possibilidade de selecionar os registros por:
- Período, Órgão, Unidade, Função, Subfunção, Programa, Categoria Econômica, Projeto/Atividade, Grupo, Elemento, Subelemento, Credor, Aplicação, Fonte de Recurso, Restos a Pagar, Extra Orçamentária, Empenho.
- Dados cadastrais do empenho com as seguintes informações:
	- Órgão;
	- Unidade Orçamentária;
	- Data de emissão;
	- Fonte de recursos;
	- Vínculo Orçamentário;
	- Elemento de Despesa;
	- Credor;
	- Exercício;
	- Tipo, número, ano da licitação;
	- Número do processo de compra;
	- Descrição da conta extra (para os empenhos extra orçamentários)
	- Histórico do empenho;
	- Valor Empenhado;
	- Itens do empenho com as suas respectivas quantidades, unidade e valor unitário;
	- Dados de movimentação do empenho contendo os valores: liquidado, pago e anulado.
- Filtros para selecionar o exercício, mês inicial e final, e Unidade Gestora.
- Movimentação das Despesas por Classificação Institucional, contendo valoresindividuais e totais por Poder.
- Movimentação das Despesas por Função de Governo, contendo valores individuais e totais por Função.
- Movimentação das Despesas por Programa de Governo, contendo valores individuais e totais por Programa

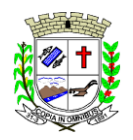

Praça Deocleciano Ribeiro, nº 444, Centro - CEP 18870-011 - Fartura/SP Telefones: (14) 3308-9332 | 3308-9344 | 3308-9303 www.fartura.sp.gov.br

de Governo.

- Movimentação das Despesas por Ação de Governo, contendo valores individuais e totais por Tipo da Ação (Projeto, Atividade, Operação Especial), Ação de Governo.
- Movimentação das Despesas por Categoria Econômica, contendo valores individuais e totais por Categoria Econômica.
- Movimentação das Despesas por Fonte de Recursos, contendo valores individuais e totais por Fonte de Recursos.
- Movimentação das Despesas por Esfera Administrativa, contendo valores individuais e totais por Esfera.
- Movimentação de Arrecadação das Receitas por Categoria Econômica, contendo valores individuais e totais por Categoria Econômica.
- Movimentação de Arrecadação das Receitas contendo os valores de Previsão Inicial, Previsão das Deduções, Previsão Atualizada Líquida, Arrecadação Bruta, Deduções da Receita e Arrecadação Líquida.
- Movimentação das Despesas contendo os valores da Dotação Inicial, Créditos Adicionais, Dotação Atualizada, Valor Empenhado, Valor Liquidado e Valor Pago.
- Movimentação diária de arrecadação das receitas, contendo os valores totais de arrecadação no dia, no mês e no período selecionado.
- Movimentação diária das despesas, contendo os valores totais efetuados no dia, no mês e no período selecionado.

### **TRANSPARÊNCIA ATIVA**

- Informações institucionais e organizacionais da entidade compreendendo suas funções, competências, estrutura organizacional, relação de autoridades (quem é quem), agenda de autoridades, horários de atendimento e legislação do órgão/entidade.
- Dados dos Repasses e Transferência onde são divulgadas informações sobre os repasses e transferências de recursos financeiros efetuados pela Entidade.
- Despesas:
- Apresentação de Adiantamentos e diárias. As informações dos adiantamentos e das diárias são obtidas automaticamente do sistema de Contabilidade, não necessitando nenhuma ação do responsável pelo portal para disponibilizar essas informações.
- Dados dos servidores públicos onde serão divulgadas informações sobre os servidores da entidade como o nome, cargo, função e os valores das remunerações.
- Em Licitações apresenta todas as licitações, com possibilidade de anexar qualquer documento referente àquela licitação, e apresenta também todos os registros lançados no sistema daquela licitação, como editais, contratos e resultados.
- Contratos provenientes de Licitação ou não, serão apresentados, bem como seus aditamentos e a possibilidade de anexar aos registros anexos contendo o contrato assinado.
- Ações e Programas são apresentados junto aos projetos e atividades implementadas pela Entidade. Para que as informações de ações e programas sejam divulgadas por completo, ou seja, tanto as metas estabelecidas quantas as metas realizadas, a entidade precisa além das informações do Sistema de Contabilidade, informar a execução dos indicadores e das metas físicas completando assim as informações necessárias ao atendimento da lei e que serão devidamente apresentadas ao cidadão.
- Perguntas frequentes sobre o órgão ou entidade e ações no âmbito de sua competência, cujo órgão/entidade deverá fazê-lo e mantê-la constantemente atualizada. O portal já disponibiliza as principais questões referentes ao portal da transparência e o acesso à informação.
- Em Atos e Publicações Oficiais da Entidade são disponibilizados estes documentos oficiais para que possam ser localizados e baixados.
- Possibilidade de disponibilizar outros documentos específicos às necessidades da Entidade.
- Divulgação dos Documentos digitalizados pelo processo de digitalização da Entidade.

### **TRANSPARÊNCIA PASSIVA**

▪ E-SIC, possibilitando a solicitação do cidadão à Entidade, acompanhamento de sua solicitação via Protocolo e um gráfico apresentando estes atendimentos pela entidade, também um gerenciador para a Entidade lidar com estas solicitações.

### **MÓDULO PARA O TERCEIRO SETOR**

- Permite cadastrar todas entidades do Terceiro Setor que recebem recursos públicos.
- Permite ao órgão repassador acompanhar de forma sistemática a execução das parcerias realizadas via Termos de fomento ou colaboração.
- Permite as entidades do terceiro setor que recebem recursos públicos, fazer o cadastro dos planos físicos e financeiros dos planos de trabalhos aprovados nas parcerias firmadas.
- Permite as entidades do terceiro setor via web, executar e lançar as receitas e despesas referentes ao plano de trabalho, bem como anexar documentos digitalizados relacionados a essa execução.
- Permite a entidade do terceiro setor, cadastrar fornecedores e elaborar cotações de preços de forma

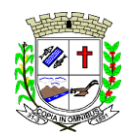

Praça Deocleciano Ribeiro, nº 444, Centro - CEP 18870-011 - Fartura/SP Telefones: (14) 3308-9332 | 3308-9344 | 3308-9303 www.fartura.sp.gov.br

simplificada.

- Permite a entidade do terceiro setor prestar contas ao órgão repassador conforme legislação aplicada (Lei nº 13.019/2014).
- Permite tanto ao Órgão repassador quanto as entidades do terceiro setor, disponibilizar toda a documentação referente a formalização das parcerias. Bem como as certidões fiscais exigidas pela Lei.
- Permite as entidades do terceiro setor emitir relatórios e anexos sobre a execução física financeira do plano de trabalho, bem como as despesas por tipo de gastos detalhados, conforme legislação aplicada.
- Permite a publicação na web das informações de cada uma das entidades conforme exigência do TCE.

### **MODULO GESTOR MUNICIPAL**

- Deve ser desenvolvido com tecnologia WEB
- Deve ser compatível com os navegadores Internet Explorer 8 e 9, Mozilla Firefox e Google Chrome.
- O aplicativo deve possuir design gráfico e totalmente responsivo permitindo dessa forma ser utilizado em desktops, notebooks, tablets e smartphones sem perda da qualidade e de informações.
- Deverá ser integrado a todos os Bancos de Dados relacionados a deste edital.
- Deverá obter os dados diretamente nos Bancos de Dados, não sendo permitido a utilização de bancos transitórios
- Deverá obter os dados de forma online, permitindo que o Tomador de Decisão consiga visualizar todos os dados registrados nos Bancos de Dados sem *delay*.
- A criação dos relatórios e gráficos deve dispensar a necessidade de linguagem de programação.
- A criação deverá ser feita a partir da configuração da aplicação.
- Permitir o detalhamento das informações nos relatórios e gráficos gerados.
- A segurança de acesso ao sistema (autorização) deverá utilizar o conceito de perfis de acesso.
- Deverá permitir o cruzamento de informações entre todos os bancos de dados relacionados neste edital.
- Deverá trazer no mínimo as seguintes visões configuradas e parametrizadas:
- Indicadores Financeiros onde demonstra os valores disponíveis agrupados (configurável) e o Resultado Financeiro.
- Integração em tempo real com os sistemas Assistência Social, Compras, Contabilidade, Ensino, Pessoal, Frotas, Licitação, Ouvidoria, Patrimônio, Protocolo, Saúde e Tributário.
- Controle de usuários e permissões.
- Pesquisa por contribuinte em tempo real em todos os sistemas, agrupando resultados por sistema e detalhando os dados de cada sistema desdobrando os dados até sua origem.
- Gráficos analíticos contendo filtros para pesquisas e opção para detalhamento dos dados apresentados no gráfico, detalhando até o nível em que os dados foram originados.
- **Assistência Social**: Atendimentos por unidade, Ranking de atendimentos por profissional, Benefícios concedidos, Quantidade de pessoas por projeto e programa social, Visitas por Bairro.
- **Compras**: Acompanhamento mensal de compras, pedidos por secretaria, Requisições de entrada por secretaria, Posição de estoque, Quantidade de veículos por secretaria, Abastecimentos em litros por secretaria, Acompanhamento mensal de gastos com combustível, Acompanhamento das infrações por secretaria.
- **Contabilidade** : Aplicação na Saúde, Aplicação no Ensino, Aplicação com FUNDEB, Aplicação no Magistério, Despesas com Pessoal, Receita Prevista X Arrecadada, Despesa Fixada X Realizada, Disponibilidade Comprometida, Comparativo da Arrecadação por Período (Exercícios), Restos a Pagar, Despesa Folha Pagamento, Acompanhamento do Duodécimo, Receita Arrecadada X Despesa, Adiantamentos / Diárias, Despesas por Secretaria, Pagamentos no dia, Despesas com pessoal x Receita corrente líquida, Receita Tributária x Dívida Ativa.
- **Ensino**: Total de alunos por escola, Total de professores por escola, total de alunos por linha de ônibus, total de turmas por escola.
- Pessoal: Acompanhamento Mensal, comparativo entre meses, Idade dos funcionários, Acompanhamento das faltas, Repreensões / Advertências, Acompanhamento de horas extra, Acompanhamento das gratificações.
- **Frotas**: Quantidade de veículos por secretaria, Abastecimentos em litros por secretaria, Acompanhamento mensal de gastos com combustível, Acompanhamento das infrações por secretaria.
- **Licitação**: Licitações integradas realizadas, Situação das licitações, Economicidade das licitações.
- **Ouvidoria**: Indicadores gerais das ocorrências, total de ocorrências por mês, total de ocorrências por secretaria, total de ocorrências por assunto.
- Patrimônio: Inventário patrimonial geral, Situação dos bens ativos em uso, Bens baixados por tipo, Inventário patrimonial dos bens ativos por unidade/setor, Totalização dos bens adquiridos/baixados.
- Protocolo: Indicadores gerais dos protocolos, total de protocolos por mês, total de protocolos por assunto, total de protocolos por secretaria.
- Saúde: Ranking de atendimentos por profissional, Ranking de atendimentos por especialidade, Atendimentos por unidade, comparativo de atendimentos das unidades, Relação de viagens.
- **Tributário**: Indicadores gerais dos cadastros, Indicadores por exercício, Evolução doslançamentos, Evolução

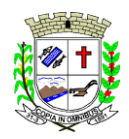

Praça Deocleciano Ribeiro, nº 444, Centro - CEP 18870-011 - Fartura/SP Telefones: (14) 3308-9332 | 3308-9344 | 3308-9303 www.fartura.sp.gov.br

da dívida ativa, Tipos de empresa por situação, Imóveis por bairro, Evolução dos imóveis por bairro, Evolução das edificações, Evolução dos ajuizamentos, maiores geradores de ISSQN, maiores emissores de notas.

### **SOFTWARE PARA GESTÃO DE RECURSOS HUMANOS**

- Ser multi-empresa:
- Permitir a troca de empresa sem necessidade de fechar o sistema;
- Permitir a captação e manutenção de informações pessoais e funcionais de pessoal ativo, inativo e pensionista, registrando a evolução histórica;
- Permitir o cadastramento de um ou mais contratos de trabalho para um mesmo servidor (temporários e efetivos), mantendo o mesmo número de matricula alterando apenas o contrato para não alterar futuras integrações;
- Permitir liberação das funcionalidades por usuário e com controle de acesso restrito por lotação, permitindo acesso exclusivo das informações por lotação de acesso, para descentralização das atividades;
- Garantir a disponibilidade e segurança das informações históricas das verbas e valores de todos os pagamentos e descontos;
- Permitir o cadastramento de cursos extracurriculares dos funcionários;
- Permitir a criação e formatação de tabelas e campos para cadastro de informações cadastrais complementares, e que o sistema disponibilize de forma automática, telas de manutenção destas informações, com possibilidade de parametrizar layouts diversos, para emissão de relatórios e geração de arquivos;
- Permitir o registro de atos de advertência e punição;
- Permitir o controle dos dependentes de servidores/funcionários realizando automaticamente a baixa na época e condições devidas;
- Possuir cadastro de beneficiários de pensão judicial e das verbas para pagamento por ocasião de férias, 13º e folha de pagamento, com suas respectivas fórmulas, conforme determinação judicial;
- Permitir o controle histórico da lotação, inclusive de servidores cedidos, para a localização dos mesmos;
- Permitir o controle das funções em caráter de confiança exercida e averbada, que o servidor tenha desempenhado, dentro ou fora do órgão, para pagamento de quintos ou décimos de acordo com a legislação;
- Permitir o controle do tempo de serviço efetivo, emitir certidões de tempo de serviço e disponibilizar informações para cálculo e concessão aposentadoria;
- Permitir parametrização para abatimentos em tempo de serviço com afastamentos, selecionando por tipo de afastamento;
- Permitir controle de afastamentos e licenças com informações de tipo de documento, médicos, peritos e datas de perícias;
- Possuir controle do quadro de vagas por cargo e lotação (previsto, realizado e saldo);
- Permitir o registro e controle da promoção e progressão de cargos e salários dos servidores;
- Possuir rotinas que permitam administrar salários, possibilitando reajustes globais e parciais;
- Possuir rotina que permita controlar limite de piso ou teto salarial;
- Permitir o controle automático dos valores relativos aos benefícios dos dependentes, tais como salário família e auxílios creche e educação;
- Permitir o controle de benefícios concedidos devido ao tempo de serviço (anuênio, quinquênio, licença prêmio, progressões salariais e outros), com controle de prorrogação ou perda por faltas e afastamentos;
- Permitir o cálculo automático de adicionais por tempo de serviço e a concessão, gozo ou transformação em abono pecuniário da licença-prêmio assiduidade;
- Permitir o registro e controle de convênios e empréstimos que tenham sido consignados em folha, mostrando a parcela paga e a pagar no holerite;
- Permitir a inclusão de valores variáveis na folha, como os provenientes de horas extras, periculosidade, insalubridade, faltas, descontos diversos e ações judiciais;
- Possuir rotina de cálculo de benefícios tais como: Vale Transporte e Auxílio Alimentação;
- Possuir controle dos Tomadores de serviço, pagamentos por RPA, Nota Fiscal e outros, integrando essas informações para DIRF;
- Permitir o controle de diversos regimes jurídicos, bem como contratos de duplo vínculo, quanto ao acúmulo de bases para IRRF, INSS e FGTS;
- Permitir simulações parciais ou totais da folha de pagamento;
- Possuir rotina para programação e cálculo do Décimo Terceiro (Adiantamento, Anual e Complemento Final dezembro);
- Possuir rotina para programação e cálculo de Férias normais e coletivas;
- Possuir rotina para programação e cálculo de rescisões de contrato de trabalho e demissões;
- Permitir cálculo e emissão de Rescisão Complementar, a partir do lançamento do valor complementar via movimento de rescisão pela competência do pagamento, gerando automaticamente o registro destes valores na Ficha Financeira do mês, para integração contábil e demais rotinas, podendo ser geradas até 30

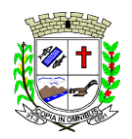

Praça Deocleciano Ribeiro, nº 444, Centro - CEP 18870-011 - Fartura/SP Telefones: (14) 3308-9332 | 3308-9344 | 3308-9303 www.fartura.sp.gov.br

cálculos dentro do mesmo mês, emitindo todos os relatórios separados por tipo de referência tais como Holerite, resumo mensal, folha analítica etc.;

- Permitir o cálculo de Folha Retroativa COM encargos (IRRF/Previdência), para admissões do mês anterior, que chegaram com atraso para cadastramento;
- Permitir o cálculo de Folha Complementar SEM encargos (IRRF/Previdência), para pagamento das diferenças de meses anteriores, a serem pagas no mês da Folha Atual;
- Permitir o cálculo para pagamento do pessoal ativo, inativo e pensionistas, tratando adequadamente os diversos regimes jurídicos, adiantamentos, pensões e benefícios, permitindo recálculos gerais, parciais ou individuais;
- Possuir bloqueio do cálculo da Folha Mensal (Com mensagem de Alerta) para servidores com término de contrato (Temporário/Estágio Probatório) no mês, o qual deverá ser rescindido ou prorrogado;
- Após cálculo mensal fechado, não deve permitir movimentações que afetem o resultado do cálculo ou histórico mensal, mas deve permitir que um usuário autorizado possa abrir o cálculo mensal e liberar a movimentação;
- Permitir cálculo e emissão da provisão de Férias, 13º Salário e encargos por período;
- Permitir emissão de relatório com demonstrativo da provisão, de forma analítica e sintética;
- Permitir a contabilização automática da folha de pagamento;
- Manter o registro das informações históricas necessárias às rotinas anuais, 13º Salário, rescisões de contrato e férias;
- Permitir a geração de informações mensais para o Tribunal de Contas do Estado de São Paulo, Fundo de Previdência Municipal (GPRM), Previdência Social (GPS), GRFC, GRRF, SEFIP/GFIP e CAGED;
- Permitir o controle de entrega de cestas básicas, com informações de data e hora de entrega e relação de servidores sem registro de cesta básica;
- Permitir a geração de informações anuais como RAIS, DIRF, Comprovante de Rendimentos e pagamento PIS/PASEP;
- Permitir a formatação e emissão de contracheques, cheques de pagamento e etiquetas com livre formatação desses documentos pelo usuário;
- Permitir formatação e geração de arquivos para crédito bancário e quando disponível pelo banco a geração de arquivo para holerite em terminal bancário;
- Permitir utilização de logotipos, figuras e formatos de imagem nos relatórios;
- Permitir a parametrização de documentos legais e admissionais, com uso de um editor de texto;
- Permitir configuração de margem consignável e elaboração de carta margem com layout aberto e com código de autenticidade;
- Permitir o lançamento de diárias, com informações da data de pagamento, data de início, fim, motivo e destino da viagem;
- Permitir cadastro de repreensões permitindo o cadastro do repreendido e repreensor, data e motivos da repreensão;
- Permitir cadastro de substituições, com informações de data inicial e final e motivo da substituição;
- Permitir cadastro de Ações judiciais, com informações do processo judicial, e advogado responsável;
- Permitir criação de campos do usuário para inclusão no cadastro de trabalhadores, afastamentos e eventos;
- Possuir gerador de relatórios disponível em menu;
- Permitir parametrização de atalhos na tela inicial;
- Permitir validar a chave de habilitação do sistema através de checagem via internet sem necessidade de cópia de arquivos;
- Possuir históricos de atualizações efetuadas no sistema;
- Possuir consulta de log com vários meios de consulta;
- Separar os cálculos por tipo de referência ex.: folha mensal, adiantamento, rescisão, folha complementar e 13º salário;
- Permitir através de senha de administrador o encerramento e reabertura de referências já encerradas;
- Possuir comparativo mensal, podendo comparar duas referências com eventos diferentes;
- Possuir exportação para folha de pagamento em arquivo Excel;
- Permitir a emissão de gráficos de trabalhadores, podendo efetuar filtros por divisão, vínculo, cargos, salários, categoria funcional entre outros, com opções de ordenação por quantidade, alfabética e numérica;
- Possuir integração com sistema contábil, via troca de arquivos, com validações antes de gerar o empenho, visando saldo, dotações, fornecedores fichas e classificações;
- Possuir cadastro de EPI's com controle de entrega, devolução e validade dos equipamentos;
- Permitir a manutenção e conferência do cálculo em tela podendo incluir, alterar e excluir qualquer tipo de movimentação tais como férias, licença prêmio, eventuais e fixos, sem que haja a necessidade de abertura de nova tela;
- Geração dos arquivos anuais DIRF e RAIS;
- Emissão do informe de rendimentos conforme layout da receita federal;
- Emissão de ficha financeira do funcionário sendo emitida por períodos;
- Emissão de ficha financeira de autônomos:

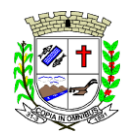

Praça Deocleciano Ribeiro, nº 444, Centro - CEP 18870-011 - Fartura/SP Telefones: (14) 3308-9332 | 3308-9344 | 3308-9303 www.fartura.sp.gov.br

- Geração do arquivo para atender o Tribunal de Contas do Estado de São Paulo;
- Possuir rotina para rejeitar ou aprovar e lançamento automático, referente às solicitações efetuadas via contracheque WEB;

#### **ATO LEGAL E EFETIVIDADE**

- Permitir o registro dos documentos de Atos Legais (Portarias, Decretos, Requisições e outros);
- Permitir a manutenção do movimento de Ato Legal por servidor, independente das alterações cadastrais do funcionário, Afastamentos e Benefícios Fixos;
- Permitir integração das alterações cadastrais, Afastamentos e Benefícios Fixos do funcionário com movimento de Ato Legal que autoriza a movimentação;
- Permitir o controle dos Atos a serem considerados para Efetividade, conforme tipo e opções parametrizadas pela empresa;
- Permitir emissão da Certidão Tempo de Serviço com grade de Efetividade, por ano, meses e tipo efetividade com dias por mês e total por ano, com resumo final do Tempo Municipal e Tempo Efetividade (Tempo Atual mais anterior).
- Permitir qualquer alteração em layout para qual seja o documento;

#### **PPP (PERFIL PROFISSIOGRÁFICO PREVIDENCIÁRIO)**

- Permitir registrar os dados dos responsáveis pelas informações de monitoração Biológica por período, mantendo histórico atualizado;
- Permitir registrar os dados dos responsáveis pelas informações de monitoração dos registros Ambientais por período, mantendo histórico atualizado;
- Permitir gerenciar e manter atualizado todas as informações cadastrais, pertinentes ao PPP, como alteração de cargos, mudança de agente nocivo, transferências, descrição dos cargos e atividades exercidas pelo funcionário;
- Permitir registrar e manter atualizado o histórico, as técnicas utilizadas para neutralização de agentes nocivos à saúde;
- Permitir registrar os exames periódicos, clínicos e complementares e manter os dados históricos;
- Permitir registrar e manter atualizado o histórico da exposição do trabalhador à fatores de riscos;
- Permitir a emissão do PPP individual ou por grupo de funcionários;

#### **CONCURSO PÚBLICO**

- Permitir a realização e/ou o acompanhamento de concursos públicos para provimento de vagas, efetuando a avaliação dos candidatos do concurso e indicando automaticamente a aprovação/reprovação e a classificação.
- Cadastrar concursos: cargo, concursados por cargo, órgão solicitante, disciplinas do concurso e edital.
- Cadastrar candidatos inscritos e candidatos classificados: dados pessoais, dados de endereçamento, documentos, nota final (aprovado/reprovado), data nomeação, data da posse e edital com possibilidade de importação de dados do cadastro da empresa organizadora do concurso.

### **CONTRACHEQUE WEB**

- Permitir consulta e emissão do contracheque via internet, com parametrização do servidor de acesso, definição do login por funcionário e critérios para geração da senha inicial, permitindo alteração da senha após primeiro acesso;
- Permitir lançamentos de eventual tipo horas extras, adicionais e outros eventos, mediante a homologação pelo administrador;
- Permitir procedimentos administrativos;
- Permitir agendamento de perícias médicas;
- Permitir visualizar a ficha funcional;
- Permitir visualizar a ficha financeira;
- Permitir emitir margem consignável limitando emissões dentro do mês;
- Permitir verificar a autenticidade da margem consignável;
- Permitir visualizar e imprimir o informe de rendimentos dos anos enviados;
- Permitir o visualizar o histórico de FGTS:
- Permitir consultar faltas:
- Permitir consultar afastamentos;
- Permitir registro de ponto eletrônico;
- Permitir alterar a senha de acesso sem intervenção do administrador;
- Permitir consulta pública a concursos/processo seletivo;
- Permitir consulta de contribuição previdenciária;
- Permitir alteração cadastral com validações do administrador;
- Integração direta com o portal transparência parametrizável por evento podendo disponibilizar proventos, descontos e líquido;

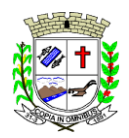

Praça Deocleciano Ribeiro, nº 444, Centro - CEP 18870-011 - Fartura/SP Telefones: (14) 3308-9332 | 3308-9344 | 3308-9303 www.fartura.sp.gov.br

- Permitir solicitações de férias, licença prêmio e faltas abonadas com aprovação do administrador;
- Permitir solicitação de curso Extra Curricular;
- Permitir solicitação de adiantamento de salário;
- Permitir solicitação de adiantamento de décimo terceiro;
- Permitir avaliação de desempenho;
- Permitir controle da disponibilidade das informações para consulta, por competência e Tipo de Cálculo;

#### **CONTROLE DE PONTO ELETRÔNICO**

- Integração dos cadastros com o software de folha de pagamento;
- Permitir configurar dia de frequência inicial e final;
- Permitir configuração de jornadas com vários tipos, com limites de tolerância por jornada;
- Permitir configuração de hora extra e faltas por jornada e por vínculo;
- Permitir configuração de faltas por jornada e vínculo;
- Permitir cadastro de feriados e ponto facultativo;
- Permitir compensação de horas falta;
- Possuir além do layout portaria 1510 mais um tipo de layout de importação do relógio;
- Permitir manutenção das batidas;
- Possuir exportação do arquivo tratado para fiscalização;
- Permitir integração dos lançamentos do ponto (inclusão), com o movimento mensal da folha de pagamento sem troca de arquivos;
- Possuir módulo de Banco de Horas parametrizável que permita a configuração de limites (teto) para os saldos dentro do mês e no ciclo do banco;
- Emitir relatório de espelho de ponto e demais relatórios de controle;
- Possibilitar o lançamento avulsos no banco de horas, a crédito ou a débito;
- Permitir o pagamento parcial do saldo do banco de horas;
- Ser multiusuário com a possibilidade de descentralização do tratamento pelas gerências;

### **E - SOCIAL**

- E-Social: A empresa deverá se comprometer a se adequar a todas as exigências legais do e-social.
- Geração e emissão de Relatórios e Arquivos para importação de informações exigidos pelos sistemas SIPREV e E-Social.
- Permitir realizar o diagnóstico da Qualificação Cadastral antes da geração do arquivo, realizar a geração arquivo de informações para envio ao Portal Nacional do e-Social referente a Qualificação Cadastral e receber arquivo de retorno do e-Social e emitir relatório com as críticas apurada.
- Permitir o agrupamento de empresas com o mesmo CNPJ para envio ao e-Social Utilizar o mecanismo Token para habilitar os novos campos referentes ao e-Social.
- Permitir realizar o cadastramento do responsável pelo e-Social com todas as informações exigidas pelo e-Social Nacional.
- Permitir realizar o relacionamento dos códigos de verbas do sistema com as rubricas do e-Social.
- Permitir gerar o relatório de Diagnóstico das informações do Empregador, Cargos, Escalas, Horários, e listar as inconsistências encontradas.
- Permitir gerar o relatório de Diagnóstico do Empregado com dados pessoais, documentação, endereço, formação, informações contratuais, e listar as inconsistências encontradas.
- Permitir a parametrização das rubricas do e-Social com a bases legais (IRRF, INSS, FGTS) e gerar relatórios de divergências.

### **SOFTWARE PARA GESTÃO DA RECEITA**

- Possibilitar de forma parametrizada, a sua adaptação integral ao estabelecido pelo Código Tributário Municipal, bem como por qualquer outro conjunto de leis ou normativas em vigor, de qualquer nível, que estejam no contexto de atuação da solução;
- Permitir o cadastro e o gerenciamento dos cadastros imobiliário, mobiliário e rural, bem como os lançamentos de impostos, taxas, contribuições e preço público;
- Permitir o controle e gerenciamento dos lançamentos e da dívida ativa do Município de FARTURA;
- Possuir o conceito de cadastro consolidado das informações municipais (Cadastro Único ou Geral), com identificação unificada do cidadão;
- Permitir a formatação e/ou personalização do layout de todos os Relatórios do Sistema, com a possibilidade para criação de pelo menos 10 layout diferente para a mesma opção de relatórios, e ainda permitir a definição de um desses layouts criado como padrão e também ter a opção para a escolha do layout que será utilizado para a geração do relatório;
- Permitir a emissão em segunda via de todos os documentos oficiais;
- Gerenciar as tabelas de controle do endereçamento e das faces de quadras legais, integralmente relacionadas à tabela de zonas cadastrais imobiliárias do Município de FARTURA;
- Gerenciar os índices/indexadores de correção e/ou atualização monetária, bem como o controle de

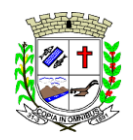

Praça Deocleciano Ribeiro, nº 444, Centro - CEP 18870-011 - Fartura/SP Telefones: (14) 3308-9332 | 3308-9344 | 3308-9303 www.fartura.sp.gov.br

mudanças de moeda;

- Gerenciar todo conjunto de fórmulas relativas ao cálculo dos tributos controlados pelo sistema, de forma parametrizada;
- Possuir rotinas parametrizáveis de cálculos gerais, parciais e individualizados, dos valores inerentes à obrigação principal e acréscimos legais, com destaque para cada item, aplicável a quaisquer tributos e/ou receitas derivadas;
- Gerenciar o calendário de dias úteis por exercício;
- Gerenciar as datas de vencimentos de tributos por exercício;
- Permitir a emissão de documentos oficiais, comprovantes de quitação de débitos de qualquer natureza;
- Permitir que a emissão do documento de Notificação do Lançamento seja feita em conjunto com a Guia de Recolhimento dos Tributos, em um único documento, quando em cota única;
- Permitir a emissão de todas as Guias de Recolhimento de Tributos controlados pelo sistema;
- Permitir a Emissão de Guia para pagamento de valores parciais, com opção de incluir uma ou mais parcelas;
- Gerenciar as operações de isenções, não incidências, imunidades, reduções de alíquota e de bases de cálculo;
- Gerenciar as operações da situação cadastral mobiliária e imobiliária, tais como: ativos, inativos, baixados, dentre outras situações;
- Gerenciar as operações de estornos, cancelamentos, pagamentos, extinção, exclusão, parcelamentos, isenções, suspensões do crédito tributário e lançamentos de qualquer natureza. No cancelamento o sistema deverá permitir o cancelamento parcial da parcela;
- Permitir a compensação de dívida, proporcional ou nas parcelas mais antiga;
- Permitir a emissão das Guias de Recolhimento com incorporação de códigos de barra, padrão CNAB/FEBRABAN, para recebimento das mesmas pelas instituições financeiras arrecadadoras, integrantes do Sistema Financeiro Nacional;
- Gerenciar a devolução de correspondências, em função da não localização do contribuinte/destinatário com a opção para utilizar o convênio para o Controle de Devolução Eletrônica de Objetos - CEDO dos Correios do Brasil;
- Opção para retorno do arquivo txt do convênio para Controle de Devolução Eletrônica de Objetos CEDO dos Correios do Brasil;
- Permitir a criação e gerenciamento de ordem de serviços vinculado aos cadastros do imobiliário, mobiliário água e esgoto e cadastro único de contribuinte;
- Permitir a cobrança de tributos e/ou receitas derivadas, através de débito automático em conta corrente, no domicílio bancário autorizado pelo contribuinte;
- Gerenciar o recolhimento dos tributos e/ou receitas derivadas e classificar os dados da arrecadação, através da leitura de arquivos de dados em formato digital com layout pré-determinado, disponível o licitante vencedor;
- Possuir rotina que permita a integração com o sistema contábil/financeiro do Município de FARTURA, sem a necessidade de geração de arquivos formato digital, gerando automaticamente os lançamentos contábeis da receita arrecadada e classificada, sem que haja a necessidade de redigitação;
- Possuir emissão de etiquetas, permitindo inclusive a parametrização da distribuição de seu conteúdo dentro do corpo da etiqueta;
- Gerar na conta corrente do contribuinte, de forma consolidada, todos os lançamentos efetuados, com os respectivos valores, datas de vencimento e pagamento, mesmo aqueles advindos de exercícios anteriores, informando em que fase da cobrança o débito se enquadra (em cobrança ou em dívida ativa), permitindo a consulta parametrizada de extratos da posição financeira, destacando os acréscimos legais dos valores principais. Quando for uma dívida parcelada deverão ser demonstrados no extrato os exercícios que deram origem ao parcelamento, e ainda se essa origem for dívidas ajuizada deverá ser demonstrando todos número dos processos judiciais dessas dívidas da origem do parcelamento;
- Nos extratos de posição financeira do contribuinte, que seja proprietário de mais de um imóvel, assegurar que também sejam listados os lançamentos e pagamentos relativos a cada imóvel de sua propriedade;
- Permitir o parcelamento, reparcelamento e desparcelamento de débitos de qualquer natureza, inclusive os inscritos em dívida ativa e não executados, com a criação de regras parametrizáveis aplicadas no controle destas operações, possibilitando a emissão de guias de recolhimento e dos termos de parcelamento, realizando a gestão integral da carteira;
- Permitir o estorno de Parcelamento com o abatimento dos valores pagos na origem, e também ter uma opção para refazer o mesmo parcelamento, sem necessidade de criação de um novo parcelamento;
- Permitir parcelamentos de dívidas ativa, dívida do exercício e dívida ajuizada em um único parcelamento e na contabilização dos valores pagos das parcelas desse parcelamento desmembrar o que recebeu de dívidas ativa, dívida do exercício e dívida ajuizada de cada uma das receitas parceladas, bom como as respectivas correções, multa e juros de cada uma das receitas parceladas;
- Permitir a emissão de certidões positivas, negativas e positivas com efeito de negativa, sobre os tributos controlados pelo sistema e permitir a consulta da autenticidade via web;
- Permitir a configuração dos tipos de cálculo de multa, juros e correção monetária e seus parâmetros pelo

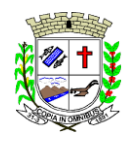

Praça Deocleciano Ribeiro, nº 444, Centro - CEP 18870-011 - Fartura/SP Telefones: (14) 3308-9332 | 3308-9344 | 3308-9303 www.fartura.sp.gov.br

próprio usuário administrador do sistema, sem a necessidade de utilizar linguagem de programação;

- Gerenciar a restituição de valor cobrado a maior ou indevidamente;
- Permitir a criação de limites de diferença entre os valores calculados pelo sistema e os valores pagos pelo contribuinte, para que no momento da baixa, tanto pelo arquivo de retorno do banco ou pela baixa manual, se esse limite for ultrapassado o sistema automaticamente gera a baixa parcial do lançamento, deixando como resíduo (em aberto) a diferença entre o valor calculado e o valor efetivamente pago;
- Permitir a simulação de atualização de valores de multa e juros e correção por receita, sem a necessidade geração de lançamento pelo sistema;
- Permitir a prorrogação de vencimento de qualquer tipo de lançamento de receita;
- Gerenciar a situação cadastral do imóvel, permitindo a emissão de relatório de conformidade;
- Gerenciar operações de englobamento e/ou parcelamento do solo e manter dentro do cadastro do imobiliário a vinculação dos cadastros que deram origem ao englobamento ou o parcelamento do solo;
- Permitir a vinculação da planta do imóvel, fotos da fachada, e permitir anexar arquivos (documentos digitalizados) para futuras consultas dentro do cadastro do imóvel;
- Permitir a consulta dos históricos de transferência de proprietários e das ordens de serviços vinculada ao cadastro dentro da tela do cadastro do imobiliário;
- Permitir a consulta das notificações de posturas e histórico de alterações gerado automaticamente dentro da tela de cadastro do imóvel;
- Permitir no cadastra do imóvel o cadastro dos logradouros e dos imóveis confrontantes;
- Permitir a criação de cadastramento automático de imóveis, copiando as informações de um cadastro base para facilitar o cadastro de loteamentos novos, inserindo a quantidade de vezes que deseja efetuar cópia. Após a criação automática desses cadastros o usuário altera apenas as informações que divergem do cadastro base;
- Permitir a consulta de todos os cadastros do mobiliário vinculado os cadastros do imóvel dentro da tela de cadastro do imobiliário;
- Quando o usuário estiver dentro de um determinado cadastro do imobiliário, permitir o lançamento de guias de ITBI, receitas diversas, preço público, emissão de extrato, emissão de listagem de débito, consulta de dívida, emissão de guias de dívida, geração de parcelamento e cálculo do IPTU sem a necessidade de fechar a tela e fazer uma nova pesquisa ou redigitação do código cadastral;
- Permitir a geração de um relatório comparando os valores lançado no exercício anterior com o exercício atual indicando o percentual da diferença para facilitar a conferência dos novos lançamentos de IPTU;
- Permitir a Geração do arquivo para a INFOSEG;
- Gerar relatórios estatísticos de imóveis através de gráficos, podendo efetuar filtros e comparações através de dados cadastrais;
- Permitir o cadastro de condomínios e edifícios, possibilitando informar os dados do mesmo, como endereço, quantidade de apartamentos, pavimentos, garagens, área comum, área total e seus respectivos blocos;
- Permitir o cadastramento dos imóveis rurais com os dados específicos da propriedade rural, como número de registro no INCRA, nome da propriedade, valor venal e área em m2 hectare e alqueire da propriedade;
- Na geração da guia de ITBI de Imóvel rural, buscar automaticamente o valor venal e a área que estão dentro do cadastro rural do Município de FARTURA;
- Possuir rotina para a geração automática e parametrizada do lançamento do IPTU, prevendo a possibilidade de, na emissão da guia de recolhimento, incluir valores de outros tributos;
- Permitir simulações parametrizadas dos lançamentos do IPTU aplicadas a todo o Município de FARTURA ou a uma região territorial específica;
- Geração de números para sorteio de campanhas municipais podendo ser definido a quantidade e módulo a participar;
- Gerenciar tabelas parametrizáveis de valores e alíquotas para cálculo do IPTU, em conformidade com a planta de valores do Município de FARTURA;
- Permitir a emissão da certidão de valor venal do imóvel:
- Atender integralmente ao estatuído na resolução IBGE/CONCLA Nº 01 de 25/06/1998 atualizada pela resolução CONCLA Nº 07 de 16/12/2002 que prevê o detalhamento do CNAE (Código de Classificação Nacional de Atividades Econômicas), com a opção de vincular valores e fórmula de cálculo que serão utilizados para a cobrança dos tributos anual do cadastro mobiliário;
- Permitir a vinculação da lista de serviço com o cadastro da Atividade CNAE, para que no cadastramento do mobiliário seja automaticamente definido o item da lista de serviço a partir da atividade CNAE informada;
- Permitir a geração de arquivos para prestação de contas da campanha eleitoral conforme layout definido pelo Tribunal Superior Eleitoral;
- Permitir a emissão de relatórios estatísticos de empresas por atividades, tomadores de serviço, prestadores de serviço, CNAE Fiscal e outros, com opção de filtros por diversos dados cadastrais;
- Gerenciar as diversas atividades desempenhadas pelo contribuinte;
- Possuir tabelas parametrizáveis com as atividades econômicas, estruturadas por código, grupos, parâmetros para cálculo e lançamento dos tributos em cada atividade econômica;

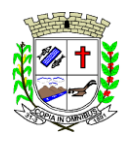

- Gerenciar o contador responsável por uma empresa;
- Gerenciar as operações de enquadramentos e desenquadramentos de microempresas e empresas de pequeno porte, armazenando todo histórico dessas alterações dentro da tela de cadastro;
- Gerenciar as tabelas parametrizáveis de valores e alíquotas para cálculo do ISSQN;
- Permitir o cálculo automático do ISSQN fixo, levando em conta períodos proporcionais e tabelas com faixas de valores por atividades ou grupo de atividades de qualquer natureza, prevendo também descontos parametrizáveis;
- Possuir rotinas de enquadramento de contribuintes para cálculo do valor do imposto conforme seja fixo ou variável;
- Permitir a emissão de alvarás, bem como a gestão de sua vigência;
- Gerenciar o processo de autorização para utilização de documentos fiscais, com a opção para permitir a autorização de documentos com series e espécie distinta na mesma autorização;
- Permitir dentro do cadastro da empresa a inclusão do registro de veículos e seus dados como por exemplo chassi, ano de fabricação e modelo, marca, placa, motoristas e dados de CNH e cooperativa caso pertença a alguma, para fins de controle de táxis e ônibus;
- Permitir a impressão do alvará dos veículos:
- Permitir a consulta em tempo real de Guias, Escriturações e das notas fiscais eletrônicas geradas pelo sistema de ISS Eletrônico;
- Quando o usuário estiver dentro de um determinado cadastro do Mobiliário, permitir o lançamento de receitas diversas, preço público, emissão de extrato, emissão de listagem de débito, consulta de dívida, emissão de guias de dívida, geração de parcelamento e cálculo do ISSQN ou Taxa de Licença sem a necessidade de fechar a tela e fazer uma nova pesquisa ou redigitação do código cadastral;
- Permitir a consulta do histórico de alterações e das ordens de serviço vinculadas ao cadastro do mobiliário;
- Efetuar a importação do arquivo do MEI e automaticamente, efetuar a inclusão dos cadastros não encontrados no Mobiliário, e listar as possíveis alterações em cadastros já encontrados no sistema;
- Possibilitar que na execução da operação de transferência de propriedade do imóvel e na geração da guia de recolhimento do ITBI, seja informada a existência de débito do imóvel, inclusive aqueles inscritos em dívida ativa ou em execução fiscal;
- Permitir o cálculo automático do ITBI com base em tabelas parametrizáveis de valores e alíquotas;
- Possuir rotina para cadastro dos valores para bases de cálculo de ITBI de acordo com os dados cadastrais do imóvel;
- Permitir a transferência automática de proprietário através do pagamento de guias de ITBI para Imóvel Urbano e Rural;
- Possibilitar a importação de arquivo do DAS e DAF, bem como permitir o estorno de sua importação;
- Possibilitar a geração de arquivo de Cobrança Bancária Registrada, bem como suas movimentações;
- Possibilitar a importação do arquivo do SIAFI bem como analisar suas inconsistências;
- Permitir o lançamento de outros tipos de receitas junto com a guia de ITBI;
- Gerenciar a averbação/transferência de imóveis;
- Possibilitar o cálculo, lançamento e a emissão de Guias de recolhimento, referentes a taxas de poder de polícia e serviço;
- Possuir tabelas parametrizáveis de valores, que permitam o cálculo automático de qualquer taxa controlada pelo sistema;
- Permitir a emissão do livro de dívida ativa, contendo os documentos que correspondam aos termos de abertura, encerramento e fundamentação legal;
- Possuir rotina parametrizável, que permita a inscrição em dívida ativa dos tributos e/ou receitas derivadas vencidas e não pagas registradas na conta corrente fiscal;
- Gerenciar as ações de cobrança dos contribuintes inadimplentes, ajuizadas ou não após a inscrição em dívida ativa;
- Permitir a emissão parametrizada da notificação de inscrição dos débitos do contribuinte em dívida ativa e da certidão de dívida ativa do contribuinte, que comporá o processo de ajuizamento;
- Permitir incluir guias de pagamento juntamente com a notificação de Débitos;
- Possibilitar a emissão parametrizada da certidão de petição para ajuizamento dos débitos de contribuinte inscritos em dívida ativa;
- Permitir a qualificação cadastral antes da criação dos processos de ajuizamento de dívida;
- Gerenciar as operações referentes aos trâmites dos processos de ajuizamento de débitos;
- Permitir a cobrança de forma parametrizada, a partir das informações recebidas da conta corrente fiscal, sendo possível programar a emissão das notificações ou avisos de cobrança e guias de recolhimento, considerando minimamente os seguintes parâmetros: o montante dos valores e a situação do débito, os períodos de vencimento e a região de localização;
- Permitir a criação e gerenciamento do protesto de dívida em cartório de arco com os layouts do convênio criado com Instituto de Estudos de Protesto de Títulos do Brasil (IEPTB);
- Permitir lançamentos vinculados aos processos com informações referentes às citações, custas, penhora, garantias, leiloes, recursos, pedido de vista em tela específica para cada uma dessas informações;

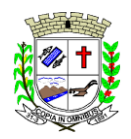

Praça Deocleciano Ribeiro, nº 444, Centro - CEP 18870-011 - Fartura/SP Telefones: (14) 3308-9332 | 3308-9344 | 3308-9303 www.fartura.sp.gov.br

- Permitir o controle automático dos processos de execução fiscal, através de um monitor, indicando a necessidade de suspensão, reativação ou arquivamento a partir da análise da movimentação da dívida associadas ao processo;
- Permitir a criação automática de processos por contribuinte, vinculado ao cadastro únicos vinculado a certidões de dívida ativa de cadastros de imóvel distinto, mas vinculado ao mesmo cadastro único de contribuinte;
- Permitir a criação e cadastro de documentos dinamicamente, com o controle da data de validade e alteração de layout para cada documento criado;
- Permitir a criação de tabela para o controle de posturas de acordo com a lei do Município de FARTURA;
- Permitir a geração de notificações de posturas em lote ou por cadastro;
- Permitir o controle dos prazos das notificações de postura;
- Permitir o cancelamento das notificações de postura;
- Permitir a geração de auto de infração automático quando não cumprido os prazos das notificações de posturas;
- Permitir a criação de ordem de serviços relacionada ao cadastro imobiliário, mobiliário ou pelo cadastro único de contribuinte;
- Demonstrativo analítico de valores lançados por receita;
- Demonstrativo analítico de débitos por data de vencimento;
- Demonstrativo analítico de débitos por contribuinte detalhado por tributo num determinado período;
- Demonstrativo sintético de débitos por tipo de cadastro, dívida e tributo;
- Demonstrativo analítico de débitos prescritos e a prescrever;
- Demonstrativo analítico e sintético dos maiores devedores;
- Demonstrativo analítico e sintético dos maiores devedores por faixa de valores;
- Demonstrativo analítico de isenção de débitos;
- Planta de Valores;
- Demonstrativo analítico e sintético de pagamentos, cancelamentos, num determinado período;
- Demonstrativo analítico de pagamentos por empresa;
- Demonstrativo analítico do quantitativo e valor das guias de recolhimento emitidas por tributo num determinado período;
- Demonstrativo analítico do quantitativo de certidões por tipo emitidas num determinado período;
- Demonstrativos analíticos de movimento econômico;
- Demonstrativos analíticos de operações de parcelamentos e reparcelamentos num determinado período;
- Demonstrativo sintético de resumo da arrecadação por período e tipo de tributo;
- Demonstrativo analítico e sintético da arrecadação, por instituição financeira arrecadadora, por lote, por Data de pagamento, data de movimento;
- Demonstrativo sintético da discrepância entre os valores arrecadados e os valores lançados;
- Demonstrativo analítico da situação das notificações emitidas;
- Demonstrativo analítico de retenções de imposto na fonte por empresa;
- Demonstrativo analítico e sintético dos maiores Contribuintes de ISS por atividade;
- Demonstrativo sintético das parcelas arrecadadas por tributo e mês nos determinados exercícios;
- Demonstrativo sintético dos valores lançados, arrecadados e débitos por dívida e tributo num determinado exercício;
- Demonstrativo sintético de débitos por situação do débito e mês num determinado exercício;
- Demonstrativo analítico dos débitos inscritos e/ou ajuizados por livro de inscrição.
- Permitir que a construção do layout e a seleção de registros nas operações de geração de etiquetas sejam parametrizadas e esteja vinculado aos atributos que compõem os cadastros mobiliário e imobiliário, bem como a geração das mesmas, poder estar vinculada às rotinas de notificação de cobrança e lançamentos de débitos.
- Deverá permitir administrar as restrições de acesso dos usuários às consultas e cadastros;

### **MÓDULO WEB**

- Permitir a emissão de segunda via de carnês/Guias via Internet;
- Permitir a Emissão de Guia de ITBI de imóveis urbanos e imóveis rural pela Internet pelos cartórios cadastrados. Na emissão da guia de ITBI, tanto dos imóveis urbanos como dos imóveis rurais, o sistema devera buscar automaticamente as informações de áreas e valores venais;
- Permitir a Emissão de Certidão negativa, positiva com efeito negativo dos cadastros imobiliário, imobiliário rural, mobiliário, água e esgoto e pelo cadastro único de contribuintes;
- Permitir a Emissão de guias com uma ou mais parcelas das dívidas dos cadastros imobiliários, imobiliário rural, mobiliário, água e esgoto e através cadastro único de contribuintes;
- Permitir a Emissão de demonstrativo onde consta os valores lançados, pagos, em aberto, os valores atualizados quando vencidos, parcelas canceladas dos cadastros imobiliários, imobiliário rural, mobiliário, água e esgoto e através cadastro único de contribuintes;
- Permitir a emissão de listagem de débitos dos cadastros imobiliários, imobiliário rural, mobiliário, água e

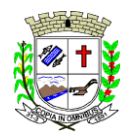

Praça Deocleciano Ribeiro, nº 444, Centro - CEP 18870-011 - Fartura/SP Telefones: (14) 3308-9332 | 3308-9344 | 3308-9303 www.fartura.sp.gov.br

esgoto e pelo cadastro único de contribuintes;

- Permitir a emissão de guias para recolhimento, com opção de incluir uma ou mais parcelas dos lançamentos dos cadastros imobiliários, imobiliário rural, mobiliário, água e esgoto e pelo cadastro único de contribuintes;
- Permitir a consulta de dados cadastrais dos imóveis e empresas;
- Permitir a consulta dos sepultamentos podendo efetuar filtros por dados do falecido, responsáveis túmulos entre outros, e terrenos, diretamente do banco de dados do modulo cemitério.

### **MÓDULO PETICIONAMENTO ELETRÔNICO**

- Permitir a geração de arquivos de petições iniciais e de certidões de dívida ativa assinadas digitalmente de acordos com os layouts do Tribunal de Justiça do Estado de São Paulo;
- Permitir a geração de arquivos com petições intermediárias assinadas digitalmente;
- Permitir o envio automático de petições iniciais e intermediárias para o sistema do Tribunal de Justiça do Estado de São Paulo através do webservice;
- Permitir a geração de petições de suspensão, cancelamento e reativação em lote e que sejam automatizados os envios delas, assinadas digitalmente, junto ao Tribunal de Justiça do Estado de São Paulo via peticionamento intermediário;
- Permitir a conferência dos documentos digitais antes do envio ao Tribunal de Justiça do Estado de São Paulo;
- Permitir a atualização dos valores das certidões e petições iniciais de acordo com uma data a ser informada;
- Permitir a visualização/alteração do código sequencial de envio dos ajuizamentos junto ao Tribunal de Justiça do Estado de São Paulo;
- Permitir a consulta de todos os processos a serem enviados ao Tribunal de Justiça do Estado de São Paulo onde haja a possibilidade de filtrar pela área e/ou tipo de processo, pelo número do processo interno, pela situação a qual o processo se encontra, pelo número da certidão de dívida ativa, pela data de geração dos processos, pelo nome e/ou código do executado.
- Permitir o armazenamento dos arquivos de retorno dos processos disponibilizados pelo Tribunal de Justica do Estado de São Paulo;
- Permitir controle detalhado de todos os processos judiciais em que o Município de FARTURA é parte, com registro de dados: das partes do processo; das certidões de dívida ativa utilizadas; das citações realizadas; das despesas incorridas no curso do processo; das garantias apresentadas; das penhoras realizadas; dos leilões realizados e dos recursos apresentados.
- Permitir Análise automática do preenchimento ou não de todos os campos do cadastro do contribuinte que são necessários para que a parte do processo de execução esteja devidamente qualificada antes da geração da petição inicial e da certidão de dívida ativa.
- Permitir controle da situação das dívidas que são objeto das execuções fiscais, possibilitando a verificação de quais processos contêm dívidas totalmente em aberto, quais possuem dívidas parcelas e quais têm dívidas já quitadas;
- Permitir o controle de prazos processuais com aviso de proximidade do término do prazo para a realização de um ato processual;
- Permitir o controle do prazo para prescrição da dívida ajuizada em ação de execução fiscal, com aviso do tempo restante para o seu término.
- Permitir o controle de intimações recebidas nos processos judiciais em aberto, diferenciado aquelas cujo prazo para resposta já foi iniciado, daquelas que foram enviadas para ciência da parte contrária.
- Permitir o armazenamento de diferentes arquivos relacionados ao processo: arquivos gerados por meio do sistema, arquivos recebidos do Tribunal de Justiça do Estado de São Paulo e arquivos resultantes da digitalização de documentos físicos.
- Permitir o registro de todas as alterações realizadas no cadastro do processo no sistema, com indicação do usuário responsável pela alteração, da data e hora em que a alteração foi realizada e da informação alterada.

### **MÓDULO RECADASTRAMENTO IMOBILIÁRIO**

- Possuir módulo para recadastramento imobiliário via tablet;
- Permitir a sincronização dos dados do cadastro imobiliário do Município de FARTURA para o tablet via WebService;
- Permitir a sincronização dos dados recadastra no tablet com o cadastro imobiliário do Município de FARTURA através de WebService;
- Permitir a visualização dos cadastros recadastrados e não recadastrados;
- Permitir o recadastramento das novas áreas edificadas e alterações e todas suas características;
- Permitir o recadastramento de endereço de correspondência
- Permitir informar históricos e fotos do imóvel
- Permitir o sincronismo das informações pela rede local ou pela web;

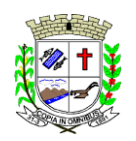

Praça Deocleciano Ribeiro, nº 444, Centro - CEP 18870-011 - Fartura/SP Telefones: (14) 3308-9332 | 3308-9344 | 3308-9303 www.fartura.sp.gov.br

### **MÓDULO CONTROLE DE CEMITÉRIO**

- O Sistema de Cemitério Municipal deverá ter a finalidade de controlar e gerenciar os cemitérios. Realizar o controle dos terrenos, óbitos, sepultamentos, transferência de ossada e o total controle das exumações de cadáveres. E ter também um sofisticado controle estatístico e relatório que possibilitam o total gerenciamento do cemitério. O sistema de consulta deverá sersimples e objetivo, tornando rápido e preciso a obtenção das informações:
- Do cadastramento dos terrenos: possuir muitos dados cadastrais que possibilitam um completo controle dos terrenos do cemitério. Deverá ter nesse cadastro informações sobre sua localização e todas as características físicas, inclusive com fotos laterais e frontais;
- No controle de óbitos deverá permitir o cadastro dos óbitos, mesmo se o sepultamento relacionado a esse óbito não tenha sido realizado em um cemitério da cidade. Nesse controle deverá ter as informações referentes aos dados do cartório que emitiu o óbito e também de todos os dados emitidos pelo médico e hospital que atestou o óbito
- O controle de sepultamento ter as informações desde o velório até o sepultamento. Todas as informações referentes ao local onde o corpo foi velado, a funerária responsável e a localização do sepultamento serão tratadas nesse controle
- O controle da transferência deverá ser simples e objetivo. O sistema deverá controlar tanto as transferências de terrenos como as de gavetas. Todos os históricos das transferências serão gravados para consultas futuras;
- Todas as exumações deverão ser controladas no sistema. Durante o cadastro de uma exumação o usuário tem a possibilidade de informar os responsáveis, o funcionário que realizou a exumação e o motivo. Todo o histórico das exumações deverá ser gravado para consultas futuras
- O controle estatístico deverá ser realizado sobre os dados cadastrais informados no controle de terrenos, óbitos e sepultamentos. Todos os relatórios estatísticos deverão ter a opção de visualização e impressão em gráficos e em textos
- Permitir um controle avançado de usuários, com senhas e com atribuições de permissões a nível de tela e operação.

#### **CONTROLE DE IMAGENS E ARQUIVOS VINCULADOS AO CADASTRO**

- Permitir anexar documentos e Imagens, dos principais cadastros do Sistema, em um banco de dados específico de imagem, sem necessidade de compartilhamento de pastas para oferecer uma maior segurança das imagens e arquivos.
- Permitir anexar pelo menos os seguintes formatos de arquivos e Imagens
- **Documento**
- \*.doc;\*.docx;\*.xls;\*.xlsx;\*.rtf;\*.txt;\*.pdf;\*.ppt;\*.xml
- **Imagens** 
	- \*.emf;\*.emz;\*.wmf;\*.wmz;\*.pct;\*.pict;\*.pcz;\*.cgm;\*.eps;\*.wpg;\*.jpg;\*.jpeg;\*.jpe;\*.jfif;\*.png;\*.bmp; \*.dib;\*.rle;\*.bmz;\*.gif;\*.gfa;\*.tif;\*.tiff
- Plantas (este esta embutido juntamente com a aba Imagens)
- \*.dwg
- Permite a visualização rápida dos arquivos e Imagens;
- Permite salvar as Imagens e Arquivos vinculados aos cadastros em local de livre escolha pelo usuário;
- Permitir a inclusão de arquivos e Imagens sem limites de quantidade para um cadastro, apenas limitado pelo tamanho do HD que contém o banco de dados.
- Na exclusão de arquivo, não realizar a a exclusão física, apenas a exclusão lógica permanecendo o anexo no banco de dados como forma de segurança, caso aconteça uma exclusão indevida ou mal-intencionada.
- Os PDFs dos peticionamentos deverão ser adicionados automaticamente ao Banco de dados.

#### **SOFTWARE ISS E NOTA FISCAL ELETRÔNICA**

- Solução online, utilizando plataforma web, executando em ambiente da Administração Pública Municipal, totalmente integrada em tempo real com sistema de tributos;
- O banco de dados deverá ficar hospedado no Município de FARTURA para maior segurança e domínio das informações;
- Seguir o padrão ABRASF versão 2.01;
- Permitir o acesso à solução online através de certificados digitais A1 ou A3 e com usuário e senha;
- Permitir o envio de avisos e notificações on-line aos contribuintes;
- Permitir a inclusão de links na tela de abertura do sistema;
- Permitir a inclusão de texto personalizado na tela de abertura do sistema;
- Possuir solução Web Service que permita a integração com os sistemas próprios dos contribuintes. Funcionalidades disponíveis: Geração de NFS-e, Recepção e Processamento de Lote de RPS, Enviar Lote de RPS Síncrono, Cancelamento de NFS-e, Substituição de NFS-e, Consulta de NFS-e por RPS, Consulta de Lote de RPS, Consulta de NFS-e por Serviços Prestados, Consulta de NFS-e por serviços tomados ou

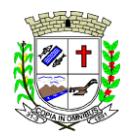

Praça Deocleciano Ribeiro, nº 444, Centro - CEP 18870-011 - Fartura/SP Telefones: (14) 3308-9332 | 3308-9344 | 3308-9303 www.fartura.sp.gov.br

intermediados e Consulta por Faixa de NFS-e;

- Permitir o cadastro automático do tomador de serviço dentro próprio tela de emissão de nota, sem que seja necessário fechá-la;
- Possuir mecanismo de consulta de tomador cadastrado dentro da tela de emissão de nota;
- Permitir a vinculação das notas fiscais eletrônica com a obra quando o serviço for relacionado à construção civil;
- Possuir configuração para permitir ou não dedução da base de cálculo com limite, desconto condicional e incondicional;
- Permitir consulta das notas fiscais por tomador, data de emissão, status, Item da lista de servico;
- Permitir a impressão das notas por faixa de número de nota e por limite da data de emissão;
- Permitir a geração de XML das notas fiscais individuais ou por lote
- Permitir a alteração dos label das telas do sistema e também as cores para melhor se adaptar as necessidades do Município de FARTURA;
- Possuir mecanismo para enquadrar automaticamente o contribuinte optante pelo simples nacional na sua alíquota;
- Possuir mecanismo para impedir que o contribuinte imprima uma nota avulsa sem que o imposto esteja pago;
- Possuir credenciamento via internet para contribuintes que emite nota fiscal avulsa eletrônica, nota fiscal convencional eletrônica, contribuintes de outro Município de FARTURA e de gráficas. A Administração Pública Municipal apenas autoriza o credenciamento mediante apresentação de documentos;
- Possuir solução online para consulta de autenticidade de notas, de prestadores de serviço, de RPS, de AIDF, de Lotes de RPS, da lista de serviço e suas alíquotas e a emissão do Recibo de Retenção de ISSQN;
- Apresentação da quantidade de NFS-e emitidas e dos contribuintes autorizados a emitir no site da Administração Pública;
- Permitir a visualização dos dados cadastrais do contribuinte;
- Permitir a criação de novos usuários e a vinculação ao contribuinte com controle de permissões de todas as opções do sistema;
- Possuir opções para consultar, imprimir, enviar via e-mail, emitir, cancelar e substituir Nota Fiscal de Serviços eletrônica (NFS-e) via internet;
- Possuir visualização da Nota Fiscal Eletrônica antes da emissão, já com o mesmo layout do oficial, com recursos que possibilitem a identificação de documento não oficial;
- Permitir o cancelamento e substituição de nota fiscal eletrônica avulsa e convencional, mesmo que o imposto da nota esteja pago, e deixar o valor desse imposto como crédito na próxima geração da guia;
- Possuir consulta dos créditos originados de cancelamento ou substituição de notas fiscais eletrônicas;
- Permitir a geração de guias por seleção de notas fiscais, podendo ser parcial ou total, sem que o movimento econômico esteja fechado;
- Permitir consulta das guias geradas por status, pago, aberto e cancelado;
- Permitir estorno das guias geradas;
- Permitir o cadastro da carta tributária divulgada pelo Instituto Brasileiro de Planejamento e Tributação (IBPT), buscando os dados automaticamente do site do Instituto.
- Permitir escolher qual a atividade da contribuinte irá demonstrar o a carga tributária pelo IBPT ou parametrizar a mesma de forma manual.
- Possuir opção para enviar o XML da nota assinada digitalmente com certificado digital
- Possuir parâmetros para definir o prazo em dias para cancelamento e substituição da nota, após a data de emissão;
- Possuir parâmetros para definir o prazo em dias para transferência do XML das RPS, e também do cadastramento manual de RPS;
- Permitir a declaração de instituições financeiras, declaração de tomador e declaração de prestador (completa e simplificada);
- Permitir declarações complementares;
- Permitir que o tomador de serviço importa automaticamente, todas as notas fiscais de serviços que ele recebeu, e que os prestadores já declararam no sistema;
- Criação do Plano Geral de Contas comentado através do módulo DES-IF;
- Importação de arquivos da DES-IF (versão 2.2);
- Consulta e geração de guias de recolhimento de ISS com cálculo de multa, juros e correções de acordo com as configurações do Município de FARTURA;
- As guias de ISSQN não paga durante o exercício deverá ser incluída automaticamente na geração dos livros da dívida ativa;
- Permitir a geração de guias no padrão arrecadação e padrão ficha de compensação de acordo com o layout da FEBRABAN;
- Permitir a disponibilização de vários convênios, para o contribuinte escolher na emissão de boletos/guias de recolhimento;
- A guia de ISSQN inscrita em dívida ativa deverá ficar disponível em tempo real para o para execução judicial

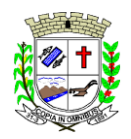

Praça Deocleciano Ribeiro, nº 444, Centro - CEP 18870-011 - Fartura/SP Telefones: (14) 3308-9332 | 3308-9344 | 3308-9303 www.fartura.sp.gov.br

no controle de ajuizamento do sistema de tributos;

- Possuir rotina para controle automático dos impostos de contribuintes MEI, ISSQN Estimativa e ISSQN Fixo e Optantes do simples Nacional;
- Geração do Livro Fiscal;
- Consulta e cadastro de tomadores de serviço;
- Consulta e solicitação de AIDF;
- Emissão de relatório de movimento econômico;
- Permitir emissão de certidão negativa e certidão positiva com efeito negativo por pelo contribuinte;
- Permitir a emissão de guias paga pagamento de dívida ativa e uma ou mais parcelas na mesma guia de recolhimento;
- Permitir o enquadramento automático da alíquota do ISS para contribuintes optantes ao simples nacional, para enviar a emissão de nota com alíquota errado. Para esse enquadramento o sistema deverá pegar as informações processada no arquivo da DAS do simples Nacional.

### **MÓDULO FISCALIZAÇÃO**

- Gerenciar os Processos Tributários Administrativos (PTA), possibilitando o controle e a emissão de Termo de Início, autos de infração, Termo de Intimação, Termo de apreensão de documento, imposição de multa, termo de encerramento e o controle de entrega e devolução de documentos;
- Permitir a Escrituração automática de tomador de serviço a partir das notas fiscais emitidas;
- Permitir a Geração de Guias de Recolhimento para as Notas e Escriturações pendente de emissão de Guias;
- Permitir a configuração da lista de serviço de acordo com a lei municipal de modo que o sistema defina automaticamente o local onde o ISSQN é devido durante a emissão de nota eletrônica.
- Permitir configurar a lista de serviço informando se é permitido ou não retenção do imposto na emissão da nota fiscal eletrônica;
- Permitir o cruzamento dos valores pagos através da DAS do Simples Nacional com os valores de ISSQN apurado na emissão da nota fiscal eletrônica, com opção para emitir avisos através do sistema de ISSQN Eletrônico;
- Permitir o cruzamento das escriturações de tomadores e prestadores para detectar inconsistência entre essas declarações com opção para emitir avisos através do sistema de ISSQN Eletrônico;
- Permitir gerar avisos através do sistema de ISS eletrônico, dos contribuintes pendente de escrituração de guias de serviços tomados e de notas pendente de geração de guias;

### **MÓDULO VALOR ADICIONADO FISCAL**

- Permitir gestão de controle, contendo mecanismos de controle do Valor Adicionado Fiscal;
- Permitir que a fiscalização do Município de FARTURA acompanhe as informações fornecidas pelas empresas enquadradas no regime periódico de Apuração - RPA e pelas empresas enquadradas no Simples Nacional, através das importações de arquivos.
- Permitir o Recebimentos dos arquivos Pré Formatado da GIAs via upload;
- Permitir Análise dos Movimentos das CFOPs:
- Permite Cruzamentos das Escriturações de produtor rural com os códigos 1.1, 1.2 e 1.3 da DIPAM-B da GIAs;
	- Possuir relatórios comparativos entre valores de exercício diferentes;
- Permitir a importação dos arquivos dos valores adicionados provisórios e definitivos fornecidos pela SEFAZ-RS;
- Permitir a importação do arquivo com os cadastros dos contribuintes fornecido pela SEFAZ-RS
- Permitir a importação dos arquivos DAS e DEFIS do Simples Nacional;
- Permitir detalhamento dos códigos da GIAs para visualizar a apuração do valor adicionado por contribuinte;
- Permitir o detalhamento dos valores importado através dos arquivos DAS e DEFIS para visualização do Valor Adicionado Fiscal;
- Permitir a notificação de Contribuintes, via e-mail e por notificação impressa dos contribuintes que não entregaram a GIA.
- Permitir o controle dos arquivos processados no sistema.
- Possuir relatórios que gerencias dos faturamentos dos contribuintes do Município de FARTURA.
- Permitir a impressão dos recibos de entrega de GIAs
- Permitir a consulta dos meses com GIA transmitidas e Não Transmitidas;

### **MÓDULO ABERTURA E ENCERRAMENTO DE EMPRESAS AUDITOR**

- Permitir integração com o sistema da Junta Comercial do Estado, para receber informações sobre solicitações de abertura de empresas que estejam abertas e as que já foram concluídas, além daquelas que não possuem viabilidade;
- Permitir acompanhar solicitações de abertura de empresas registradas, com detalhes de identificação da empresa e dos seus sócios, das atividades vinculadas a essas empresas, das licenças obtidas ou não nos órgãos competentes e dos pareceres emitidos em relação essas solicitações;

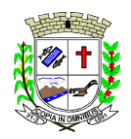

Praça Deocleciano Ribeiro, nº 444, Centro - CEP 18870-011 - Fartura/SP Telefones: (14) 3308-9332 | 3308-9344 | 3308-9303 www.fartura.sp.gov.br

- Deve permitir o cadastro dos tipos de documentos que podem ser relacionados aos diferentes tipos de solicitações, além do cadastro dos próprios documentos, com a identificação do órgão/setor que o emitiu;
- Permitir o cadastro e a pesquisa dos diferentes órgãos/setores que podem estar envolvidos na liberação da solicitação de abertura de uma empresa;
- Permitir o cadastro e a pesquisa dos laudos emitidos pelos órgãos/setores competentes para liberar ou não a abertura de uma empresa;
- Deve permitir o cadastro de requisitos a serem cumpridos para a emissão de alvarás provisórios e definitivos para as empresas solicitantes;
- Possuir um cadastro de leis de diferentes esferas de governo, que estejam ou não ativas e que veiculem regras que devem ser observadas na análise das solicitações de abertura de empresas;
- Possuir cadastro de perguntas que podem ser apresentadas aos solicitantes dos processos de abertura de empresas para auxiliar na análise da viabilidade da autorização, de tal forma que seja possível indicar o formato da resposta esperada, assim como a obrigatoriedade do preenchimento de uma justificativa para tal resposta;
- Deve permitir o cadastro das características de atuação dos diferentes tipos de empresa que podem ser abertas no Município de FARTURA;
- Deve permitir o registro da informação sobre o risco relacionado a cada atividade CNAE, além de relacionálo ao órgão competente para analisá-lo, fator que pode influenciar na liberação da abertura da empresa;
- Possuir cadastro das diferentes zonas de uso do Município de FARTURA, ativas ou não, além de suas características, das classes e dos níveis de impacto relacionadas a cada uma delas;
- Permitir o envio de anexo através da troca de informação entre solicitante e Município de FARTURA.
- Permitir após a finalização do processo de abertura a inclusão automática e em tempo real no cadastro do mobiliário do Município de FARTURA.

### **MÓDULO CLIENTE**

- Permitir a consultar de Viabilidade para abertura de Empresa;
- Permitir consultar o andamento da consulta de viabilidade:
- Permitir responder e consultar as perguntas e solicitações realizadas no modulo Módulo Auditor;
- Permitir anexar documentos nas respostas para o Modulo Auditor;
- Permitir solicitar a abertura caso a consulta de viabilidade seja deferida;
- Permitir consultar o motivo do indeferimento da consulta de viabilidade de abertura.
- Permitir Solicitar o Cancelamento ou Baixa de Empresa
- Permitir Solicitação de Alteração de Endereço.

### **SOFTWARE GESTÃO DA SAÚDE PÚBLICA - WEB**

Sistema para controle de todo atendimento ambulatorial e hospitalar, assim como exames de laboratório, exames de imagem, banco de sangue, das unidades de saúde, atendendo todas as normas e exigências do SUS de acordo com a NOB-96 e as portarias que regulamentaram a nova tabela de procedimentos e suas definições, como também ao ESUS APS.

Este sistema deve conter as seguintes características: **Módulo Principal:**

- Permitir que o controle de registros seja feito através de várias UPS (Unidade Prestadora de Serviço) interligadas e banco de dados único;
- Permitir o uso do barramento SOA do Cartão SUS para importar cadastro individualmente de pacientes;
- Permitir a importação de cadastros de Profissionais e Unidades de Saúde a partir do XML gerado do CNES para o ESUS;
- Possuir rotina para importar pacientes já cadastrados no ESUS AB;
- Possuir rotina para importar pacientes já cadastrados no BPAMAG;
- Possuir rotina para importar pacientes já cadastrados no SISAIH01;
- Permitir carga inicial para uso no SIS para Android;
- Possuir registro de histórico de atualizações por módulo, com informação de data, versão e descrição;
- Possuir cadastro de perfil/grupo de usuários com possibilidade de definir cores para cada perfil/grupo cadastrado;
- Possuir cadastro de usuários com possibilidade de vinculação a um determinado perfil/grupo;
- Permitir vincular usuário ao cadastro de profissional para acesso ao módulo consultório;
- Permitir bloqueio de senha de usuário para ser trocada no próximo login;
- Permitir vincular usuário ao cadastro de profissional de laboratório para acesso à rotina de conferência de exames;
- Permitir o cadastro do certificado A1 vinculado ao cadastro do usuário para assinatura digital dos atendimentos em consultório;
- Possuir rotina de comunicação/recado entre usuários do sistema;
- Permitir que o recado seja enviado para um usuário específico ou para vários usuários de uma lista;
- Permitir a confirmação de leitura dos recados recebidos;

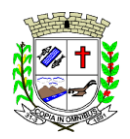

Praça Deocleciano Ribeiro, nº 444, Centro - CEP 18870-011 - Fartura/SP Telefones: (14) 3308-9332 | 3308-9344 | 3308-9303 www.fartura.sp.gov.br

- Permitir a impressão dos recados recebidos;
- Possuir tela Dashboard com informações gerais de registro e informações no sistema;
- Possuir tela de assistente SQL para consulta diretamente em banco de dados;
- Possuir rotina para exportar tabelas:
- Possuir rotina para importar tabelas;
- Possuir rotina para visualização de registros em log, permitindo filtrar por ações de incluir, alterar, excluir, acessou e saiu do sistema;
- Possuir parâmetros de comportamento para cada módulo do sistema;
- Permitir adicionar campos para informação obrigatória no cadastro do paciente;
- Permitir remover campos de informação obrigatório no cadastro do paciente;
- Possuir parâmetro que permita importação de logradouros via webservice dos Correios;
- Possuir parâmetro que permita validar CEP de acordo com a tabela de CEP do BPAMAG/SISAIH;
- Possuir painel de chamadas com bip sonoro e que permita 'falar' o nome do paciente que está sendo chamado;
- Permitir que o painel de chamada chame por senha para guichê;
- Permitir cadastro de aviso a ser exibido no painel de chamada;
- Mostrar no painel de chamadas o nome do paciente, o nome do médico e o consultório/sala para onde está sendo chamado;
- Possuir parâmetro para exigir acompanhante no registro de transporte de pacientes;
- Possuir parâmetro para alertar quando o paciente não possui cartão SUS ao registrar uma dispensação de medicamento;
- Possuir parâmetro para quando o paciente não for residente do mesmo município da unidade de dispensação;
- Permitir informar a unidade de estoque principal para o módulo hospital;
- Permitir controle de requisições de exames por dia;
- Permitir controle de requisições de exames por exames e dia;
- Permitir controle de requisições de exames por requisição, dia e unidade solicitante;
- Possuir parâmetro que permita ou não arredondar resultados de exames com fórmula de cálculo;
- Possuir parâmetro que permita ou não arredondar resultados de exames com resultado calculado;
- Permitir validação lotação do profissional;
- Parâmetro para não permitir troca de microárea quando excluído da microárea de origem;

#### **Módulo Ambulatório**

- Permitir no cadastro geral de pacientes o registro de informações pessoais, endereço, documentação, condições de saúde, histórico de prontuário, registro de foto, anexo de documentos;
- Permitir o registro de medicamentos de uso contínuo;
- Permitir o cadastro de população flutuante;
- Permitir a impressão da ficha cadastral do paciente;
- Permitir a impressão da carteirinha de saúde do paciente;
- Permitir a impressão de etiquetas para uso no prontuário físico do paciente;
- Permitir no cadastro do paciente o registro de informações relacionadas à ficha de cadastro individual do ESUS APS;
- Permitir no cadastro de famílias o registro de informações relacionadas à ficha de cadastro domiciliar do ESUS APS;
- Permitir a impressão do prontuário familiar com informações do domicílio e composição da família;
- Possuir rotina para gerar classificação de risco (Escala de Coelho), automaticamente para cada família, com base nas informações referentes a cada membro da família;
- Deverá permitir o controle de pacientes ativos e inativos e o cadastro único, quando trabalhando com várias unidades de saúde interligadas através de uma central;
- Permitir visualizar no prontuário do paciente, além das informações pessoais, todos os registros referente a procedimentos e serviços prestados ao paciente, em todas as suas passagens por qualquer unidade de saúde cadastrada no sistema, com informações sobre as fichas de atendimento, as receitas emitidas, os medicamentos receitados em qualquer unidade de farmácia interligada, os medicamentos retirados, os medicamentos administrados, os exames realizados e seus resultados, as vacinas aplicadas, as doenças diagnosticadas, guias de encaminhamento e SADT´s geradas para o paciente, atestados emitidos, os registros de viagens, odontograma, as faltas nos atendimentos e os documentos em anexo ao cadastro do paciente;
- Permitir a impressão do prontuário do paciente de forma analítica ou sintética;
- Permitir o cadastro de população de outro município, com faixa de matrícula diferenciada;
- Permitir o cadastro de gestantes e gestações para controle de consultas de pré-natal;
- Permitir registrar a conclusão de uma gestação;
- Permitir registrar a interrupção de uma gestação, informando o motivo;
- Permitir registrar a manutenção de cadastro das famílias;

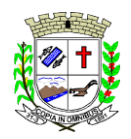

Praça Deocleciano Ribeiro, nº 444, Centro - CEP 18870-011 - Fartura/SP Telefones: (14) 3308-9332 | 3308-9344 | 3308-9303

www.fartura.sp.gov.br

- Permitir realizar remanejamento de famílias;
- Permitir o cadastro de digitais para leitura biométrica;
- Permitir realizar a unificação de cadastros de pacientes duplicados;
- Permitir impressão de relatório com pacientes possivelmente duplicados;
- Permitir visualização de histórico de atendimentos;
- Permitir visualização de histórico de medicamentos;
- Permitir visualização de histórico de agendamentos;
- Permitir visualização de histórico de mudança de endereços;
- Permitir lançamento de vagas para consultas, informando profissional, especialidade, período, horário, dias da semana e quantidade de vagas;
- Permitir definir intervalo entre consultas;
- Permitir cadastro de tipos de vagas;
- Permitir o registro de paciente em lista de espera;
- Permitir o registro de prioridade do atendimento do paciente em lista de espera;
- Permitir o controle de horário do agendamento de consulta manual ou por agenda do profissional;
- Permitir o lançamento de vagas para exames e/ou procedimentos:
- Permitir o cadastro de preparos para realização de exames e/ou procedimentos;
- Permitir agendamento de exames e/ou procedimentos de acordo com as disponibilidades existentes;
- Permitir o registro de períodos de ausências de profissionais;
- Permitir o registro de feriados;
- Permitir controle dos agendamentos de consultas com base nas vagas lançadas;
- Permitir o agendamento de consulta com base em uma guia de encaminhamento;
- Permitir o agendamento de consulta com busca do paciente em lista de espera;
- Permitir gerar ficha de atendimento automaticamente ao confirmar o agendamento da consulta;
- Permitir o envio de SMS para o paciente agendado, com hora, data, profissional, especialidade e unidade do agendamento;
- Permitir a impressão de comprovante de consultas para pacientes agendados;
- Permitir a impressão de comprovante de exames e/ou procedimentos agendados;
- Permitir que o próprio usuário possa configurar os dados integrantes e a disposição do documento;
- Permitir o controle de cotas de vagas por Unidade Prestadora de serviços de saúde;
- Possuir tela de recepção para abertura de ficha de atendimento do paciente;
- Permitir, pela tela de recepção, acesso aos pacientes agendados, acesso ao agendamento de consulta;
- Permitir efetivar para atendimento um agendamento de consulta;
- Permitir informar falta do paciente e motivo da falta;
- Permitir, pela tela de recepção, acionar o painel para chamada do paciente;
- Possuir tela de acolhimento para realização da triagem do paciente;
- Permitir acionar o painel para chamada do paciente pela tela de acolhimento;
- Permitir realizar a triagem, informando profissional e motivo da consulta pelo código CIAP;
- Permitir informar os sinais vitais: peso, altura, cálculo do IMC, cintura, quadril, temperatura, pressão arterial, pulso, respiração, perímetro cefálico, glicemia, saturação, hemoglobina glicada e proteinúrias;
- Permitir registrar se o paciente possui alergia;
- Permitir o preenchimento automático dos procedimentos da tabela SIGTAP a partir dos sinais vitais;
- Preencher automaticamente a aba ficha de procedimento do ESUS APS a partir dos registros da triagem;
- Permitir acesso ao histórico do paciente pela tela de acolhimento;
- Permitir informar, pela tela de acolhimento, falta do paciente e motivo;
- Permitir informar procedimentos realizados na extensão do atendimento;
- Permitir realizar pós consulta do atendimento pela enfermagem;
- Permitir acesso ao agendamento de consulta pela tela de acolhimento;
- Possuir tela de consultório para acesso médico com vínculo entre profissional e usuário;
- Permitir acionar o painel para chamada do paciente pela tela de consultório;
- Permitir assinar digitalmente, com certificado A1, e individualmente, os atendimentos realizados;
- Permitir assinar digitalmente, com certificado A1, em massa, os atendimentos realizados;
- Permitir visualizar os dados da triagem no momento da consulta;
- Permitir visualizar o histórico de atendimento do paciente pela tela de consultório;
- Permitir o registro da informação subjetiva do atendimento;
- Permitir o registro da informação objetiva do atendimento;
- Permitir o registro da avaliação do paciente no atendimento;
- Permitir o registro do plano e conduta para o paciente no atendimento;
- Permitir cadastro de sintomas;
- Permitir cadastro de modelos de avaliação;
- Permitir repetir avaliação anterior;
- Permitir o registro de resultados de exames avaliados no atendimento;
- Permitir customização de questionários e formulários específicos por especialidade;

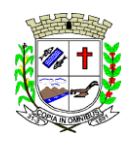

- Permitir o registo do CID 10;
- Permitir emissão de receitas com medicamentos cadastrados na unidade de dispensação;
- Permitir visualização do histórico de receitas emitidas;
- Permitir a criação de modelos de receitas;
- Permitir o registro de prescrição de medicamentos para pacientes em observação ambulatorial;
- Permitir o registro de prescrição de procedimentos para pacientes em observação ambulatorial;
- Permitir a emissão e impressão de atestado de comparecimento;
- Permitir a emissão e impressão de atestado de afastamento;
- Permitir a emissão e impressão de atestado de acompanhante;
- Permitir a emissão e impressão de atestado de livre digitação;
- Permitir a emissão e impressão de SADT para exames e procedimentos;
- Permitir o cadastro de modelos de SADT;
- Permitir o cadastro de exames mais comuns para a emissão de SADT;
- Permitir a emissão e impressão de guias de encaminhamentos para especialidades;
- Permitir registrar o resumo da história clínica, a solicitação, a queixa, os exames realizados, os exames avaliados e a conduta ao gerar uma guia de encaminhamento;
- Permitir o registro e a impressão de laudo de medicamentos excepcionais (LME);
- Permitir o registro de peso e altura, o diagnóstico, anamnese, alterações de exames laboratoriais e tratamentos prévios na emissão da LME;
- Permitir registrar a vigência de 3 meses ou de 6 meses da LME;
- Permitir registrar os medicamentos e o CID 1 e o CID 2 na emissão da LME;
- Permitir a impressão de documentos de livre customização;
- Permitir o registro do plano/conduta no atendimento do paciente;
- Permitir repetir o plano/conduta anterior;
- Permitir o registro de observação ambulatorial para o paciente;
- Permitir o registro de risco de morte (estratificação de risco) do paciente;
- Permitir gravar, com base nas informações da consulta, a ficha de atendimento individual do ESUS APS;
- Possuir tela para registro da observação ambulatorial do paciente;
- Possuir tela de monitoramento de pacientes em observação;
- Permitir informar o leito ambulatorial no registro da observação;
- Permitir informar o acompanhante do paciente em observação ambulatorial;
- Permitir o registro da evolução clínica do paciente em observação ambulatorial;
- Permitir o registro de prescrição pela tela de observação ambulatorial;
- Permitir a emissão e impressão de receita pela tela de observação ambulatorial;
- Permitir a emissão e impressão de guia de encaminhamento e SADT pela tela de observação ambulatorial;
- Permitir registrar a alta do paciente em observação ambulatorial, informando hora e destino do paciente;
- Possuir tela de registro e acompanhamento de pacientes hipertensos e diabéticos;
- Possuir tela de registro e acompanhamento de gestantes em consulta de pré natal;
- Possuir tela para registro de APAC;
- Possuir tela para registro de notificação da vigilância epidemiológica;
- Possuir tela para registro de outros atendimentos de apoio, diagnose e terapia;
- Permitir o registro de procedimentos consolidados por produção diária;
- Possuir monitor de prescrições para pacientes em observação ambulatorial;
- Permitir gravar o procedimento automaticamente, ao confirmar uma prescrição;
- Permitir suspender a administração de medicamento prescrito para pacientes em observação ambulatorial;
- Permitir agrupar os medicamentos de um mesmo paciente para confirmação de administração;
- Possuir monitor de assinaturas, permitindo assinar digitalmente, por certificado A1, todos os atendimentos, dentro de um período, de uma única vez;
- Possuir tela específica para cadastro de domicílios e pessoas com base nas fichas de cadastro domiciliar e cadastro individual do ESUS APS;
- Permitir o registro da ficha de atendimento individual de acordo com as exigências do ESUS APS;
- Permitir o registro da ficha de atendimento odontológico de acordo com as exigências do ESUS APS;
- Permitir o registro da ficha de procedimento individual de acordo com as exigências do ESUS APS;
- Permitir o registro da ficha de visita domiciliar de acordo com as exigências do ESUS APS;
- Permitir o registro da ficha de visita territorial de acordo com as exigências do ESUS APS;
- Permitir o registro da ficha de procedimento consolidado de acordo com as exigências do ESUS APS;
- Permitir o registro da ficha de avaliação e elegibilidade de acordo com as exigências do ESUS APS;
- Permitir o registro da ficha de consumo alimentar de acordo com as exigências do ESUS APS;
- Permitir o registro da ficha de Zica/Microcefalia de acordo com as exigências do ESUS APS;
- Permitir o registro da ficha de vacinação de acordo com as exigências do ESUS APS;
- Permitir o registro da ficha de atividade coletiva de acordo com as exigências do ESUS APS;
- Possuir monitor de indicadores com plano de alavancagem para cada um dos indicadores do Previne Brasil;
- Possuir tela de consultório para atendimento exclusivo em odontologia;

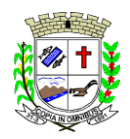

- Permitir o registro em odontograma, indicando o dente que recebeu o procedimento;
- Permitir o registro de procedimentos por dente;
- Permitir o registro de procedimentos por sextante;
- Permitir o registro de procedimentos por arcada;
- Permitir o registro de procedimentos de livre informação;
- Permitir o registro da informação subjetiva do atendimento;
- Permitir o registro da informação objetiva do atendimento;
- Permitir o registro da avaliação do paciente no atendimento;
- Permitir o registro do plano e conduta para o paciente no atendimento;
- Permitir cadastro de modelos de avaliação;
- Permitir o registro das informações de vigilância em saúde bucal;
- Permitir o registo do CID 10;
- Permitir emissão de receitas com medicamentos cadastrados na unidade de dispensação;
- Permitir visualização do histórico de receitas emitidas;
- Permitir a criação de modelos de receitas:
- Permitir a emissão e impressão de atestado de comparecimento;
- Permitir a emissão e impressão de atestado de afastamento;
- Permitir a emissão e impressão de atestado de acompanhante;
- Permitir a emissão e impressão de atestado de livre digitação;
- Permitir a emissão e impressão de SADT para exames e procedimentos;
- Permitir o cadastro de modelos de SADT;
- Permitir o cadastro de exames mais comuns para a emissão de SADT;
- Permitir a emissão e impressão de guias de encaminhamentos para especialidades;
- Permitir registrar o resumo da história clínica, a solicitação, a queixa, os exames realizados, os exames avaliados e a conduta ao gerar uma guia de encaminhamento;
- Permitir o registro e a impressão de laudo de medicamentos excepcionais (LME);
- Permitir o registro de peso e altura, o diagnóstico, anamnese, alterações de exames laboratoriais e tratamentos prévios na emissão da LME;
- Permitir registrar a vigência de 3 meses ou de 6 meses da LME;
- Permitir registrar os medicamentos e o CID 1 e o CID 2 na emissão da LME;
- Permitir o registro do plano/conduta no atendimento do paciente;
- Permitir, com base nos registros do atendimento, preencher automaticamente as informações relativas à ficha de atendimento odontológico referente ao ESUS APS;
- Possuir tela de consultório para atendimento exclusivo em oftalmologia;
- Permitir o registro da informação subjetiva do atendimento;
- Permitir o registro da informação objetiva do atendimento;
- Permitir a avaliação informando acuidade visual, tonometria, ceratometria, auto refração, fundoscopia, mapeamento e diagnóstico;
- Permitir a informação de complemento, registrando a biometria, paquimetria, microscopia, campimetria, retinografia colorida binocular, retinografia fluorescente, gonioscopia, teste ortóptico, teste de Schirmer, topografia, visão de cores, teste lentes de contato;
- Permitir a emissão de impressão de receita de óculos, com informação de longe (esférico, cilíndrico e eixo) e perto (esférico, cilíndrico e eixo) e observação;
- Permitir emissão de receitas com medicamentos cadastrados na unidade de dispensação;
- Permitir visualização do histórico de receitas emitidas;
- Permitir a criação de modelos de receitas;
- Permitir a emissão e impressão de atestado de comparecimento;
- Permitir a emissão e impressão de atestado de afastamento;
- Permitir a emissão e impressão de atestado de acompanhante;
- Permitir a emissão e impressão de atestado de livre digitação;
- Permitir a emissão e impressão de SADT para exames e procedimentos;
- Permitir o cadastro de modelos de SADT;
- Permitir o cadastro de exames mais comuns para a emissão de SADT;
- Permitir a emissão e impressão de guias de encaminhamentos para especialidades;
- Permitir registrar o resumo da história clínica, a solicitação, a queixa, os exames realizados, os exames avaliados e a conduta ao gerar uma guia de encaminhamento;
- Permitir o registro e a impressão de laudo de medicamentos excepcionais (LME);
- Permitir o registro de peso e altura, o diagnóstico, anamnese, alterações de exames laboratoriais e tratamentos prévios na emissão da LME;
- Permitir registrar a vigência de 3 meses ou de 6 meses da LME;
- Permitir registrar os medicamentos e o CID 1 e o CID 2 na emissão da LME;
- Possuir um controle de guias de encaminhamentos e SADT, possibilitando informar data agendada, hora agendada e profissional agendado;

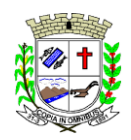

- 
- Permitir a impressão do comprovante com informações do agendamento;
- Permitir enviar SMS ao paciente com informações do agendamento;
- Permitir a impressão de guias de encaminhamentos e SADT em layout customizáveis;
- Possuir tela de regulação interna, para controle de registros agendados e regulados;
- Permitir controle de vagas para encaminhamentos por unidade de referência;
- Possuir cadastro de tipos de encaminhamentos e serviços;
- Possuir cadastro de tipos de vagas para encaminhamentos e SADT;
- Possuir cadastro de status para guia de encaminhamentos e SADT;
- Permitir o registro de procedimentos e servicos realizados em outras unidades fora do município;
- Possuir regra para bloqueio, com base em dias de vigência, para exames em SADT e consulta especializada em guia de encaminhamento;
- Permitir agendamento de viagens para pacientes em atendimento fora do município;
- Permitir, no agendamento da viagem, informar data e hora da saída, destino, tipo de vaga;
- Permitir, no agendamento da viagem, informar veículo, motorista, data e hora da consulta, especialidade;
- Permitir, no agendamento da viagem, informar o acompanhante do paciente, se exige maca, se é cadeirante, se usa oxigênio;
- Permitir, no agendamento de viagem, replicar o agendamento para outras datas;
- Permitir enviar SMS ao paciente com informações do agendamento da viagem;
- Permitir controle de viagem, com informação de data e hora da saída, quilometragem de saída, data e hora da chegada, quilometragem de chegada;
- Permitir controle de viagem, com informação de veículo, motorista e destino;
- Permitir inserir paciente no controle de viagem de maneira eletiva;
- Permitir inserir paciente no controle de viagem a partir do agendamento;
- Permitir informar onde buscar o paciente no controle de viagem;
- Permitir inserir o registro financeiro da viagem;
- Permitir o faturamento automático do procedimento de transporte de pacientes, calculado a cada 50 quilômetros;
- Permitir o faturamento automático do procedimento de transporte de acompanhantes, calculado a cada 50 quilômetros;
- Permitir a impressão da passagem do paciente no controle de viagem;
- Permitir a impressão do relatório a ser entregue ao motorista com a listagem de pacientes e destino da viagem;
- Possuir cadastro de veículos;
- Possuir cadastro de motorista;
- Possuir cadastro de tipo de vagas;
- Possuir cadastro de local de embarque;
- Possuir cadastro de tipo de lançamento financeiro da viagem;
- Permitir registro para controle de vacinação;
- Permitir agendamento de aplicação de vacinas;
- Possuir carteira de vacinação do paciente;
- Possuir cadastro de vacinas com vínculo ao cadastro de vacinas do ESUS APS;
- Possuir cadastro de vacinas com vínculo ao cadastro de vacinas do SIPNI;
- Permitir registro de movimentação de imunobiológico;
- Possuir cadastro de campanhas;
- Possuir rotina para geração de lotes da ficha de cadastro domiciliar e territorial relativa ao ESUS APS;
- Possuir rotina para geração de lote da ficha de cadastro individual relativa ao ESUS APS;
- Possuir rotina para geração de lote da ficha de atendimento individual relativa ao ESUS APS;
- Possuir rotina para geração de lote da ficha de atendimento odontológico relativa ao ESUS APS;
- Possuir rotina para geração de lote da ficha de atendimento domiciliar relativa ao ESUS APS;
- Possuir rotina para geração de lote da ficha de atividade coletiva relativa ao ESUS APS;
- Possuir rotina para geração de lote da ficha de procedimento individual relativa ao ESUS APS;
- Possuir rotina para geração de lote da ficha de procedimento consolidado relativa ao ESUS APS;
- Possuir rotina para geração de lote da ficha de visita domiciliar relativa ao ESUS APS;
- Possuir rotina para geração de lote da ficha de visita territorial relativa ao ESUS APS;
- Possuir rotina para geração de lote da ficha de marcadores de consumo alimentar relativa ao ESUS APS;
- Possuir rotina para geração de lote da ficha de síndrome por Zika/microcefalia relativa ao ESUS APS;
- Possuir rotina para geração de lote da ficha de avaliação de elegibilidade e admissão relativa ao ESUS APS; Possuir rotina para geração de lote da ficha de vacinação relativa ao ESUS APS;
- Possuir rotina para controle de inconsistências de fichas importadas no ESUS APS;
- Possuir monitor de notificações para controle de envio de mensagens;
- Permitir a digitação da produção ambulatorial através de fichas de atendimento;
- Permitir a digitação da produção de procedimentos com tipo de registro AA, para posterior exportação para RAAS;

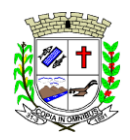

Praça Deocleciano Ribeiro, nº 444, Centro - CEP 18870-011 - Fartura/SP Telefones: (14) 3308-9332 | 3308-9344 | 3308-9303 www.fartura.sp.gov.br

- Possuir tela para parametrização de faturamento automático;
- Possuir rotina para importação dos cadastros de cidadão do ESUS APS;
- Possuir rotina para importação das fichas de cadastros individuais do ESUS APS;
- Possuir rotina para importação das fichas de cadastros domiciliar/territorial do ESUS APS;
- Possuir rotina para importação das fichas de atendimento individual do ESUS APS;
- Possuir rotina para importação das fichas das fichas de procedimentos do ESUS APS;
- Possuir rotina para importação das fichas de atendimento odontológico do ESUS APS;
- Possuir rotina para importação das fichas de visita domiciliar do ESUS APS;
- Possuir rotina para importação das fichas de vacinação do ESUS APS;
- Possuir rotina para importação das fichas de atendimento domiciliar do ESUS APS;
- Possuir rotina para importação das fichas de marcadores de consumo alimentar do ESUS APS;
- Possuir rotina para importação das fichas de avaliação de elegibilidade e admissão do ESUS APS;
- Possuir rotina para importação das fichas de síndrome neurológica de Zica/microcefalia;
- Possuir rotina para importação das fichas de atividade coletiva do ESUS APS;
- Possuir rotina para importação das fichas de visita territorial;

### **Módulo Farmácia**

- Permitir cadastro de tipos de lançamentos de entrada que permita informar a integração com o BNAFAR;
- Permitir cadastro de tipos de lançamentos de saída que permita informar a integração com o BNAFAR;
- Permitir cadastro de tipos de lançamentos que exige número do processo judicial;
- Permitir unificar tipos de lançamentos duplicados;
- Possuir cadastro de fornecedores;
- Permitir pesquisar e importar fornecedores do cadastro de empresas na base nacional do SERPRO;
- Permitir unificar cadastro de fornecedores duplicados;
- Possuir cadastro de grupos;
- Possuir cadastro de subgrupos:
- Possuir cadastro de unidade de medidas:
- Possuir cadastro de classificações;
- Possuir cadastro de lista de psicotrópicos;
- Possuir cadastro de laboratórios (fabricante);
- Permitir pesquisar e importar laboratórios do cadastro de empresas na base nacional do SERPRO;
- Permitir cadastro de programas;
- Permitir cadastro de tipos de aplicação;
- Permitir cadastro de recurso financeiro;
- Permitir o cadastro de produtos, informando grupo, subgrupo e tipo de produto;
- Permitir informar a localização física do produto na unidade;
- Permitir informar estoque mínimo e estoque máximo;
- Permitir informar se o produto estará visível para receita;
- Permitir informar se o produto exige fabricante na entrada em estoque;
- Permitir ocultar o produto para módulo público;
- Permitir informar a lista de psicotrópico;
- Permitir informar o tipo de aplicação;
- Permitir informar o código de barras do produto;
- Permitir informar programa que o produto faz parte;
- Permitir informar o registro Anvisa;
- Permitir informar a quantidade de saída mínima permitida;
- Permitir informar a quantidade de saída máxima permitida;
- Possuir na tela cadastro de produtos a movimentação física e financeira sobre o item selecionado, além de saber o saldo físico em estoque, o valor da última compra e seu preço médio;
- Permitir o controle sobre a movimentação de entrada em estoque, contendo informações referentes a fabricantes, fornecedores, recurso financeiro, lotes e validades, tornando possível a emissão do balancete que é apresentado ao Tribunal de Contas do Estado;
- Permitir o controle sobre a movimentação de saída em estoque por produto, contendo informações referentes a pacientes, profissional que emitiu a receita, fabricantes, fornecedores, lotes e validades, tornando possível a emissão do balancete que é apresentado ao Tribunal de Contas do Estado;
- Permitir o controle sobre a movimentação de saída em estoque por pedido, contendo informações referentes à unidade de destino, fabricantes, fornecedores, lotes e validades, tornando possível a emissão do balancete que é apresentado ao Tribunal de Contas do Estado;
- Permitir o controle sobre a movimentação de saída em estoque por receita, integrada com o ambulatório/consultório, permitindo a pesquisa pelo código da receita, pela data da receita, pelo paciente, e conter informações referentes a fabricantes, fornecedores, lotes e validades, tornando possível a emissão do balancete que é apresentado ao Tribunal de Contas do Estado;
- Permitir realizar pedidos entre unidades;

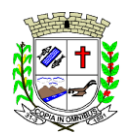

Praça Deocleciano Ribeiro, nº 444, Centro - CEP 18870-011 - Fartura/SP Telefones: (14) 3308-9332 | 3308-9344 | 3308-9303

- www.fartura.sp.gov.br
- Permitir realizar transferências automática entre unidades a partir de um pedido;
- Permitir realizar a conferência de transferência recebida antes de sua movimentação de entrada em estoque;
- Permitir o registro de inventário com movimentação paralisada;
- Permitir o registro de inventário com movimentação online;
- Permitir o registro de receitas avulsas;
- Permitir o registro para controle de retiradas de blocos de receitas;
- Permitir a impressão de pedidos;
- Permitir a impressão de requisição;
- Permitir a impressão e inventários;
- Permitir a visualização de ficha de movimentação de estoque;
- Permitir a visualização de ficha de movimentação de estoque por lote;
- Permitir a visualização do estoque total distribuído entre as unidades;
- Permitir a visualização do estoque total distribuído por lote entre as unidades;
- Possuir monitor de transferências:
- Possuir monitor de pedidos:
- Possuir monitor de receitas;
- Possuir monitor de prescrição com vínculo à dispensação do medicamento e observação;
- Permitir unificar cadastro de produtos duplicados;
- Permitir a troca de grupo e subgrupo de produtos;
- Permitir o uso de leitor de código de barras;
- Permitir o registro de laudo de medicamento excepcional, com impressão das fichas e com layout customizável;
- Permitir no registro de laudo de medicamento excepcional as informações da solicitação, os medicamentos e CID, o diagnóstico e o histórico do processo;
- Permitir a impressão do recibo de retirada de medicamento excepcional;
- Permitir o controle de retiradas de medicamento excepcional:
- Permitir o envio de SMS para pacientes com medicamento excepcional a ser retirado;
- Permitir o registro para controle de processos judiciais;
- Permitir o registro da solicitação e produtos no cadastro de processos judiciais;
- Permitir o registro do número do processo, da origem, da responsabilidade, da pactuação e da situação no cadastro de processos judiciais;
- Permitir realizar dispensação para paciente, vinculada a processos judiciais;
- Permitir o registro para controle de processos administrativos;
- Permitir controle de ordens de manipulação;
- Permitir o cadastro de tipos de cápsulas;
- Permitir o cadastro de matérias;
- Permitir o cadastro de inertes:
- Permitir a impressão de ordens de manipulação;
- Permitir a impressão de etiquetas;
- Permitir integração com o Webservice BNAFAR/Qualifar-SUS, gerando arquivos para posterior transmissão, com todas as informações necessárias referentes a estoque, entrada, dispensação e perda dos medicamentos nas unidades farmacêuticas, dispensando assim o uso do HORUS;
- Permitir integração com o SOA BNAFAR, gerando arquivos para posterior transmissão, com todas as informações necessárias referentes à entrada, à dispensação;
- Permitir registro de medicamentos de uso contínuo para cada paciente;
- Permitir o registro de dispensação de medicamento de uso contínuo para cada paciente;
- Permitir visualização e dispensação de medicamentos para pacientes em observação;
- Possuir rotina para cálculo de dose diária do medicamento na dispensação;
- Permitir gerar livro de medicamento controlado;
- Permitir integração com o Sistema de Almoxarifado da Contabilidade para importação das requisições;

#### **Módulo Hospital**

- Deverá possuir um módulo hospital, possibilitando o gerenciamento das internações hospitalares, desde a chegada do paciente ao hospital até a sua alta;
- Permitir a impressão do prontuário hospitalar do paciente;
- Possuir cadastro de categorias de acomodações;
- Possuir cadastro de situação de leitos;
- Possuir cadastro de especialidade clínica;
- Possuir cadastro de caráter de internação;
- Possuir cadastro de tipo de alta/encerramento;
- Possuir cadastro de setores:
- Possuir cadastro de quartos/apartamentos;

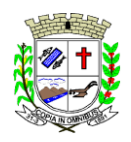

Praça Deocleciano Ribeiro, nº 444, Centro - CEP 18870-011 - Fartura/SP Telefones: (14) 3308-9332 | 3308-9344 | 3308-9303 www.fartura.sp.gov.br

- Possuir cadastro de leitos;
- Possuir tela de recepção que permite registar nova internação, visitas, altas e impressão de documentos;
- Permitir registrar nova internação informando o leito, clínica, convênio e profissional responsável;
- Permitir registrar as informações de profissional examinador, caráter da internação, procedimento solicitado, CID principal, CID secundário, principais sintomas e sinais, condições que justificam a internação e principais resultados de exames e provas diagnósticas;
- Permitir, em caso de acidente de trabalho, informar o CAT, CNPJ do empregador, o CBOR e o CNAER;
- Permitir informar nome do acompanhante, parentesco e contato do paciente internado;
- Permitir importar guia de encaminhamento e/ou solicitação para internação;
- Permitir o registro de visitas, informando a hora, nome, parentesco, CPF e fone de contado do visitante;
- Permitir impressão de etiqueta para visitante de paciente internado;
- Permitir registrar a saída do visitante a paciente internado;
- Permitir registrar a alta do paciente, informando data, hora, tipo da alta e se houve infecção hospitalar;
- Permitir registrar, em caso de cirurgia, a data e hora de início e a data e hora de término;
- Permitir registrar, em caso de parto, nascidos vivos e/ou nascidos mortos, tipo de saída, se alta, transferência ou óbito;
- Permitir informar se é gestação de risco;
- Permitir, em caso de exclusão de crítica, informar o gestor e a data da autorização;
- Permitir registrar o encerramento e conferência da internação;
- Possuir tela de monitoramento de internações;
- Permitir, pela tela de monitoramento de internação, visualizar o cadastro da internação;
- Permitir, pela tela de monitoramento de internação, realizar a impressão de documentos da internação;
- Permitir, pela tela de monitoramento de internação, visualizar o prontuário hospitalar do paciente;
- Permitir, pela tela de monitoramento de internação, a transferência de leito para o paciente;
- Permitir, pela tela de monitoramento de internação, o registro da evolução clínica do paciente;
- Permitir, pela tela de monitoramento de internação, o registro das prescrições de medicamentos e procedimentos para o paciente internado;
- Permitir, pela tela de monitoramento de internação, repetir uma prescrição;
- Permitir, pela tela de monitoramento de internação, o registro da evolução social do paciente;
- Permitir, pela tela de monitoramento de internação, a emissão e impressão de receitas;
- Permitir, pela tela de monitoramento de internação, a confirmação de administração de medicamentos prescritos;
- Permitir, pela tela de monitoramento de internação, a suspensão de administração de medicamentos prescritos, informando o motivo;
- Permitir a customização, preenchimento e impressão de questionários e/ou formulários específicos para internação e para alta;
- Permitir a customização, preenchimento e impressão de questionários e/ou formulários específicos para evolução clínica;
- Permitir o registro de internação de pacientes pelo SUS;
- Permitir o registro de internação de pacientes por convênios;
- Permitir o registro de internação de pacientes particulares;
- Permitir a impressão do laudo médico para a emissão de AIH, quando a internação foi realizada pelo SUS, bem como de qualquer tipo de documento que o hospital necessite, já que os documentos deverão ser totalmente customizáveis;

#### **Módulo Laboratório**

- Permitir o cadastro de grupos de exames;
- Permitir o cadastro de subgrupos de exames;
- Permitir o cadastro de bancada de trabalho;
- Permitir o cadastro de unidade de medida:
- Permitir o cadastro de métodos;
- Permitir o cadastro de materiais;
- Permitir o cadastro de microbiologia;
- Permitir cadastro do profissional com possibilidade de assinatura digitalizada;
- Permitir, no cadastro do profissional, informar o profissional para faturamento ambulatorial;
- Permitir, no cadastro do profissional, informar o profissional para faturamento hospitalar;
- Permitir cadastro de exame laboratorial, informando grupo e subgrupo;
- Permitir vincular o cadastro do exame laboratorial ao código da tabela Unificada para faturamento;
- Permitir informar tabelas e fórmulas de cálculo para registro de resultados de exame laboratorial;
- Permitir cadastrar os valores de referência do exame laboratorial;
- Permitir informar o mapa de trabalho no cadastro de exame laboratorial;
- Permitir gerar requisição de exame laboratorial;
- Permitir importar SADT do módulo ambulatório ao gerar requisição de exame laboratorial;

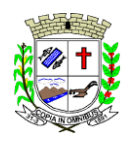

Praça Deocleciano Ribeiro, nº 444, Centro - CEP 18870-011 - Fartura/SP Telefones: (14) 3308-9332 | 3308-9344 | 3308-9303 www.fartura.sp.gov.br

- Permitir importar prescrição do módulo ambulatório ao gerar requisição de exame laboratorial;
- Permitir gerar requisição de exame laboratorial a partir da informação de paciente internado;
- Permitir a impressão de comprovante de requisição de exame laboratorial;
- Permitir a emissão e impressão de etiquetas;
- Permitir a emissão e impressão de laudo de resultado de exames;
- Permitir a emissão e impressão de planilhas;
- Permitir a emissão e impressão de mapa de trabalho;
- Possuir rotina de revisão e conferência dos exames realizados;
- Permitir cadastro de composição de exames;
- Possuir integração com sistemas parceiros;
- Possuir interfaceamento com aparelhos de análise;
- Permitir importação de resultado por requisição;
- Permitir importação de resultado por solicitação/SADT;
- Possuir integração com o módulo ambulatorial para importar SADT/Solicitação de exames, com informações do paciente, profissional solicitante e exames solicitados;
- Permitir importar prescrição de exames solicitados;
- Possuir ferramenta web para que o paciente possa consultar e imprimir o resultado dos exames, com identificação individual;

#### **Módulo Radiologia**

- Permitir cadastro de exames de radiografia;
- Permitir vincular o cadastro do exame de radiografia ao código da Tabela Unificada para faturamento;
- Permitir cadastro de profissional e registro de assinatura para laudos;
- Possuir rotina para importar guia de solicitação de exames de radiografia, com as informações de paciente, profissional solicitante e exame solicitado;
- Possuir rotina para importar prescrição de exames de radiografia para pacientes em observação ambulatorial;
- Possuir rotina para importar prescrição de exames de radiografia para pacientes em internação hospitalar;
- Possuir controle de exames de radiografia realizados com laudo, realizados sem laudo, não realizados e aguardando;
- Permitir a emissão laudos de exames de radiografia realizados na unidade de saúde do município;
- Possuir um cadastro de modelo de laudos com possibilidade de alteração e de inclusão de outros laudos pelo usuário do sistema;
- Permitir rotina de armazenamento de imagens exames de radiografia, anexando-as às requisições;

#### **Módulo Banco de Sangue**

- Disponibilizar um módulo para o gerenciamento completo do estoque de bolsas de sangue, desde o cadastro dessas bolsas até a sua utilização organizando-as pela sua situação;
- Possuir cadastro de controle de doações com informação do doador e situação da doação;
- Possuir cadastro de requisição de bolsas com informação de diagnóstico e componente;
- Possuir cadastro de doador;
- Possuir controle de estoque de bolsa;

#### **Módulo Vigilância Sanitária**

- Possuir rotina que permita controlar a produção dos agentes sanitários integrado ao faturamento ambulatorial;
- Permitir o cadastro de estabelecimentos;
- Permitir o cadastro de agentes da VISA;
- Permitir o cadastro de responsável técnico;
- Permitir o cadastro de origem da visita;
- Permitir o cadastro de finalidade da visita;
- Permitir o cadastro de providências;
- Possuir rotina para cadastro dos procedimentos, vinculando o cadastro ao código da Tabela Unificada, para faturamento;
- Permitir inativar um procedimento cadastrado:
- Possuir um recurso que permita a importação automática das tabelas, dos estabelecimentos e suas características do SIVISA;
- Permitir o registro de visitas a estabelecimentos de controle da VISA;
- Permitir o agendamento de visitas a estabelecimentos de controle da VISA;

#### **Módulo Zoonoses**

- Possuir cadastro de profissionais;
- Possuir cadastro de animais;

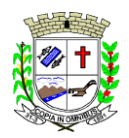

Praça Deocleciano Ribeiro, nº 444, Centro - CEP 18870-011 - Fartura/SP Telefones: (14) 3308-9332 | 3308-9344 | 3308-9303

- www.fartura.sp.gov.br
- Permitir visualização do prontuário do animal;
- Permitir cadastro de espécie;
- Permitir cadastro de raças;
- Permitir informar cor predominante;
- Permitir informar doenças;
- Permitir informar dados de castração;
- Permitir informar dados de óbito;
- Permitir informar proprietário;
- Permitir o cadastro de foto do animal;
- Permitir anexar documentos ao cadastro do animal;
- Possuir tela de recepção;
- Possuir rotina para gerar ficha de atendimento do animal;
- Possuir rotina para consulta do animal;
- Permitir informar procedimento realizado;
- Permitir informar peso do animal:
- Permitir informar estado de saúde do animal:
- Permitir a descrição do atendimento;
- Permitir informar falta do animal ao atendimento;
- Permitir o registro de receita;
- Permitir o registro da vacinação dos animais;
- Permitir a solicitação de exames;
- Permitir o registro do resultado de exames;
- Permitir o registro de inquéritos;
- Permitir informar a situação;
- Permitir o registro de Elisa e o resultado;
- Permitir o registro de TR-DPP e o resultado;
- Permitir o resultado final para suspeito e eutanásia;
- Permitir o registro de lesões;

### **Módulo Faturamento**

- O sistema deverá calcular o faturamento das internações e dos procedimentos ambulatoriais realizados nas Unidades de Saúde controladas pelo SUS;
- Permitir atualizações de procedimentos através das tabelas do SIGTAP, BPAMAG e do SISAIH;
- Permitir atualizações da tabela de regras do CIHA;
- Permitir atualizações de tabelas de preços de medicamentos da Brasíndice e da ABCFarma;
- Permitir o cadastro de procedimentos, de coeficientes, de grupos de lançamentos;
- Permitir o cadastro de convênios e de planos de saúde;
- Permitir rotina para a exportação e a importação automática dos diversos tipos de faturamentos e de todas as tabelas que necessitam de atualização periódica, permitindo gerar, de maneira automática, os faturamentos para o BPAMAG (Boletim de Produção Ambulatorial);
- Permitir rotina de geração e exportação para o SISRCA (Sistema de Regulação, Controle e Avaliação);
- Permitir rotina de geração e exportação para o SISAIH (Sistema Gerador do Movimento das Unidades Hospitalares);
- Permitir rotina de geração e exportação para o padrão TISS (Troca de Informação em Saúde Suplementar);
- Permitir rotina de geração e exportação para o CIH (Comunicação de Internação Hospitalar do SUS), que são as internações realizadas por meio de convênios e particulares de saúde;
- Permitir rotina de geração e exportação sistema RAAS (Registro das Ações Ambulatoriais de Saúde);
- Permitir a importação de exames de laboratório e exames de radiografia que foram realizados e vinculados à internação do paciente;
- Possuir rotina para auditoria dos registros de produção de BPA;
- Possuir regra de compatibilidade entre procedimento e CID, procedimento e CBO, procedimento e serviço/classificação;

### **Módulo Financeiro**

- Permitir o cadastro de agências bancárias:
- Permitir o cadastro de contas bancárias;
- Permitir o cadastro de tipo de ajustes;
- Permitir o cadastro de tipo de documentos;
- Permitir o cadastro de centros de custos;
- Permitir o cadastro de fornecedores;
- Permitir o controle de controle de contas a pagar;
- Permitir o controle de contas a receber;
- Permitir o registro de baixa em contas pagas;

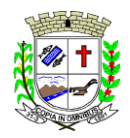

Praça Deocleciano Ribeiro, nº 444, Centro - CEP 18870-011 - Fartura/SP Telefones: (14) 3308-9332 | 3308-9344 | 3308-9303 www.fartura.sp.gov.br

- Permitir o registro de estorno de contas pagas;
- Permitir o registro de baixa em contas a receber;
- Permitir o registro de estorno de contas a receber;
- Permitir o registro de valor e vencimento de contas pagar;
- Permitir o registro de parcelas para contas a pagar;
- Possuir rotina para conciliação bancária;
- Permitir o registro de ajustes;

### **Geral**

- Possuir ferramenta para Android a ser utilizada em tablet's para uso dos agentes comunitários de saúde na realização das visitas domiciliares;
- Permitir a sincronização dos registros de visitas domiciliares realizadas pelos agentes comunitários de saúde;
- Permitir a sincronização dos registros de cadastros realizados pelos agentes comunitários de saúde;
- Possuir módulo para que o paciente consulte resultado de exames pela web;
- Permitir que o paciente consulte status de guia de encaminhamento pela web:
- Permitir que o paciente consulte medicamentos disponíveis pela web;
- Permitir que o paciente realize agendamento de consulta para especialidades pela web;

### **SOFTWARE DE SECRETARIA E PROTOCOLO - WEB**

- Possuir controle de protocolos e seus trâmites, com pareceres e possibilidade de anexar pareceres personalizados.
- Possuir rotina de edição que possibilite o gerenciamento de todos os documentos (decretos, ofícios, portarias, etc.).
- Possuir módulo de agenda de compromissos.
- Possuir rotina para enderecamento de arquivo físico.
- Possuir rotina de consulta fácil e rápido, com várias opções de filtros de pesquisa, como por partes específicas do texto (conteúdo do documento), visualizando o mesmo em destaque, isso tudo vinculado à digitalização do documento.
- Permitir consulta de protocolos com anexos.
- Permitir consulta de protocolos com volumes.
- Permitir acompanhamento detalhado dos protocolos.
- Possuir rotina para cadastro documentos e autores.
- Permitir a digitalização de documentos e processos, possibilitando assim anexar tais documentos a protocolos, com possibilidade de visualização instantânea dos documentos em seu formato original, com carimbos e assinaturas.
- Permitir o cadastro de diversos tipos de documentos, como atas, ofícios, decretos e leis com definição de modelos, tornando, assim, muito fácil a confecção de um documento novo.
- Permitir vincular o cadastro do documento com o arquivo em si, que, por sua vez, ficará gravado em banco de dados.
- Todos os protocolos, processos e documentos poderão ser endereçados; devendo, o endereçamento físico, consistir em informar a localização do arquivo dentro da instituição.
- Permitir o controle da agenda para diversos proprietários de agenda.
- Permitir que todo protocolo cadastrado seja enviado para o setor administrativo responsável.
- Permitir que cada setor receba o protocolo, informe seu parecer, arquive ou dê andamento, enviando o protocolo para um outro setor administrativo, com cópias de documentos anexados, caso necessário.
- Permitir o envio e o recebimento de protocolos em massa.
- Permitir a geração do relatório de remessa.
- Permitir que a rotina de tramitação de protocolos e seus pareceres seja totalmente gravados para consulta e relatórios futuros.
- Permitir configurar limite de tempo, por assunto e em dia, para que seja respeitado o tempo de resposta.
- Permitir que documentos como leis, processos, portarias, ofícios, sejam anexados a um protocolo.
- Permitir um controle de cadastro de grupos de usuários com definição de perfil.
- Possuir rotina para cadastro de usuários, vinculando-os a um perfil de grupo de usuários.
- Permitir definir hora e dia de trabalho individualmente por usuário.
- Permitir cadastrar foto do usuário a se mostrada na tela de login.
- Possuir monitor de aplicação de monitoramento de ações.
- Possuir controle de acesso por log, permitindo consultar ações de inclusão, exclusão e alteração por usuário.
- Possuir regras de validação de dados para registro de protocolos.
- Permitir gerar chave web para posterior consulta de protocolo pela internet.
- Possuir configuração para liberar geração de protocolo pelo contribuinte.
- Permitir configurar setores para que o contribuinte gere protocolo externamente.
- Permitir configurar assuntos para que o contribuinte gere protocolo externamente.

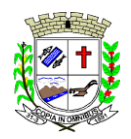

Praça Deocleciano Ribeiro, nº 444, Centro - CEP 18870-011 - Fartura/SP Telefones: (14) 3308-9332 | 3308-9344 | 3308-9303 www.fartura.sp.gov.br

- Permitir análise de protocolo para liberação, com status de liberado e cancelado.
- Permitir, no momento da análise, enviar resposta ao contribuinte que gerou o protocolo.
- Permitir cadastrar certificado digital (A1) para assinar digitalmente.
- Permitir criar assinatura de tramitação para parecer por usuário.
- Possuir tela de monitoramento de registro de protocolo.
- Permitir parametrizar para exibir alerta em tela inicial de protocolo sem recebimento pelo setor de destino.
- Permitir parametrizar para exibir alerta em tela inicial de protocolo com prazo de conclusão vencido.
- Permitir parametrizar a habilitação para envio de SMS.
- Permitir configurar envio de e-mail a cada trâmite realizado.
- Permitir o cadastro de volume no registro do protocolo.
- Permitir apensar e desapensar protocolos.
- Permitir o cadastro da descrição do arquivo que foi anexado.
- Permitir o cadastro de históricos do protocolo onde será possível registrar por data e usuário qualquer tipo de informação adicional sobre o protocolo.
- Possuir timeline com histórico de atualização.
- Permitir que o cidadão consulte protocolos pela web, informando ano, número do protocolo e chave web.
- Possuir responsividade para aplicação de consulta de protocolos pelo contribuinte.
- Permitir unificar cadastro de contribuinte duplicado.
- Permitir unificar cadastro de setor duplicado.
- Permitir unificar cadastro de assunto duplicado.
- Possuir relatório de remessas de envio.
- Possuir relatório de vencimento de trâmites, podendo filtrar por hora e dias.
- Possuir relatório de movimentação de trâmite, podendo informar setor anterior, setor atual e setor de destino.
- Possuir relatório de trâmites não recebidos.
- Possuir relatório de protocolos em atraso por setor.
- Possuir relatório quantitativo por assunto.
- Possuir relatório quantitativo das digitalizações.
- Possuir relatório quantitativo por setor.

### **SOFTWARE DE ENSINO - WEB**

O Sistema de Ensino deverá gerenciar de forma simples e organizada todas as unidades de ensino do município e de maneira unificada.

- Permitir o gerenciamento da parte acadêmica das unidades de ensino, controlando notas, faltas de alunos e professores, atribuição de aulas e formulação do horário destas em banco de dados único. O sistema deverá ainda:
- Permitir cadastro da instituição com informações de CNPJ, endereço, telefone, site, e-mail e brasão.
- Possuir parâmetros de comportamento para permitir acentuação ou não no cadastro de alunos;
- Possuir parâmetros de comportamento para pontuação do professor ser por escola;
- Possuir parâmetros de comportamento para histórico escolar alternativo;
- Possuir parâmetros de comportamento para chave API do Google Maps;
- Possuir parâmetros de comportamento para dias e períodos não letivos por escola;
- Possuir parâmetros de comportamento para tamanho do arquivo a ser anexado no cadastro de alunos e professores;
- Possuir parâmetros de comportamento para tamanho do arquivo de atividades;
- Possuir parâmetros de comportamento para definir informações obrigatórias no cadastro do aluno;
- Possuir parâmetros de comportamento para permissões do aluno ao módulo aluno;
- Possuir parâmetros de comportamento para definir informações obrigatórias no cadastro do professor;
- Possuir parâmetros de comportamento para permissões do professor ao módulo professor;
- Possuir parâmetros de comportamento para acesso ao módulo público para lista de espera para creche;
- Possuir parâmetros de comportamento para acesso ao módulo público para lista de pré-matrícula;
- Possuir parâmetros de comportamento para acesso às funcionalidades do aplicativo;
- Possuir parâmetros para integração com o SED (Secretaria Digital do Estado de São Paulo);
- Possuir parâmetros de comportamento para definição de dias e horários de acesso para secretarias, professores e alunos;
- Permitir cadastro de municípios;
- Permitir cadastro de bairros;
- Permitir informar se o bairro é de zona urbana ou rural;
- Permitir cadastro de tipos de deficiências;
- Permitir cadastro de nacionalidades;
- Permitir cadastro de raças;
- Permitir cadastro tipos de documentos anexos;
- Permitir cadastro de religiões;

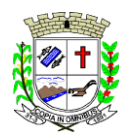

- Permitir cadastro de CBO dos pais/responsáveis;
- Permitir cadastro de meio de transporte;
- Permitir cadastro de tipos de distância;
- Permitir cadastro de tipos de renda familiar;
- Permitir cadastro de situação familiar;
- Permitir cadastro de cartórios;
- Permitir cadastro de grupo de várias de pontuação para alunos;
- Permitir cadastro várias de pontuação para alunos;
- Permitir cadastro de tipos de avaliação
- Permitir informar no cadastro de tipo de avaliação o tipo de notas;
- Permitir cadastro do ano letivo, com data inicial, data final e total de dias letivos;
- Permitir cadastro de motivos de cancelamento de matrículas;
- Permitir cadastro de tipos de solicitação de matrículas;
- Permitir cadastro de hipótese de escrita;
- Permitir cadastro de hipótese de desenho;
- Permitir cadastro de questionário RAC:
- Permitir cadastro de categoria e cargo para professores e funcionários;
- Permitir cadastro de tipos de motivos de faltas para professores e funcionários;
- Permitir cadastro de motivos de faltas par professores e funcionários;
- Permitir informar se o motivo da falta descontará dos dias trabalhados;
- Permitir informar se o motivo da falta descontará das jornadas;
- Permitir cadastro de grupo de várias de pontuação para professores;
- Permitir cadastro de várias de pontuação para professores;
- Permitir cadastro de tipos de documentos anexo;
- Permitir cadastro de outras atividades para professores;
- Permitir cadastro de períodos com informação de horário inicial e horário final;
- Permitir informar a compatibilidade SED (Secretaria Digital do Estado de São Paulo) no cadastro de períodos;
- Permitir cadastro de categoria de disciplinas;
- Permitir cadastro de grupos de conceitos;
- Permitir cadastro de conceitos, informando descrição, ordem e itens que compõem o conceito;
- Permitir cadastro de grupos de conteúdos;
- Permitir cadastro de conteúdo, informando habilidades, descrição, ordem e itens que compõem o conteúdo;
- Permitir cadastro de tipos de requerimentos;
- Permitir cadastro de situação de requerimentos;
- Permitir cadastro de grau/nível de instrução;
- Permitir informar a compatibilidade SED (Secretaria Digital do Estado de São Paulo) no cadastro de grau/nível de instrução;
- Permitir cadastro de série escolar;
- Permitir informar a compatibilidade SED (Secretaria Digital do Estado de São Paulo) no cadastro de série escolar;
- Permitir informar a compatibilidade no Educacenso;
- Permitir informar a idade mínima e máxima quando lista para creche;
- Permitir cadastro de modalidade para série escolar;
- Permitir cadastro de tipos de ocorrências;
- Permitir cadastro completo de escolas;
- Permitir informar o tipo de avaliação padrão no cadastro da escola;
- Permitir informar o tipo de apuração de faltas, se sintético ou analítico;
- Permitir considerar faltas do professor por aula/dia ou por turma;
- Permitir considerar aulas dadas de acordo com conteúdo ministrado;
- Permitir considerar aulas dadas de acordo com horário escolar;
- Permitir informar código INEP da escola;
- Permitir informar o órgão regional que a escola pertence;
- Permitir informar a caracterização e infraestrutura da escola;
- Permitir cadastro de professor, único e completo;
- Permitir informar a escola que o professor leciona com indicação da escola sede;
- Permitir informar outros cargos de professores e funcionários;
- Permitir informar as disciplinas que o professor leciona, vinculando à escola;
- Permitir informar a formação do professor, a instituição, data de início e data de fim, situação, carga horário e número de pontos;
- Permitir informar a pontuação do professor, informando a variável, a quantidade e o peso;
- Permitir calcular automaticamente a pontuação do professor por grupo de variável;

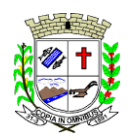

- www.fartura.sp.gov.br
- Permitir o registro da foto do professor;
- Permitir anexar documentos e imagens ao cadastro do professor;
- Permitir o registro de jornada semanal e o lançamento de frequência;
- Permitir a criação de usuário web, para acesso ao módulo professor;
- Permitir visualização de resumo de requerimento, retiradas, turmas e horários de aulas;
- Permitir a impressão da ficha cadastral;
- Permitir a impressão da carteirinha;
- Permitir a impressão da folha mensal;
- Permitir a impressão da pontuação;
- Permitir o cadastro de disciplinas;
- Permitir informar, no cadastro da disciplina, a ordem no histórico, a carga horária anual e categoria;
- Permitir configurar para lançamento ou não de faltas no cadastro da disciplina;
- Permitir configurar para lançamento ou não de notas no cadastro da disciplina;
- Permitir configurar para mostrar a disciplina no histórico escolar, nas papeletas e no parecer descritivo;
- Permitir informar a integração com o Educacenso;
- Permitir informar a escola que leciona a disciplina:
- Permitir cadastro de salas, informando localização, dimensão, capacidade e número da sala no SED (Secretaria Digital do Estado de São Paulo) no cadastro de série escolar;
- Permitir cadastro de turmas, informando ano letivo, número de vagas, período e tipo de avaliação;
- Permitir informar o código no Educacenso da turma;
- Permitir informar se é multisseriada;
- Permitir informar se é multiperíodo;
- Permitir informar os dias da semana da turma;
- Permitir informar os dados da turma relacionados ao Educacenso;
- Permitir informar os dados da turma relacionados ao SED (Secretaria Digital do Estado de São Paulo) no cadastro de série escolar;
- Permitir informar os coordenadores da turma:
- Permitir informar os secretários da turma;
- Permitir a importação das turmas do SED (Secretaria Digital do Estado de São Paulo) no cadastro de série escolar;
- Permitir a exportação das turmas para o SED (Secretaria Digital do Estado de São Paulo) no cadastro de série escolar;
- Permitir elaborar a grade/disciplina padrão por turma, informando disciplina, professor, ordem no boletim, quantidade de aulas anual;
- Permitir informar o professor auxiliar da turma;
- Permitir o registro de aulas dadas;
- Permitir elaborar a grade/disciplina padrão por série;
- Permitir elaborar a grade/disciplina padrão por conceito e turma;
- Permitir elaborar a grade/disciplina padrão por conceito e série;
- Permitir elaborar a grade/disciplina padrão por conteúdo e turma;
- Permitir elaborar a grade/disciplina padrão por conteúdo e série;
- Permitir cadastro de alunos, único e completo;
- Permitir informar se o aluno possui alguma deficiência;
- Permitir informar se o aluno possui mobilidade reduzida;
- Permitir informar se o aluno é beneficiário do bolsa família;
- Permitir informar se o aluno utiliza transporte escolar;
- Permitir informar recursos em avaliação do aluno do INEP;
- Permitir registro de informações de saúde do aluno;
- Permitir o registro da foto do aluno;
- Permitir anexar documentos e imagens ao cadastro do aluno;
- Permitir importar o cadastro do aluno o SED (Secretaria Digital do Estado de São Paulo);
- Permitir exportar o cadastro do aluno para o SED (Secretaria Digital do Estado de São Paulo);
- Permitir associar ou desassociar irmãos no cadastro;
- Permitir o registro de histórico de procedência do aluno;
- Permitir o registro de dependência do aluno por ano letivo;
- Permitir o registro de dispensa do aluno por ano letivo;
- Permitir o registro de senha para acesso ao módulo do aluno;
- Permitir impressão da ficha cadastral do aluno;
- Permitir impressão da carteirinha do aluno;
- Permitir visualização da matrícula atual do aluno;
- Permitir visualização do histórico de matrículas do aluno;
- Permitir visualização da lista de espera em creches;
- Permitir a elaboração do calendário escolar;

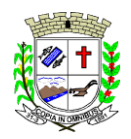

- Permitir o registro de aulas semanais por turma e por período para controle analítico de faltas;
- Permitir o lançamento de dias e períodos não letivos a serem destacados no calendário escolar;
- Permitir o registro de solicitação de matrícula;
- Permitir controle total de matrículas, desde o cadastro até o final do ano letivo ou evasão:
- Permitir o registro do cancelamento de matrícula, seja por desistência, transferência, etc;
- Permitir o registro de remanejamento de aluno entre turmas;
- Permitir elaboração de lista de chamada por ordem alfabética;
- Permitir elaboração de lista de chamada por sexo;
- Permitir desfazer lista de chamada;
- Permitir importar matrícula do SED (Secretaria Digital do Estado de São Paulo);
- Permitir exportar movimentação de matrículas para o SED (Secretaria Digital do Estado de São Paulo);
- Permitir gestão de turmas para registro de notas e faltas;
- Permitir gestão de turmas para registro de causas e intervenções;
- Permitir gestão de turmas para registro de ausências compensadas;
- Permitir gestão de turmas para registro de conteúdo ministrado;
- Permitir gestão de turmas para registro de conteúdo planejado;
- Permitir gestão de turmas para registro de ocorrências;
- Permitir cálculo automático da média final e a condição do aluno, se aprovado ou reprovado;
- Permitir o registro de falta de professores;
- Permitir o monitoramento de vagas por turma;
- Permitir controle de apuração final;
- Permitir rotina para rematrícula de alunos para o próximo ano letivo;
- Permitir registro de requerimentos para professor e aluno;
- Permitir cadastro de tipo de atas;
- Permitir digitação e edição de atas;
- Permitir cadastro de tipos de jornadas para atribuição de aulas;
- Permitir cadastro de escola de trabalho de atribuição de aulas;
- Permitir cadastro de jornada complementar para atribuição de aulas;
- Permitir cadastro de jornada suplementar para atribuição de aulas;
- Permitir rotina para coordenadores realizar análise de planejamento de aulas;
- Permitir rotina para coordenadores disponibilizar materiais para turmas;
- Permitir rotina para coordenadores disponibilizar vídeos para turmas;
- Possuir controle para solicitações de vagas para creche;
- Possuir controle para solicitações de pré-matrículas;
- Possuir controle de vagas para lista de pré-matrículas;
- Possuir controle para solicitação de kit alimentação;
- Permitir cadastro de subgrupos de produtos;
- Permitir cadastro de grupos de produtos;
- Permitir cadastro de produtos por grupo, subgrupo e unidade de medida;
- Permitir unificar produtos com cadastro duplicado;
- Permitir cadastro de fornecedores;
- Possuir cadastro de tipo de solicitações para requisições;
- Permitir o registro de requisições de entradas;
- Permitir informar o lote do produto na requisição de entrada;
- Permitir o registro de requisições de saídas;
- Permitir o registro de transferência automática entre almoxarifado e unidade escolar;
- Possuir monitor de transferências;
- Permitir realizar pedidos entre unidade escolar e almoxarifado;
- Possuir monitor de pedidos;
- Permitir controle de estoque;
- Permitir controle de estoque por ficha de movimentação;
- Possuir relatório de requisições;
- Possuir relatório de transferências;
- Possuir relatório de lotes:
- Permitir cadastro de motoristas:
- Permitir cadastro de veículos;
- Possuir cadastro de linhas de transporte escolar, informando destino, veículo e motorista;
- Permitir informar o horário de saída e horário de chegada no cadastro da linha de transporte;
- Permitir informar o monitor no cadastro da linha de transporte;
- Permitir cadastro de tipo de passe escolar;
- Permitir controle de distribuição de passe escolar;
- Permitir cadastro de tipos de alimentos para elaboração de cardápio;
- Permitir cadastro de alimentos para elaboração de cardápio;

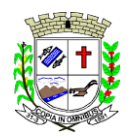

- Permitir informar caloria por porção no cadastro de alimentos;
- Permitir informar custo por porção no cadastro de alimentos;
- Permitir o lançamento de cardápio por período e dias da semana;
- Permitir o controle de merenda por período;
- Permitir consulta lista de alunos presentes;
- Permitir importação do arquivo do Educacenso para cadastro de escolas, cadastro de professores, cadastro de alunos e composição de turmas;
- Permitir importar tabelas auxiliares do Educacenso (Distritos, Órgãos Regionais, Línguas Indígenas, Atividades Complementares, Cursos Técnicos, Disciplinas (para vínculo no cadastro das disciplinas do SIE), Países, Cursos Superiores, Instituições de Ensino Superior, Etapas e Cartórios);
- Permitir atualizar cadastro de alunos sem INEP;
- Permitir atualizar cadastro de professores sem INEP;
- Permitir atualizar cadastro de turmas e matrículas sem INEP:
- Permitir exportar matrículas iniciais para o Educacenso;
- Permitir exportar situação final para o Educacenso;
- Permitir exportar em txt o controle de transporte escolar:
- Permitir cadastro de perfil de usuários;
- Permitir cadastro de usuários, vinculando-os ao perfil e unidade escolar;
- Possuir rotina para envio de mensagens entre usuários;
- Possuir rotina para envio de mensagens entre professores e alunos;
- Permitir unificar alunos com cadastro duplicado;
- Permitir unificar professores com cadastro duplicado;
- Permitir unificar disciplinas com cadastro duplicado;
- Permitir unificar séries com cadastro duplicado;
- Permitir unificar bairros com cadastro duplicado;
- Permitir gerar senha automaticamente para professores e alunos para acesso ao módulo professor e ao módulo aluno;
- Possuir relatório de alunos por turma;
- Possuir relatório de alunos transportados por linha;
- Possuir relatório de professores/funcionários por escola;
- Possuir relatório de professores/funcionários por categoria e por escola;
- Possuir relatório com relação de notas;
- Possuir relatório com relação de faltas;
- Possuir relatório com relação de notas e faltas;
- Possuir relatório de frequência mensal para o bolsa família;
- Possuir relatório de lista de presença;
- Possuir relatório com relação de ocorrências;
- Possuir relatório de conteúdo ministrado;
- Possuir relatório de conteúdo planejado:
- Possuir relatório com relação de conceitos;
- Permitir impressão de histórico escolar por aluno;
- Permitir impressão de resumo de aproveitamento final por grau/série e por turma;
- Permitir impressão de resumo de reprovação por disciplinas;
- Permitir impressão de boletins por turma e por aluno;
- Permitir impressão de parecer descritivo por turma;
- Permitir impressão de papeletas por turma e consolidado;
- Permitir impressão da situação final do aluno por turma e por competência;
- Permitir impressão de hipótese de escrita e desenho, por turma e por aluno;
- Permitir impressão de rendimento por turma;
- Permitir gerar e imprimir gráfico de evolução do aluno;
- Permitir impressão do registro de adaptação curricular R.A.C;
- Permitir impressão da relação de solicitação de matrículas;
- Permitir impressão do cardápio por período;
- Permitir impressão do calendário escolar;
- Permitir impressão da relação de dispensação de passe escolar por tipo de passe e por aluno;
- Permitir impressão de matrículas canceladas;
- Permitir impressão de atribuição de aulas por disciplinas e por turma;
- Permitir impressão de horário semanal por turma e por professor;
- Permitir impressão de jornada/frequência por professor/funcionário;
- Permitir impressão de relação de substituições por professor;
- Permitir impressão de pontuação por professor;
- Permitir impressão de classificação de pontuação de professor;
- Permitir impressão de pontuação por aluno;

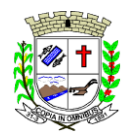

Praça Deocleciano Ribeiro, nº 444, Centro - CEP 18870-011 - Fartura/SP Telefones: (14) 3308-9332 | 3308-9344 | 3308-9303 www.fartura.sp.gov.br

- Permitir impressão de classificação de pontuação de aluno;
- Permitir impressão de lista de espera para creche;
- Permitir impressão de lista de pré-matrícula;
- Permitir impressão de solicitação de kit de alimentação;
- Permitir impressão de relação de arquivos enviados por professor/coordenador;
- Permitir impressão de relação de arquivos enviados por aluno;
- Permitir impressão de relação de downloads realizados;
- Permitir elaborar e imprimir documentos personalizados para professor/funcionário, como declarações, atestados, comprovantes;
- Permitir elaborar e imprimir documentos personalizados para aluno, como declarações, atestados, comprovantes;
- Permitir que os relatórios do sistema, gerenciais e estatísticos, após visualização, permitam impressão e exportação para outros formatos, como Excel, Word e PDF.

### **Módulo Professor**

- Permitir o lançamento de notas geral ou por competências;
- Permitir o lançamento de faltas geral (mensal) ou por competências (diária);
- Permitir o lançamento de frequência nas aulas, que seja presencial, remoto, faltou ou híbrido;
- Permitir o lançamento do conteúdo ministrado, sendo por escola e por turma;
- Permitir o lançamento do conteúdo planejado, sendo por período, escola e turma;
- Permitir o lançamento do conteúdo planejado, sendo por competência, escola e turma;
- Permitir o lançamento do planejamento de aulas;
- Permitir o lançamento de habilidades e conceitos no planejamento de aula;
- Permitir o lançamento de conteúdos no planejamento de aula;
- Permitir o lançamento de atividades e metodologia no planejamento de aula;
- Permitir o lançamento de avaliação no planejamento de aula;
- Permitir o lançamento de observações no planejamento de aula;
- Permitir o lançamento de detalhes de leitura, recursos, habilidades e aprendizagem para educação infantil e ensino fundamental/anos iniciais no planejamento de aula;
- Permitir a visualização observações do coordenador pedagógico;
- Permitir o lançamento de ocorrências, informado data, aluno, tipo de ocorrência e descrição;
- Permitir o lançamento de considerações por matrícula/aluno;
- Permitir o lançamento de parecer descritivo por aluno;
- Permitir o lançamento de critérios de avaliação por aluno e competência;
- Permitir o lançamento do registro de adaptação curricular R.A.C;
- Permitir o lançamento de conceitos;
- Permitir o lançamento de hipótese de escrita;
- Permitir o lançamento de hipótese de desenho;
- Permitir o upload de arquivo de material com informação de data e hora limite para download e data para liberação;
- Permitir download de arquivo de material disponibilizado por coordenadores;
- Permitir o download de arquivo de material enviado por alunos;
- Possuir relação de arquivo de retorno sobre arquivo de material disponibilizado;
- Permitir a disponibilização de vídeos com código de incorporação, data e hora para assistir e data para liberação;
- Permitir download de vídeos disponibilizados por coordenadores;
- Possuir relação de arquivo de retorno sobre vídeos disponibilizados;
- Permitir receber recados enviados por coordenador;
- Permitir impressão de alunos por turma;
- Permitir impressão de notas por turma;
- Permitir impressão de critérios de avaliação por turma;
- Permitir impressão de frequência por turma;
- Permitir impressão de frequência na aula por turma;
- Permitir impressão do diário de classe;
- Permitir impressão do conteúdo por turma e período;
- Permitir impressão do conteúdo por turma e competência;
- Permitir impressão do conteúdo planejado;
- Permitir impressão de conceitos por turma;
- Permitir impressão do parecer por turma e competência;
- Permitir impressão do parecer por turma e período.

#### **Módulo Aluno**

Permitir consulta a notas:
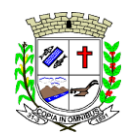

Praça Deocleciano Ribeiro, nº 444, Centro - CEP 18870-011 - Fartura/SP Telefones: (14) 3308-9332 | 3308-9344 | 3308-9303 www.fartura.sp.gov.br

- Permitir consulta a faltas;
- Permitir consulta de conceitos;
- Permitir consulta de parecer;
- Permitir consulta de ocorrências;
- Permitir consulta ao calendário escolar;
- Permitir consulta e download de arquivo de material disponibilizado por professores e coordenadores;
- Permitir upload de arquivo de material para professores;
- Permitir consultar e assistir vídeos disponibilizados por professores e coordenadores.

#### **Módulo Aplicativo**

- Permitir lançamento de presença;
- Permitir lançamento de notas;
- Permitir inscrição em lista de espera para creche;
- Permitir consulta de cardápio;
- Permitir lançamento de presença em ônibus do transporte escolar;
- Permitir que pais/responsável sejam notificados da presença do aluno no ônibus do transporte escolar.

#### **SOFTWARE DE ASSISTÊNCIA SOCIAL - WEB**

- O Sistema de Assistência Social deverá ter por finalidade, o gerenciamento e a simplificação dos serviços oferecidos pelas unidades de Assistência Social do município, combinando o controle eficiente à simplicidade de sua organização. Deverá ter como funcionalidades, a coordenação de projetos e programas sociais, o requerimento e a concessão de benefícios, as visitas domiciliares, atendimentos individuais e coletivos dentre outros, oferecendo um sistema de consulta simples e objetivo, tornando rápida e precisa a obtenção das informações e do gerenciamento dos processos:
- No que diz respeito ao cadastro das pessoas e famílias, estes devem seguir o modelo do Cadastramento Único para Programas Sociais do Governo Federal, proporcionando ao governo municipal, o diagnóstico socioeconômico das famílias cadastradas, possibilitando a análise das suas principais necessidades.
- O sistema deverá oferecer a possibilidade de o usuário anexar documentos digitalizados tanto no cadastro das pessoas quanto das famílias, emitir carteirinhas, fichas e declarações customizáveis.
- O controle de despesas de cada família, assim como sua condição financeira, deverá estar integrado tanto ao cadastro da família quanto às visitas domiciliares, podendo ser atualizado em qualquer um dos módulos, da forma mais simples possível. A partir desses dados, deve ser elaborada a condição financeira da família.
- Permitir o gerenciamento, de forma dinâmica, dos projetos e programas sociais oferecidos pela instituição;
- Controlar as peculiaridades de cada projeto, como, por exemplo, o intervalo de idade e renda permitidas, exclusividade;
- Controlar o período de vigência dos benefícios, assim como o valor destes; evitar a duplicação do benefício a uma mesma pessoa;
- Permitir cadastro para grupos de benefícios;
- Permitir cadastro de cotas para benefícios;
- Controlar o histórico de registro, relacionando os projetos e programas sociais de que a pessoa, ou família, participe ou já tenha participado;
- Deverá controlar os eventos realizados de cada projeto ou programa social bem como o controle de presença dos beneficiados nos mesmos.
- Permitir o gerenciamento das concessões de benefícios. A tela de concessão deverá mostrar os benefícios já recebidos pela pessoa e/ou por sua família, contendo a data, o benefício, o valor, status da concessão além dos pareceres e do profissional que fez a concessão, evitando, assim, a sobreposição de benefícios baseados na vigência e na natureza do benefício, e possibilitando uma análise rápida e fácil do histórico.
- O sistema deverá oferecer um controle eficiente dos atendimentos individuais e coletivos realizados na unidade registrando desde o motivo pelo qual a pessoa procurou atendimento até aos pareceres e encaminhamentos. No caso do atendimento coletivo deverá oferecer a possibilidade de o usuário informar os participantes ou não;
- Permitir que o profissional que realizou visita ou atendimento possa bloquear as informações, ficando somente visível para seu login e senha;
- Permitir que a partir de um atendimento, seja possível realizar um agendamento, tanto de atendimento quando de visita domiciliar;
- No que diz respeito às visitas domiciliares, o sistema deverá dar suporte às mesmas, permitindo o controle total da visita, assim como o seu motivo, do entrevistado, do desenvolvimento do caso, do parecer, das despesas constatadas, do profissional responsável pela visita, da composição familiar, do parentesco e das condições financeiras da família;
- O sistema deverá permitir ao usuário o agendamento das visitas domiciliares;
- O sistema deverá permitir o agendamento de atendimentos;
- Possuir rotina de alerta para visitas e atendimentos agendados para o dia, assim como para projetos expirando;

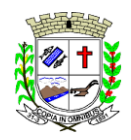

Praça Deocleciano Ribeiro, nº 444, Centro - CEP 18870-011 - Fartura/SP Telefones: (14) 3308-9332 | 3308-9344 | 3308-9303 www.fartura.sp.gov.br

- Deverá conter, ainda, um controle de contratos e subvenções/concessão de recursos (contratos entre a Assistência Social e algumas entidades que recebem recursos dela). A partir dos contratos de subvenção, deverá ser feita a concessão do recurso, nela devendo ser informados: a data, a competência, a origem do recurso e o valor da concessão, além dos documentos fiscais apresentados pela entidade. A partir desses dados, o sistema deverá calcular saldo do contrato;
- Permitir a importação do TXT do Cadúnico Web;
- Possuir rotina de eliminar cadastro duplicado;
- Possuir rotina de remanejando de pessoas entre famílias;
- O sistema deverá oferecer vários relatórios gerenciais e estatísticos com a opção de visualização, impressão e exportação para outros formatos, como DOC e PDF; tais como: benefícios concedidos, pessoas, famílias, visitas agendadas e realizadas, atendimentos agendados e realizados, histórico de projetos e concessão de benefícios, extrato por pessoa e por família.
- Permitir emissão de mala direta para envio por e-mail ou SMS;
- Permitir um controle avançado de usuários a partir de permissões de acordo com a sua função e a unidade em que trabalha;

**SOFTWARE INFORMATIZADO INTEGRADO E OFICIAL DE COMUNICAÇÃO INTERNA, EXTERNA, GESTÃO DOCUMENTAL E CENTRAL DE ATENDIMENTO COM MÓDULOS MEMORANDO, CIRCULAR, OUVIDORIA DIGITAL, PROTOCOLO ELETRÔNICO, PEDIDO DE E-SIC, OFÍCIO ELETRÔNICO E FUNCIONALIDADES, QUE TEM O OBJETIVO PADRONIZAR A COMUNICAÇÃO, REDUZIR GASTOS PÚBLICOS, OFERECER TRANSPARÊNCIA E REGISTRAR INFORMAÇÕES DE ATENDIMENTOS AOS CONTRIBUINTES**

#### **Controles bases**

**Memorando:** Tenha total controle da comunicação interna oficial por meio do envio de Memorandos padronizados entre setores.

**Circular:** Envie circulares informativas para toda ou parte da organização com um clique.

**Ouvidoria Digital:** Módulo para Ouvidoria Digital transparente, com emissão de gráficos, quantitativo, indicadores e envio automático de e-mails, em conformidade com a Lei 13.460/17.

**Protocolo Eletrônico:** Sistema de recebimento de solicitações de empresas e pessoas de forma 100% digital. Toda a movimentação segura e protocolada por meio de código único.

**Pedido de e-SIC:** Módulo para cadastro, recebimento de pedidos de LAI e e-SIC. Com página de transparência pública seguindo a legislação.

**Ofício Eletrônico:** Envio de Ofícios Eletrônicos de forma oficial, sem impressão e sem custos de remessa e postagem.

#### **1 - DESCRIÇÃO DA SOLUÇÃO:**

Sistema informatizado integrado e oficial de Comunicação Interna, Externa, Gestão Documental e Central de Atendimento com módulos **Memorando, Circular, Ouvidoria Digital, Protocolo Eletrônico, Pedido de e-SIC, Ofício Eletrônico** e funcionalidades, que tem como objetivo padronizar a comunicação, reduzir gastos públicos, oferecer transparência e registrar informações de atendimento aos contribuintes.

#### **2 - OBJETIVOS:**

Fornecimento de uma plataforma WEB para gestão da comunicação, documentação, atendimento e gerenciamento de atividades; Utilizar a tecnologia para dar mais agilidade aos processos; Reduzir o tempo de resposta e resolução de solicitaçõesinternas e externas; Utilizarsomente um layout e sequência de numeração de documentos em todos os setores da Entidade; Reduzir a quantidade de impressões e papel circulante na Entidade. Padronização de documentos de acordo com a identidade visual da Organização; Padronização de documentos de acordo com a identidade visual da Entidade; Melhorar o conceito do documento eletrônico moldado nos processos internos; Ter um feedback das ações externas: movimentações, envios, recebimentos e abertura de documentos, incluindo e-mails de notificação enviados automaticamente; Criar um Organograma Oficial e lista de contatos atualizada; Criar um legado em cada setor, ter todo o histórico de trabalho registrado e organizado para servir como base para a tomada de decisão; Fornecer a todos uma forma de gerenciar suas atividades diárias, ter controle de seus prazos de resolução e sequência dos projetos; Aumentar a eficiência da Entidade ao utilizar uma plataforma padronizada para fazer a gerência das atividades e processos; Manter sempre acessível ao setor os arquivos anexos aos documentos, evitando assim o uso de pen-drives e e-mails pessoais, onde a informação pode ficar isolada e inacessível; Reduzir a informalidade, oferecendo uma ferramenta rápida e prática para registro das atividades oficiais, internas e externas à organização; Agrupar as respostas dos documentos em um único local, facilitando o entendimento e a tomada de decisão baseada na cronologia dos fatos; Garantir a confidencialidade dos documentos, adotando práticas que aumentam a segurança na autenticação dos usuários; Reduzir a complexidade de gerência dos canais de entrada da comunicação: Centralizar demandas oriundas do site, telefone e atendimento presencial em somente uma ferramenta. Criação de um sistema de notificação multicanal, de modo a dar transparência no atendimento e receber retorno se os envolvidos já receberam ou viram certas informações.

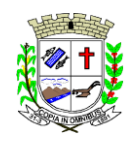

Praça Deocleciano Ribeiro, nº 444, Centro - CEP 18870-011 - Fartura/SP Telefones: (14) 3308-9332 | 3308-9344 | 3308-9303 www.fartura.sp.gov.br

#### **3 - CARACTERÍSTICAS TÉCNICAS:**

Sistema 100% WEB, para uso em computador, tablet e smartphone. A interface é responsiva, ajustando-se de acordo com o dispositivo utilizado, garantindo boa leitura e usabilidade. O sistema deverá ser compatível para hospedagem na prefeitura municipal ou em datacenter.

#### **4 - VISÃO GERAL:**

#### 4.1 - Segurança - Métodos de acesso

O acesso à plataforma se dá por meio de e-mail individual e senha pessoal e intransferível cadastrada pelo Administrador do sistema ou usuário por ele autorizado; Usuários podem recuperar a senha por meio de um formulário de "esqueci a senha", remetido ao e-mail cadastrado e confirmado; Usuários podem utilizar certificados digitais emitidos pelo ICP-Brasil (e-CPF); Contatos externos podem se cadastrar e também recuperar senhas, caso já estejam cadastrados; Contatos externos podem utilizar certificado digitais emitidos pelo ICP-Brasil (e-CPF e e-CNPJ) para acessar a plataforma.

- 4.2 Acesso à plataforma
- 4.2.1 Acesso interno

O acesso interno por meio de usuários (colaboradores) autorizados pela Organização (Prefeitura/Autarquia/Instituição/Empresa), mediante indicação do administrador da plataforma (Ex: Prefeito, Secretário, Diretores, Gerentes); O administrador tem acesso e permissão para cadastrar setores e usuários da Organização; Parte interna da plataforma é acessada por usuários autorizados da Organização, mediante cadastro seguro; Administrador tem acesso a todas as funcionalidades da plataforma e autorização para cadastrar setores e usuários em toda a organização; Cadastro único de usuários, acesso a todos os módulos no mesmo local e mesma ferramenta, plataforma integrada; Possibilidade de customizar quais setores podem acessar determinados módulos, com a possibilidade, também, de restringir procedimentos de abertura ou tramitação de documentos; Cadastro de novos usuários sempre é feito por usuarios autorizados; Cadastro de usuário com informações: nome, cargo, função, CPF, sexo, data de nascimento, senha (de uso pessoal) e foto; Usuários podem editar seus dados a qualquer momento, inclusive senha; Foto, caso presente, é visível durante a tramitação de documentos, de modo a identificar visualmente as pessoas que estão dando continuidade nos processos; Não é possível excluir o cadastro de um usuário, apenas suspender seu acesso, pois, desta forma, mantem-se histórico de todos usuários que já utilizaram a plataforma, caso necessite consultar no futuro (para segurança da Organização); Na inbox do setor, terá acesso aos módulos e funcionalidades contratados;

#### 4.2.2 - Acesso externo

A parte externa da plataforma pode ser acessada por contatos externos da Organização; Possibilidade de login no acesso externo por CPF e senha, certificado digital; Cadastro de contatos/pessoas externos que também poderão interagir na ferramenta via acesso ao Workplace (parte externa; Possibilidade de abertura de documentos externamente por usuários internos do próprio sistema, com mesmo login/senha, neste caso a identificação é somente no cadastro da pessoa e seu atual setor de trabalho não é vinculado. As pessoas externas à Entidade (clientes, fornecedores, pessoas físicas) podem se cadastrar no sistema de atendimento preenchendo um formulário com dados pessoais; O login social poderá acessar uma conta pré-existente, caso o e-mail seja o mesmo. Mediante este cadastro, é possível acessar áreas específicas para: Abertura de Atendimento, atualização e acompanhamento do mesmo; Consulta de autenticidade de Ofícios recebidos; Consulta, acompanhamento e atualização de documentos; Anexo de novos arquivos; Possibilidade de criação de cadastro ao receber um e-mail de uma pessoa que até então não fazia parte do banco de cadastros. Tal pessoa recebe, obrigatoriamente, um e-mail com mensagem personalizada de volta confirmando seu primeiro cadastro na Central de Atendimento. A senha, neste caso, é gerada automaticamente. Sistema de captura automática de mensagens de e-mails respondidos, sendo que se um contato externo responder uma notificação automática enviada pela plataforma, sua resposta é incluída no documento em formato de despacho, facilitando assim a interação com contatos externos; Disponibilidade dos usuários externos visualizarem anexos em modo de lista ou em modo de grade, com visualização em miniatura do anexo quando em modo grade; Disponibilidade de abertura de Atendimentos e outras demandas com suporte a inclusão de anexos; Requerente pode incluir informações e anexos de maneira facilitada enviando pela plataforma a cada nova interação;

4.3 - Estruturação das informações

Plataforma organizada hierarquicamente por setores e subsetores (com ilimitados níveis de profundidade), de acordo com a estrutura setorial da Organização. Os usuários internos da plataforma são vinculados a um setor principal e existe a opção de também ter acesso à demandas de outros setores (quando se trabalha em mais de um setor). Tem-se como demanda resolvida apenas quando arquivam a solicitação. Todo documento pode ser rastreado por meio de número gerado, código ou QR Code. O acesso aos documentos somente é permitido para usuários devidamente autorizados por meio de envio, encaminhamento dos documentos ou entrega de chave pública (código) para consulta. Todos os acessos aos documentos e seus despachos são registrados e ficam disponíveis a listagem de quem visualizou, de qual setor e quando. Funcionalidade para dar mais transparência no trabalho que está sendo feito pelos envolvidos. Caracteriza-se como "Inbox" a caixa de entrada geral de documentos da Organização, divididas porsetor. Inbox é organizada em abas, onde os documentos são agrupados pelos tipos "Em aberto", "Caixa de Saída", "Favoritos" e "Arquivados". Os documentos da Organização estarão presentes no "Inbox" dos setores, de acordo com permissões setadas no momento de sua criação ou encaminhamento. Usuários vinculados aos documentos terão acesso a eles pelo "Inbox pessoal", além do Inbox do setor, onde aparecem todos os documentos,

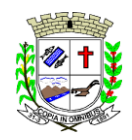

Praça Deocleciano Ribeiro, nº 444, Centro - CEP 18870-011 - Fartura/SP Telefones: (14) 3308-9332 | 3308-9344 | 3308-9303 www.fartura.sp.gov.br

independentemente de estarem associados a alguém ou estarem sem atribuição individual. Documentos sempre estão associados à setores e usuários têm a possibilidade de participar dos documentos, atribuir responsabilidade para si próprio e fazer com que tal demanda apareça no "Inbox Pessoal". Documentos pertencem ao setor.

4.4 - Divisão por módulos

A plataforma tem seu funcionamento dividido em módulos de modo a retratar a realidade operacional da Organização, os módulos podem ser acessados por usuários internos e externos, devidamente autorizados e configurados durante setup da ferramenta; Os módulos podem ter caráter de comunicação, informação ou gerenciais/operacionais, onde as informações são acessadas por usuários e setores devidamente autorizados. Todos os módulos utilizam do sistema de notificações multicanal, de acordo com parametrização e configuração únicas para cada processo. Possibilidade de parametrização para adição de campos personalizados na abertura de documentos; Registro e rastreamento de documentos por meio de QR Code e mediante identificação do usuário. Só é possível rastrear documentos em que o usuário tenha acesso. Impressão de documentos em layout padronizado, com possibilidade de customização de cores e logo da entidade.

#### **5 - MÓDULOS DISPONÍVEIS**

#### 5.1 - Memorando

Também podendo ser chamado de Chamado Interno ou Mensagem interna; Permite troca de informações entre setores da organização: respostas, encaminhamentos, notas internas; Possibilidade de envio de comunicação privada, onde apenas o remetente e o destinatário têm acesso ao documento e seus despachos e anexos. Permite a movimentação de documentos por meio de despachos/atualizações. Possibilidade de anexar arquivos ao enviar um documento ou em suas atualizações/despachos (Respostas e Encaminhamentos).

5.2 - Circular

Troca de informações internas na organização: entre um setor e diversos outros, com caráter de informação. Possibilidade de consulta da data/hora que cada usuário de cada setor recebeu. Possibilidade de respostas à circular, podendo esta ser aberta (todos os envolvidos na circular podem visualizar) ou restrita (somente usuários do setor remetente a podem visualizar). Possibilidade de anexar arquivos ao enviar a circular ou em suas atualizações/despachos (Respostas e Encaminhamentos). Possibilidade de incluir uma atividade ou prazo dentro da circular, para controle de datas. Possibilidade de arquivar a circular recebida: para que respostas e encaminhamentos de outros setores não devolvam o documento para a caixa de entrada do setor; Possibilidade de encaminhamento da circular para um setor até então não presente no documento; Todos os setores envolvidos podem ver todos os despachos. Disponibilidade de restringir a resposta endereçando exclusivamente ao remetente.

5.3 - Ouvidoria Digital

Também chamado de Manifestação, são atendimentos realizados por meio do setor de Ouvidoria da Organização; Abertura de atendimento por: Acesso externo via site da Organização ou cadastro de atendimento por operador do sistema. Possibilita o registro de qualquer tipo de documento, com histórico do seu recebimento e tramitações, até seu encerramento. Permite acesso aos dados do atendimento através de código ou login do emissor. Permite o cadastramento do roteiro inicial padrão de cada Solicitação por assunto e finalidade; A lista de assuntos é pré-cadastrada, de modo a facilitar a escolha do tipo de demanda por meio de menu de escolha; Comprovante de atendimento (código) mostrado para o interessado no momento da inclusão da solicitação com login e senha pela web ou de forma anônima. Registra a identificação do usuário/data que promoveu qualquer manutenção (cadastramento ou alteração) relacionada a um determinado Ouvidoria, inclusive nas suas tramitações. Inclusão de anexos nos documentos, podendo serimagens, documentos, planilhas, etc. O setor de destino do atendimento acessa diretamente o histórico ou documento específico, tem a total liberdade de encaminhar ou responder, a alguém internamente ou diretamente ao requerente. Os setores/áreas da empresa podem resolver sua participação na demanda unilateralmente e ela continua em aberto por quem está com alguma tarefa pendente ou atendendo integralmente o requerente. Configuração dos assuntos e histórico de atendimentos. Registro de usuário / data de todo cadastramento ou encaminhamento dos atendimentos. Avaliação de atendimento por parte do requerente na visualização externa do documento de atendimento. Podendo reabrir, caso tenha interesse. Todos os usuários que estão em setores envolvidos pela demanda, têm acesso ao documento. A menos que seja privado. Possibilidade de avaliação do atendimento diretamente na plataforma; Todos os acessos a demanda e despachos são registrados e tem-se a listagem de quem acessou, de qual setor e quando. Possibilidade de direcionamento automático da demanda baseado no tipo de atendimento e no assunto do mesmo. Possibilidade de ativação ou não dos modos de identificação do atendimento: Normal, Sigiloso (onde somente o setor inicial pode ver os dados do requerente e suas respostas tanto pelo painel de acompanhamento quanto quando respondido diretamente por e-mail) e anônimo, onde não é necessário realizar cadastro para abertura de solicitação. Possibilidade de organização de informações das solicitações por diversos agentes (solicitante/requerente, prestador ou empresa associada).

5.4 - Protocolo Eletrônico

Abertura de protocolo/processos por: Acesso externo via site da Organização, smartphone ou cadastro de atendimento por operador do sistema. Modos de visualização: em lista (tabelado), por prazo. Possibilita o registro de qualquer tipo de documento, com histórico do seu recebimento e tramitações, até seu encerramento. Permite acesso aos dados do protocolo por meio de código ou login do emissor. Permite o cadastramento do roteiro inicial padrão de cada Solicitação por assunto e finalidade; A lista de assuntos é pré-cadastrada, de modo a facilitar a escolha do tipo de demanda por meio de menu de escolha; Comprovante de atendimento (código) mostrado para o interessado

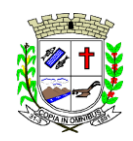

Praça Deocleciano Ribeiro, nº 444, Centro - CEP 18870-011 - Fartura/SP Telefones: (14) 3308-9332 | 3308-9344 | 3308-9303 www.fartura.sp.gov.br

no momento da inclusão da solicitação com login e senha pela web ou de forma anônima. Registra a identificação do usuário/data que promoveu qualquer manutenção (cadastramento ou alteração) relacionada a um determinado Ouvidoria, inclusive nas suas tramitações. Inclusão de anexos nos documentos, podendo ser imagens, documentos, planilhas, etc. O setor de destino do atendimento acessa diretamente o histórico ou documento específico, tem a total liberdade de encaminhar ou responder, a alguém internamente ou diretamente ao requerente. Ossetores/áreas da empresa podem resolver sua participação na demanda unilateralmente e ela continua em aberto por quem está com alguma tarefa pendente ou atendendo integralmente o requerente. Configuração dos assuntos. Registro de usuário / data de todo cadastramento ou encaminhamento dos atendimentos. Avaliação de atendimento por parte do requerente. Podendo reabrir, caso tenha interesse. Todos os usuários que estão em setores envolvidos pela demanda, têm acesso ao documento. A menos que seja privado. Todos os setores envolvidos podem ver todos os despachos. Menos em circulares onde os despachos possuem a opção de serem endereçados exclusivamente ao remetente. Todos os acessos a demanda e despachos são registrados e tem-se a listagem de quem acessou, de qual setor e quando. Possibilidade de direcionamento automático da demanda baseado no tipo de atendimento e no assunto do mesmo.

#### 5.5 - Pedido de e-SIC

Possibilidade de recebimentos de demandas oriundas da LAI - Lei de Acesso à Informação; As solicitações podem ser feitas via internet ou cadastradas manualmente por operador, a partir de visita presencial, telefone ou correspondência do solicitante; Possibilidade de resposta/encaminhamento da demanda internamente para qualquer setor da árvore que tiver ao menos um usuário ativo; Inclusão de anexos na solicitação original ou em qualquer uma das movimentações Funcionalidades similares às demais estruturas de documentos; Possibilidade de categorização das demandas por assunto; Possibilidade de divulgação pública na web de gráfico contendo as informações de: quantidade total de demandas da LAI recebidas, divisão do quantitativo por assunto, por setor, por situação ou por prioridade;

#### 5.6 - Ofício Eletrônico

Envio de documentos oficiais Externos com E-mails rastreados; O documento é gerado dentro da Organização e remetido de forma oficial e segura a seu destinatário, via e-mail. Com possibilidade de notificação via aplicativo; Possibilidade de receber respostas dos Ofícios via sistema (Central de Atendimento) ou quando o destinatário responder o e-mail de notificação; Transparência de movimentações e todo o histórico mantido no sistema; Utilização de base única de contatos para todos os módulos da plataforma; O destinatário é credenciado automaticamente na plataforma para acessar o documento ou tramitá-lo; Os ofícios a serem acessados na parte externa da plataforma compartilham de mesma numeração do ofício interno; Possibilidade de geração de QR-Code para cada ofício enviado.

#### **6.0 - MODO DE FUNCIONAMENTO**

Funcionalidades comuns da plataforma, podendo estar presentes nos módulos acima descritos e no uso geral do sistema.

#### 6.1 - Organograma

Organograma dinâmico criado automaticamente a partir dos setores e usuários presentes no sistema. Não há limite de setores filhos, ou seja, pode-se cadastrar setores na raiz e setores filhos tanto quanto o necessário. Informações sobre os usuários dentro de cada setor. Nome, Cargo, Data de cadastro no sistema e última vez online. Possibilidade de incorporação do organograma no site oficial da Organização. Identificação visual dos setores e usuários on-line. Possibilidade de usuários e contatos externos realizaram consulta ao organograma da Entidade.

#### 6.2 - Calendário / Controle de prazos

Possibilidade de criação de prazos pessoais ou prazos coletivos (prazos de resolução de demandas pelo setor); Visualização em modo calendário de todos os prazos associados ao usuário atual ou ao setor que trabalha. Identificação visual, por meio de cores, acerca do vencimento do prazo: com folga, vencendo ou vencido.

6.3 - Funcionalidade de quem visualizou

Os registros de acesso a cada documento ou demanda são registrados, para se ter o histórico de quem acessou tal documento e quando;

6.4 - Central de Atendimento

Área externa do sistema, onde estão disponíveis documentos para acesso por meio de código chave pública. Contatos externos têm acesso a Central de Atendimento da Organização para manterem seus dados atualizados, registrar novas demandas e acompanhar o progresso e resolução de demandas previamente abertas. Após estar identificado na Central de Atendimento, o contato tem a Disponibilidade de acessar o seu Inbox, uma tela que reúne todos os documentos nos quais ele é o requerente ou destinatário);

6.5 - Transparência de dados e ações

Possibilidade de contatos externos terem acesso a quem leu as demandas; Possibilidade de exposição de gráficos e números externamente de modo a retratar o quantitativo de documentos presentes em tal módulo.

6.6 - Atribuição de responsabilidade, menção de usuários e envio em cópia

Ao enviar ou tramitar um documento, é possível atribuir responsabilidade a si próprio ou a outro usuário, basta utilizar a opção A/C (aos cuidados de); É possível enviar uma demanda a mais de um usuário ao mesmo tempo utilizando a opção ''CC - envio em cópia''.

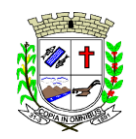

Praça Deocleciano Ribeiro, nº 444, Centro - CEP 18870-011 - Fartura/SP Telefones: (14) 3308-9332 | 3308-9344 | 3308-9303 www.fartura.sp.gov.br

Possibilidade de cadastrar, editar Assuntos, que são categorizações que certos tipos de documentos podem ter. Possibilidade de configurar, para cada assunto, redirecionamento automático para um setor, que permite que todas as demandas abertas com aquele assunto sejam encaminhadas automaticamente para o setor em questão.

6.8 - Busca avançada

Possibilidade de busca avançada dentro dos documentos gerados na plataforma. Busca por data, palavra, tipo de documento, remetente, destinatário. Disponibilidade de realizar busca avançada de documentos por assunto oriundo de lista de assuntos; Disponibilidade de realizar busca avançada de documentos por assunto textual; Disponibilidade de realizar busca avançada por termos presentes em anexos enviados para a plataforma que foram processados por OCR (Reconhecimento Óptico de Caracteres).

6.9 - Sistema de marcadores / tags

Possibilidade de todos os setores da organização adotarem uma organização dos documentos, por meio da criação de marcadores ou tags; Os marcadoresfuncionam como gavetas virtuais, onde os usuários podem categorizar e encontrar facilmente documentos; Possibilidade de busca e filtragem de todos os tipos de documento disponíveis por meio de marcadores, bastando selecionar a tag antes de realizar uma busca avançada;

6.10 - Sistema de Assinatura Digital no padrão ICP-Brasil

Estar em conformidade com as normas da ICP-Brasil para documentos assinados, mais especificamente: DOC-ICP-15; DOC-ICP-15-01; DOC-ICP-15-02; DOC-ICP-15-03; Possuir suporte os seguintes formatos de documentos assinados: CAdES, incluindo CMS (.P7S); PAdES (.PDF); Possuir suporte a representação visual em assinaturas no formato PAdES; Possuir componente para execução de assinaturas digitais no browser sem a necessidade de instalar Java; Possuir componente para execução de assinaturas digitais no browsersem a necessidade de instalar certificados de terceiros (não fornecidos originalmente com a distribuição do Sistema Operacional); Possuir suporte a assinaturas em lote; Assinatura eletrônica de documentos com validade jurídica via ICP-Brasil; Disponibilidade de anexar arquivos PDF à documentos da plataforma para posterior assinatura digital. Para tal, o usuário precisa ter o plugin instalado e também ter algum certificado digital válido; Possuir funcionalidade de autenticação de usuários com certificados digitais; Disponibilidade de verificação da assinatura para tirar uma relação de todos os assinantes, documento oficial (CPF ou CNPJ) bem como toda a cadeia de certificação para comprovar a validade do certificado digital emitido; Disponibilidade de geração de assinaturas simples, múltiplas assinaturas e assinatura de certificação no formato PDF Signature de acordo com o padrão ISO 32000-1. Possuir suporte a dispositivos criptográficos (tokens e smartcards) para certificados do tipo A3 da ICP-Brasil e repositórios (Keystore) para certificados do tipo A1 da ICP-Brasil; Disponibilização da funcionalidade de verificação de documentos assinados, de forma a permitir a implantação de suporte a documentos eletrônicos seguros. Possuir componente para execução de assinaturas digitais nos seguintes navegadores de internet: Internet Explorer; Firefox; Chrome; Possuir componente para execução de assinaturas digitais no browser nos seguintes Sistemas Operacionais: Windows; Linux; Disponibilidade do usuário assinar documentos digitalmente em dispositivos mobile, bem como despachos e/ou arquivos anexos, através de certificado ICP-Brasil, com suporte aos sistemas operacionais Android e iOS; Disponibilidade do usuário ou contato externo assinar documentos digitalmente na Central de Atendimento em dispositivos mobile, bem como despachos e/ou arquivos anexos, através de certificado ICP-Brasil, com suporte aossistemas operacionais Android e iOS; Possibilidade de solicitar assinatura de outros usuários em documentos.

#### 6.11 - Assinatura Eletrônica Nativa

A Assinatura Eletrônica é amparada pela Medida Provisória 2.200-2/2001, especificamente no Artigo 10, § 2º, em conjunto a instrumento a ser publicado pela Organização, ratificando que os usuários da plataforma são pessoais e intransferíveis, admitindo como forma de comprovação da autoria. Não exige instalação de nenhum plugin, applet ou aplicativo no computador do usuário para sua utilização; Geração automática de certificados no padrão X509 para cada usuário interno ou contato externo cadastrado na plataforma que tenha um documento de identificação válido (CPF ou CNPJ). Tais certificados são vinculados a uma cadeia certificadora emitida pela própria plataforma, em conformidade com a Medida Provisória 2.2000-2/2001 e compostas de uma autoridade certificadora pai e uma sub-autoridade certificadora; O certificado X509 está em conformidade com os padrões utilizados na assinatura digital no formato PAdES e é gerado pela sub-autoridade certificadora, pertencente à raiz certificadora da plataforma; O certificado X509 dos usuários e contatos são mantidos vinculados à própria conta do usuário. Disponibilidade de assinar documentos ou despachos emitidos e/ou anexos em formato PDF, utilizando certificados digitais individuais, por meio de cadeia própria, criando arquivos assinados no formato PAdES; Possibilidade de salvamento automático das preferências de assinatura do usuário, em determinado fluxo. Disponibilidade de geração de arquivo em formato PDF para materialização de documento assinado eletronicamente; Possibilidade de geração de uma página com extrato técnico das assinaturas na central de verificação, contendo nome do assinante. Disponibilidade de co-assinar documentos previamente assinados no formato PAdES com Certificados ICP-Brasil ou outras assinaturas nativas, mantendo assim todas as assinaturas existentes do documento e no mesmo padrão e local para conferência. Possibilidade do usuário assinar documentos eletronicamente através da Assinatura Eletrônica no conteúdo dos documentos, apenas nos arquivos anexados(PDF) ou no conteúdo dos documentos e nos anexos(PDF). Possibilidade de escolher, no momento da assinatura, se será utilizada Assinatura Eletrônica ou Assinatura Digital ICP-Brasil (requer certificado digital A1 ou A3 emitido ICP- Brasil). Possibilidade de pré-visualizar documentos e/ou anexos que serão assinados digitalmente com a Assinatura Eletrônica antes de efetuar a operação. Possibilidade de visualizar os dados de assinatura do usuário no momento que documentos e/ou anexos serão assinados digitalmente com a Assinatura Eletrônica. Possibilidade de verificar a autenticidade de assinatura e de documentos ao utilizar Assinatura

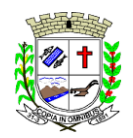

Praça Deocleciano Ribeiro, nº 444, Centro - CEP 18870-011 - Fartura/SP Telefones: (14) 3308-9332 | 3308-9344 | 3308-9303 www.fartura.sp.gov.br

Eletrônica. Inserção de assinatura em tela nos documentos que foram assinados com a Assinatura Eletrônica. Possibilidade de solicitar assinatura de outros usuários em documentos. Esta solicitação é exibida para o assinante em formato de notificação na plataforma.

6.12 - Editor de texto

Possibilidade de formatação do texto como negrito, sublinhado e itálico, bem como alteração do tamanho da fonte, cor do texto e alinhamento do texto. Em todos os módulos do sistema está disponível um corretor ortográfico, que destaca visualmente palavras digitadas incorretamente. Disponibilidade de formatação com tabelas, listas ordenadas e não ordenadas, inclusão de imagens e vídeos no corpo do texto, e hiperlinks;

#### **7 - Dashboard**

7.1.1 - Produtividade

Possibilidade de criação de dashbord para análise de produtividade.

7.1.2 - Monitoramento e Inteligência para Administradores

Possibilidade de criaçao de dashboard para acompanhamento em tempo real das estatísticas e visão geral de uso da ferramenta. Visão geral da Entidade: em quais setores as demandas não estão sendo resolvidas, lidas ou possuem notas de qualidade baixas, gargalos.

7.1.3 - Gráficos gerais

Possibilidade de criaçao de graficos personalizado de acordo com a necessidade da entidade;

#### **8 - Aplicativo para tablet ou celular para auxiliar no atendimento presencial**

A solução deverá ser composta por um aplicativo para aparelhos moveis como celulares e tablet para auxiliar no atendimento presencial, dando a possibilidade de no momento do atendimento presencial adicionar informações como fotos do rg, cpf entre outros e também a de realizar a assinatura digital pelo tablet ou celular.

#### **9.0 - SERVIÇOS OFERECIDOS**

9.1 - Implantação

Tem como objetivo colher os requisitos necessários, analisar os processos internos, adequá-los da melhor forma à plataforma e capacitar usuários sobre documentos eletrônicos.

9.2 - Condições gerais

Confidencialidade: Compromisso em não utilizar as informações confidenciais a que tiver acesso, para gerar benefício próprio exclusivo e/ou unilateral, presente ou futuro, ou para o uso de terceiros. Compromisso em não repassar o conhecimento das informações confidenciais, Todos os dados são exclusivamente de propriedade da Contratante e serão disponibilizados na integralidade sempre que solicitados em formato digital e sem qualquer custo.

#### 9.3 - Suporte

Suporte sem custos e ilimitado, via sistema de atendimento ou telefone. O suporte funciona de segunda a sexta das 8h às 17h.

9.4 **-** Informações complementares

Integração completa entre todos os sistemas e setores da entidade e sistemas através de disponibilizações de APIs, promovendo aproximação, agilidade, rastreabilidade e transparência nos processos. Flexibilidade, permitindo a parametrização de qualquer tipo de processo, de acordo com a necessidade de cada órgão público. Além de possibilitar a criação de canais de comunicação entre a entidade e munícipes ou contribuintes.

- Ainda:
- possibilidade de criação de documentos com leiautes personalizados, pré-definidos pela organização pública;
- controle e configuração de prazos e assuntos dos processos;
- tramitação de acordo com a estrutura administrativa da entidade;
- acesso através de certificados digitais;
- responsividade **-** permite o uso em qualquer dispositivo;
- configuração de permissões de acesso;
- personalização das caixas de entrada.

Controle da comunicação interna, memorandos, protocolos, ofícios, abertura de empresas, domicílio tributário eletrônico, e-SIC e ouvidoria em um só lugar. Criação de novos fluxos de acordo com a necessidade de cada órgão público. Gerencie os arquivos por sua pasta virtual.

Todos os serviços deverão ser executados no Prédio da Prefeitura Municipal e suas unidades fora do prédio da prefeitura.

#### **APLICATIVO PARA APARELHOS MÓVEIS, COMO CELULARES E TABLET**

- O aplicativo deverá ser de fácil utilização, compatível com aparelhos moveis Android e IOS, e ser integrado em tempo real com sistemas de gestão contábil, folha de pagamento e RH, sistema de gerenciamento da saúde, sistema de gerenciamento da educação e com o sistema de gestão de comunicação, documentos e processos e possuir no mínimo as seguintes funcionalidades:
- Permitir consultar as disponibilidades das especialidades médicas e a realização do agendamento de

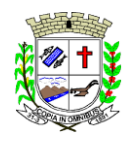

Praça Deocleciano Ribeiro, nº 444, Centro - CEP 18870-011 - Fartura/SP Telefones: (14) 3308-9332 | 3308-9344 | 3308-9303 www.fartura.sp.gov.br

consulta

- Permitir consultar resultados de exames
- Permitir a consulta da carteira de vacinação eletrônica
- Permitir consultar vagas em creche e fazer a inscrição.
- Permitir a consulta do boletim do aluno pelo responsável
- Quando o usuário do aplicativo for um professor, isso deverá ser detectado automaticamente através de uma consulta no sistema de folha de pagamento, deverá permitir o usuário fazer a chamada para controle de presença pelo aplicativo.
- Quando o usuário do aplicativo for um fornecedor ou responsável por uma empresa, isso deverá ser detectado automaticamente através de uma consulta no sistema gestão contábil, deverá permitir o usuário fazer consulta dos pedidos de produtos ou serviços, e contratos através do aplicativo.
- Quando o usuário do aplicativo for um funcionário da entidade, isso deverá ser detectado automaticamente através de uma consulta no sistema de folha de pagamento, deverá permitir no mínimo a consulta do holerite, consulta do informe de rendimento, recadastramento, solicitação de férias, solicitar adiantamento de salário, justificar falta e solicitar licença prêmio.
- Permitir abertura de ocorrência de ouvidoria, e-sic e protocolo, com a possibilidade de anexar fotos, documentos, e assinar digitalmente os documentos anexado.
- Permitir o acompanhamento da ocorrência criada do item anterior, com a possibilidade de interagir com a entidade.
- As ocorrências/solicitações criada pelo aplicativo deverá ir automaticamente para o sistema de gestão de comunicação, documentos e processos.
- Possuir recursos para receber mensagens dos sistemas de gestão da entidade.

#### **SOFTWARE PARA CONTROLE INTERNO - WEB**

- O Sistema de Controle Interno deverá ser desenvolvido para funcionamento da web, e ser integrado com os demais sistemas, tais como contabilidade integrada, arrecadação e folha de pagamento, produzindo relatórios exigidos pelos Tribunais de Contas Estaduais e auxiliar as atividades de fiscalização e orientação da Controladoria Municipal. O Sistema de Controle- Interno Municipal, juntamente com o controle externo exercido pelos Tribunais de Contas poderá auxiliar a respectiva Câmara Municipal na fiscalização do cumprimento das normas legais, especialmente as da Lei Complementar nº 101/00 - a LRF, deverá ainda permitir:
- Realizar levantamentos de funcionamento dos diversos setores da administração
- Realizar levantamento de dados estatísticos da situação econômico-financeira desde a arrecadação municipal até a elaboração dos balanços
- As principais opções do sistema deverá ser:
- Parâmetros: cadastramento de usuários e funcionalidades do sistema
- Cadastros: manutenção dos cadastros básicos de assuntos, unidades responsáveis e níveis de informação
- Avaliação: manutenção de questionário, programação de serviços e impressão de relatórios
- Auditoria: manutenção de itens, programação de serviços e impressão de relatórios
- Dados: levantamento das quantificações disponíveis que se constituem em base para o conhecimento da realidade
- Em sistemas de contabilidade, arrecadação e pessoal compatíveis com o da empresa
- O sistema deverá ser totalmente parametrizável, visando adaptar-se às situações e peculiaridade de cada usuário, com relação à:
- Usuários: livre cadastramento de usuários e permissões de acordo com as unidades responsáveis
- Avaliação: inclusão, exclusão e alteração a qualquer momento de quesitos a serem utilizados na avaliação por assuntos e unidades
- Auditoria: inclusão, exclusão e alteração a qualquer momento de itens a serem examinados nas verificações, por assuntos e unidades
- Níveis: o cadastramento de níveis para as avaliações e auditorias, deverá permitir a geração de relatórios só de determinado nível, por assuntos, unidades responsáveis e ainda só as irregularidades constatadas com respectivas recomendações ou completo.

#### **SOFTWARE PARA BIBLIOTECA PÚBLICA**

O Sistema de Biblioteca deverá ter a finalidade de permitir a organização e o controle de acervo, bem como movimentações através do cadastramento de livros, materiais disponíveis e usuários referentes à biblioteca.

- Deverá conter, no mínimo, as seguintes opções de serviços:
- Permitir cadastro da instituição principal, com informação de cargos e nomes, assim como, texto padrão para rodapé em relatórios;
- Permitir cadastro de fornecedores com razão social e nome fantasia, endereço, município, telefone, e-mail e site;
- Permitir cadastro de logradouros;
- Permitir cadastro de bairros;

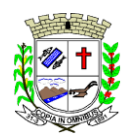

Praça Deocleciano Ribeiro, nº 444, Centro - CEP 18870-011 - Fartura/SP Telefones: (14) 3308-9332 | 3308-9344 | 3308-9303 www.fartura.sp.gov.br

- Permitir cadastro de municípios;
- Permitir cadastro de feriados;
- Permitir cadastro de locais/prateleiras para o acervo;
- Permitir cadastro de situação para o acervo;
- Permitir cadastro de tipos de participação: autor, tradutor, colaborador, etc;
- Permitir cadastro de tipos de cobrança;
- Permitir configuração para ativar/desativar quadro de aviso na abertura do sistema;
- Permitir configuração para ser automático ou não a numeração de exemplar;
- Permitir configuração de numeração de tombo por biblioteca;
- Permitir configuração de numeração de tombo por tipo de título;
- Permitir configuração para criar usuário do sistema ao cadastrar cliente;
- Permitir configuração de máscara para código da matrícula do cliente;
- Permitir configuração para quantidade máxima para retirada por cliente;
- Permitir configuração para outra data de locação;
- Permitir configuração para outra data de devolução;
- Permitir configuração para dias de previsão para devolução;
- Permitir configuração para dias de devolução por Dewey;
- Permitir configuração de multa/categoria de cobrança;
- Permitir configuração para bloqueio por atraso de devolução;
- Permitir configuração para realizar reservas e visualizações de locação on-line pelo cliente;
- Permitir cadastro de bibliotecas;
- Permitir cadastro de tipo de obras;
- Permitir cadastro de Classificação Decimal de Dewey;
- Permitir cadastro de Classificação Decimal Universal;
- Permitir cadastro de coleções:
- Permitir cadastro de editoras:
- Permitir cadastro de idiomas:
- Permitir cadastro autores, informando o código Cutter o código PHA;
- Permitir cadastro de assuntos;
- Permitir cadastro de títulos;
- Permitir cadastro de motivos para obras fora do acervo;
- Permitir cadastro completo de livros de exemplares;
- Permitir informar ISBN dos livros;
- Permitir cadastro de livros com uso das tabelas Classificação Decimal de Dewey;
- Permitir cadastro de livros com uso das tabelas Classificação Decimal Universal;
- Permitir cadastro de livros com uso da tabela PHA;
- Permitir o registro da capa dos livros;
- Permitir informar a participação: autor, tradutor, colaborador, no cadastro do livro;
- Permitir informar o assunto do livro:
- Permitir informar notas adicionais do livro;
- Permitir informar exemplares do livro;
- Permitir informar a sinopse do livro;
- Permitir a geração da ficha catalográfica do livro;
- Permitir informar referência do livro;
- Permitir informar a origem do livro;
- Permitir informar a coeditora do livro;
- Permitir informar anexos;
- Permitir informar observações do livro;
- Permitir registrar o Marc 21 relativo ao livro;
- Permitir a impressão da etiqueta de dorso;
- Permitir a impressão de código de barras;
- Permitir a impressão da ficha catalográfica;
- Permitir escolher o modelo de impressão;
- Permitir cadastro de periódicos;
- Permitir informar a frequência dos periódicos;
- Permitir o registro de artigos dos periódicos;
- Permitir realizar transferência de exemplares;
- Permitir o cadastro de clientes;
- Permitir o registro da foto do cliente;
- Permitir o cadastro de responsáveis;
- Permitir bloquear cadastro de cliente;
- Permitir imprimir carteirinha do cliente;
- Permitir o cadastro de entidades/escolas;

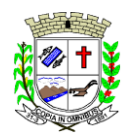

Praça Deocleciano Ribeiro, nº 444, Centro - CEP 18870-011 - Fartura/SP Telefones: (14) 3308-9332 | 3308-9344 | 3308-9303

- www.fartura.sp.gov.br
- Permitir o cadastro de categoria de clientes;
- Permitir configurar quantidade máxima locada por categoria de cliente;
- Permitir configurar previsão de dias para devolução por categoria de cliente;
- Permitir cadastro de tipos de formação de clientes;
- Permitir cadastro de categoria de responsável: pai, mãe, etc;
- Permitir verificação de clientes suspenso;
- Permitir controle de empréstimo e devolução de títulos;
- Permitir controle de multa por dias de atraso e controle de valores por empréstimo;
- Permitir consulta de obras e periódicos;
- Permitir controle de reservas;
- Permitir controle de livros em atraso;
- Permitir consulta detalhada de títulos emprestados e no acervo, por tombo, por título, por autor, por ISBN;
- Permitir consulta de livros em reserva:
- Permitir consulta de livros em reserva com data retroativa;
- Permitir controle financeiro e de recebimento, com consulta detalhada a devedores;
- Possuir relatório de títulos por assunto, autor, localização, situação, mais locados, atrasos, disponíveis/locados, emissão de etiquetas;
- Possuir relatório de locação por período, por usuário, locações por obra e locações em atraso;
- Possuir relatório de livro por situação;
- Possuir relatório de livro sem exemplar;
- Possuir atualização de ficha catalográfica e atualização de dados fonéticos;
- Possuir rotina para bloquear/desbloquear aluno/pessoa com locação em atraso;
- Possuir quadro de aviso para livros em atrasos, clientes com locação em atraso, reservas e reservas em aberto;
- Possuir controle avançado de usuários e permissões, com controle de log de movimentação de registros;
- Possuir relatórios com layout aberto, podendo ser gerados em diversos formatos (Excel, Word, Acrobat, Texto etc.);
- Possuir rotina para unificar autores duplicados;
- Possuir rotina para unificar clientes duplicados;
- Possuir rotina para unificar obras/livros duplicados;
- Possuir rotina para unificar editoras duplicadas;
- Possuir rotina para unificar bairros duplicados;
- Possuir aplicação web para consulta por títulos, por autor ou por assunto, de livros e respectiva situação;
- Possuir aplicação web para que o cliente faça login e realize reserva de livros.

#### **SOFTWARE PARA OUVIDORIA PÚBLICA - WEB**

- O sistema de Ouvidoria Publica devera cadastrar e acompanhar tramites e providencias dos atendimentos prestados aos cidadãos, seja pessoalmente, através da internet, correio, caixas coletoras ou telefone. Desenvolvido como ferramenta auxiliar do trabalho do ouvidor para a solução e resposta ao cidadão, acompanhamento de resultados e subsídios para planejamento.
- Deve registrar o atendimento, relacionando-o por natureza do assunto e pela área responsável. Contém ainda dados do atendente, a prioridade da solicitação e os dados do cidadão, caso este se identifique, caso contrário o atendimento pode ser cadastrado como anônimo. O atendimento deverá ser encaminhado para o órgão competente, que deverá estabelecer data e providencias ou solução, sobre o encaminhamento.
- Deverá ser possível encaminhar carta ou e-mail referente ao atendimento para o órgão competente, e uma carta de esclarecimento ou e-mail para o cidadão.
- Também é possível a inclusão, encaminhamento, consulta, manutenção e providência para os registros de atendimento. O cidadão pode fazer consultas sobre a situação do seu atendimento diretamente pelo site ou aguardar encaminhamento do órgão responsável.

Hugo Marcelo Dognani Vieira Coordenador Administrativo

Duarte Souza Garcia Técnico em Informática

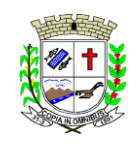

Praça Deocleciano Ribeiro, nº 444, Centro - CEP 18870-011 - Fartura/SP Telefones: (14) 3308-9332 | 3308-9344 | 3308-9303 www.fartura.sp.gov.br

#### **ANEXO 01-B RELAÇÃO PARA TREINAMENTO / SETORES**

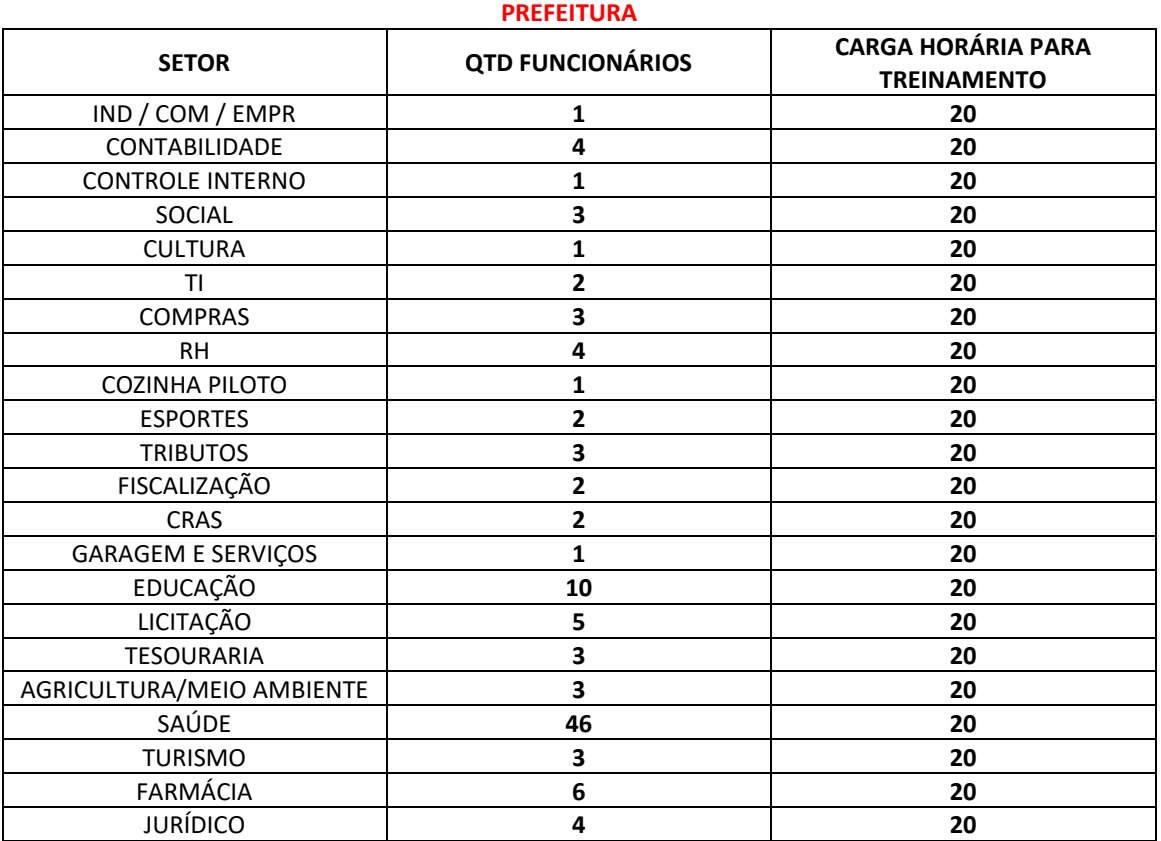

**CÂMARA**

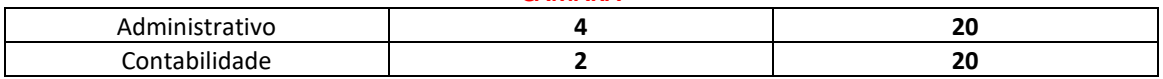

*\*Esta relação poderá sofrer alterações.*

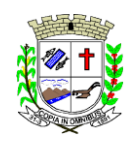

Praça Deocleciano Ribeiro, nº 444, Centro - CEP 18870-011 - Fartura/SP Telefones: (14) 3308-9332 | 3308-9344 | 3308-9303 www.fartura.sp.gov.br

## **ANEXO 02 MODELO DE PROCURAÇÃO "EXTRA JUDICIA"**

# **À**

**PREFEITURA MUNICIPAL DE FARTURA-SP A/C Pregoeiro(a) e Equipe de Apoio** 

**REF: PREGÃO PRESENCIAL Nº 16/2022**

**OUTORGANTE**: A empresa ...................., pessoa jurídica de direito privado, inscrita no CNPJ sob o nº ......................................, com sede na Rua .............................., nº ............., bairro ................., na cidade de .............., Estado de ...................., neste ato representado pelo(a) (sócio/diretor/procurador), Sr(a) ................., ........................ (nacionalidade), .............................. (estado civil), .......... (profissão), portador(a) do RG nº .............. e do CPF nº ..............., residente e domiciliado na Rua ............................., nº .........., na cidade de ..............., Estado de ........................., ----------

**OUTORGADO**: Sr(a) ....................., ............ (nacionalidade), .................. (estado civil), .......... (profissão), portador(a) do RG nº ........... e do CPF nº .........., residente e domiciliado na Rua ..............., nº ......, bairro ............., na cidade de ................., Estado de .......; ---------

**PODERES**: Ao qual confere amplos poderes para representá-lo(a) no procedimento licitatório em pauta, da Prefeitura Municipal de Fartura/SP, podendo, para tanto, prestar esclarecimentos, formular ofertas e demais negociações, assinar atas e declarações, visar documentos, receber notificações, interpor recurso, manifestar-se quanto à desistência deste e praticar todos os demais atos inerentes ao referido certame.

Por ser verdade assina a presente.

\_\_\_\_\_\_\_\_\_\_\_, \_\_\_ de \_\_\_\_\_\_\_\_\_\_\_\_\_ de 2022.

\_\_\_\_\_\_\_\_\_\_\_\_\_\_\_\_\_\_\_\_\_\_\_\_\_\_\_\_\_\_\_\_ **Razão Social da empresa CNPJ da empresa Nome do responsável/procurador Cargo do responsável/procurador Nº do documento de identidade Nº do CPF**

*OBSERVAÇÃO: Este documento deverá ser redigido em papel timbrado da licitante. Apresentar no Credenciamento.*

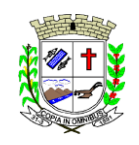

Praça Deocleciano Ribeiro, nº 444, Centro - CEP 18870-011 - Fartura/SP Telefones: (14) 3308-9332 | 3308-9344 | 3308-9303 www.fartura.sp.gov.br

#### **ANEXO 03**

## **MODELO DE DECLARAÇÃO DE QUALIFICAÇÃO DE MICROEMPRESA OU EMPRESA DE PEQUENO PORTE**

## **À PREFEITURA MUNICIPAL DE FARTURA-SP A/C Pregoeiro(a) e Equipe de Apoio**

#### **REF: PREGÃO PRESENCIAL Nº 17/2022**

(Razão Social da Empresa) .........................., estabelecida na .................. (endereço completo) .........., inscrita no CNPJ sob nº ................, neste ato representada pelo seu (representante/sócio/procurador), no uso de suas atribuições legais, vem:

**DECLARAR**, sob as penas da lei, que é microempresa ou empresa de pequeno porte, nos termos do enquadramento previsto na Lei Complementar nº 123, de 14 de dezembro de 2006, cujos termos declaro conhecer na íntegra, estando apta, portanto a exercer o direito de preferência como critério de desempate, bem como estando apta para exercer o direito de ser habilitada ainda que os documentos de regularidade fiscal apresentados contenham ressalvas ou restrições, declarando, no mais, ciência de que tais ressalvas ou restrições deverão ser supridas no prazo de até 05 (cinco) dias úteis, contados do momento da declaração de vencedor deste certame, sob pena de decair do direito à contratação, sem prejuízo das sanções previstas no artigo 81 da Lei Federal nº 8.666/93 e alterações.

Por ser verdade assina o presente.

 $\rightarrow$  de  $\rightarrow$  de 2022.

**Razão Social da empresa CNPJ da empresa Nome do responsável/procurador Cargo do responsável/procurador Nº do documento de identidade Nº do CPF**

**\_\_\_\_\_\_\_\_\_\_\_\_\_\_\_\_\_\_\_\_\_\_\_\_\_\_\_\_\_\_\_\_**

*OBSERVAÇÃO: Este documento deverá ser redigido em papel timbrado da licitante. Deverá acompanhar este documento comprovante emitido pela Junta Comercial (Ex: Certidão Simplificada). Apresentar no Credenciamento.*

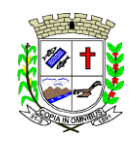

Praça Deocleciano Ribeiro, nº 444, Centro - CEP 18870-011 - Fartura/SP Telefones: (14) 3308-9332 | 3308-9344 | 3308-9303 www.fartura.sp.gov.br

#### **ANEXO 04**

## **MODELO DE DECLARAÇÃO DE PLENO ATENDIMENTO AOS REQUISITOS DE HABILITAÇÃO**

**À**

# **PREFEITURA MUNICIPAL DE FARTURA-SP A/C Pregoeiro(a) e Equipe de Apoio**

## **REF: PREGÃO PRESENCIAL Nº 17/2022**

(Razão Social da Empresa) .........................., estabelecida na .................. (endereço completo) .........., inscrita no CNPJ sob nº ................, neste ato representada pelo seu (representante/sócio/procurador), no uso de suas atribuições legais, vem:

**DECLARAR**, para fins de participação no processo licitatório em pauta, sob as penas da Lei, que cumpre plenamente aos requisitos de habilitação previstos no ato convocatório do Pregão Presencial em pauta, realizado pela Prefeitura Municipal de Fartura, inexistindo qualquer fato impeditivo de sua participação neste certame.

Por ser verdade assina o presente.

\_\_\_\_\_\_\_\_\_\_\_, \_\_\_ de \_\_\_\_\_\_\_\_\_\_\_\_\_ de 2022.

**\_\_\_\_\_\_\_\_\_\_\_\_\_\_\_\_\_\_\_\_\_\_\_\_\_\_\_\_\_\_\_\_ Razão Social da empresa CNPJ da empresa Nome do responsável/procurador Cargo do responsável/procurador Nº do documento de identidade Nº do CPF**

*OBSERVAÇÃO: Este documento deverá ser redigido em papel timbrado da licitante. Apresentar no Credenciamento.*

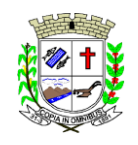

Praça Deocleciano Ribeiro, nº 444, Centro - CEP 18870-011 - Fartura/SP Telefones: (14) 3308-9332 | 3308-9344 | 3308-9303 www.fartura.sp.gov.br

## **ANEXO 05 MODELO DE DECLARAÇÕES CONJUNTAS**

# **À**

# **PREFEITURA MUNICIPAL DE FARTURA-SP A/C Pregoeiro(a) e Equipe de Apoio**

## **REF: PREGÃO PRESENCIAL Nº 17/2022**

(Razão Social da Empresa) .........................., estabelecida na .................. (endereço completo) .........., inscrita no CNPJ sob nº ................, neste ato representada pelo seu (representante/sócio/procurador), no uso de suas atribuições legais, **DECLARA**, para fins de participação no processo licitatório em pauta, sob as penas da Lei:

a) Inexiste qualquer fato impeditivo à sua participação na licitação citada, que não foi declarada inidônea pela Administração Pública de qualquer esfera, ou suspensa de contratar com a Administração, e que se compromete a comunicar a ocorrência de fatos supervenientes;

b) Está em situação regular perante o Ministério do Trabalho, no que se refere à observância do disposto no inciso XXXIII, do Artigo 7º da Constituição Federal, e, para fins do disposto no inciso V do Artigo 27 da Lei n. 8.666, de 21 de junho de 1993, acrescido pela Lei n. 9.854, de 27 de outubro de 1999, que não emprega menor de dezoito anos em trabalho noturno, perigoso ou insalubre e não emprega menor de dezesseis anos, salvo na condição de aprendiz, a partir de quatorze anos;

c) Em caso de eventual contratação com a Municipalidade, ESTÁ APTA a emitir Nota Fiscal Eletrônica (NF-e);

d) Não possui em seu quadro de pessoal na qualidade de sócio, diretor, gerente, administrador ou funcionário, servidores públicos da Prefeitura Municipal de Fartura.

e) Os sócios / proprietários da empresa não possuem parentesco por consanguinidade ou afinidade até 3º grau com qualquer servidor público ou dirigente da Prefeitura Municipal de Fartura, responsável(is) pela licitação.

Por ser verdade assina o presente.

 $\rightarrow$  \_\_\_\_ de \_\_\_\_\_\_\_\_\_\_\_\_\_\_\_\_\_ de 2022.

**Razão Social da empresa CNPJ da empresa Nome do responsável/procurador Cargo do responsável/procurador Nº do documento de identidade Nº do CPF**

**\_\_\_\_\_\_\_\_\_\_\_\_\_\_\_\_\_\_\_\_\_\_\_\_\_\_\_\_\_\_\_\_**

*OBSERVAÇÃO: Este documento deverá ser redigido em papel timbrado da licitante. Apresentar no envelope Documentos de Habilitação.*

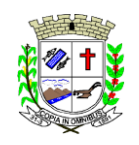

Praça Deocleciano Ribeiro, nº 444, Centro - CEP 18870-011 - Fartura/SP Telefones: (14) 3308-9332 | 3308-9344 | 3308-9303 www.fartura.sp.gov.br

## **ANEXO 06 MODELO DE PROPOSTA DE PREÇOS**

## **À PREFEITURA MUNICIPAL DE FARTURA-SP A/C Pregoeira e Equipe de Apoio REF: PREGÃO PRESENCIAL Nº 17/2022**

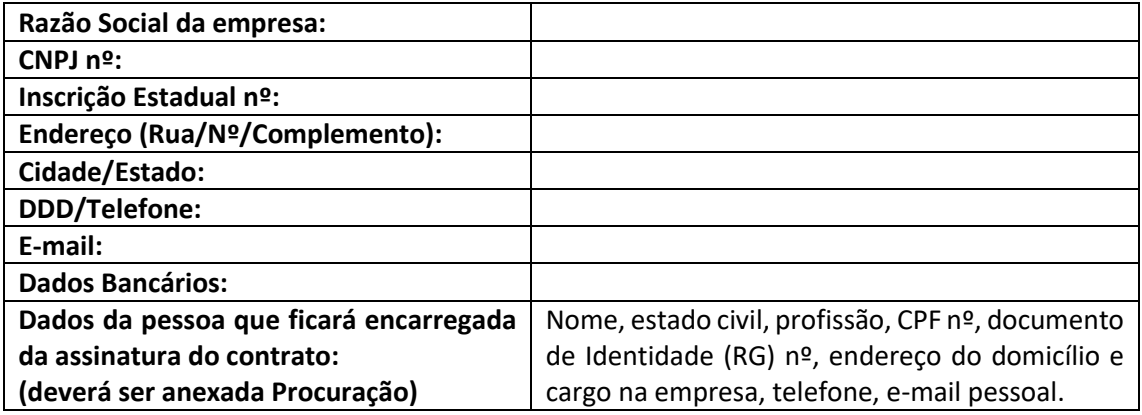

No uso das atribuições legais, encaminhamos a Proposta de Preços para fins de participação no processo licitatório em pauta, sob as penas da Lei.

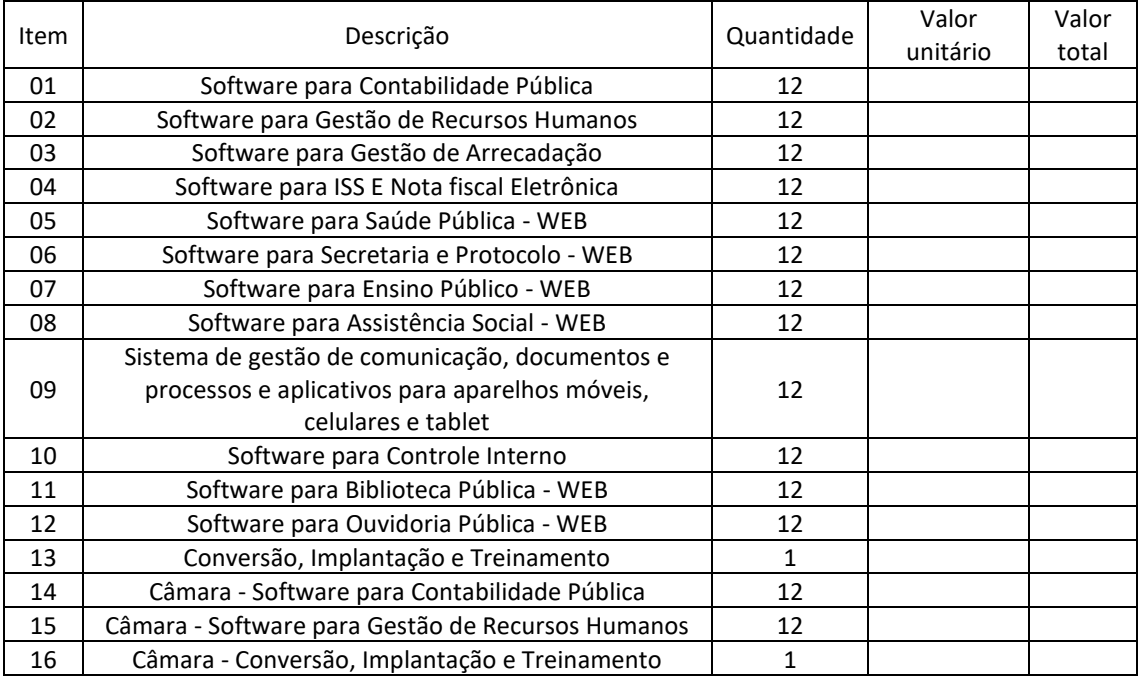

## **VALOR TOTAL: R\$ ......**

**Preço global da proposta por extenso:** \_\_\_\_\_\_\_\_\_\_

**Validade da proposta:** \_\_\_\_\_\_\_\_\_\_ (não inferior a 60 dias, contados da data da sua emissão informação obrigatória).

**Prazo de entrega:** \_\_\_\_\_\_\_\_\_\_\_\_\_\_

Declaro que a participação nesta presente licitação importa em total, irrestrita e irretratável submissão aos termos e condições estabelecidas no Edital e que sendo vencedor da licitação,

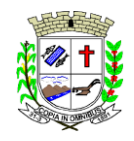

Praça Deocleciano Ribeiro, nº 444, Centro - CEP 18870-011 - Fartura/SP Telefones: (14) 3308-9332 | 3308-9344 | 3308-9303 www.fartura.sp.gov.br

assumiremos integral responsabilidade pelo perfeito e completo fornecimento do objeto licitado de acordo com as especificações propostas. Por ser expressão da verdade, firmamos a presente.

\_\_\_\_\_\_\_\_\_\_\_\_\_, \_\_\_\_\_\_ de \_\_\_\_\_\_\_\_\_\_\_\_\_\_\_ de 2022.

**\_\_\_\_\_\_\_\_\_\_\_\_\_\_\_\_\_\_\_\_\_\_\_\_\_\_\_\_\_\_\_\_ Razão Social da empresa CNPJ da empresa Nome e cargo do responsável/procurador Nº do RG / Nº do CPF**

*OBSERVAÇÃO: Esta proposta deverá ser redigida em papel timbrado da licitante. Apresentar no envelope Proposta de Preços. Após convocação da pregoeira, a proposta deverá ser readequada e reapresentada com o valor ofertado na sessão de lances.*

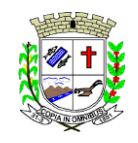

Praça Deocleciano Ribeiro, nº 444, Centro - CEP 18870-011 - Fartura/SP Telefones: (14) 3308-9332 | 3308-9344 | 3308-9303 www.fartura.sp.gov.br

# **ANEXO 07**

#### **MINUTA DE CONTRATO Nº \_\_/2022** *(PARA PREENCHIMENTO SOMENTE DA PREFEITURA MUNICIPAL DE FARTURA)*

#### **PREGÃO PRESENCIAL N º 17/2022 PROCESSO Nº 92/2022**

**CONTRATANTE: PREFEITURA MUNICIPAL DE FARTURA,** entidade de direito público interno, com sede nesta cidade à Praça Deocleciano Ribeiro, 444, Centro, inscrita no Cadastro de Pessoa Jurídica - CNPJ do Ministério da Fazenda sob nº 46.223.707/0001-68, neste ato representado pelo **Prefeito em exercício**, Sr. **LUCIANO PERES,** brasileiro, inscrito no CPF sob nº \_\_\_\_\_\_\_\_\_\_, residente e domiciliado no município de Fartura/SP.

**GESTOR:** Sr(a). **\_\_\_\_\_\_\_\_\_\_\_\_\_\_\_\_,** matrícula nº \_\_\_\_\_\_\_\_, residente e domiciliado(a) no município de Fartura/SP.

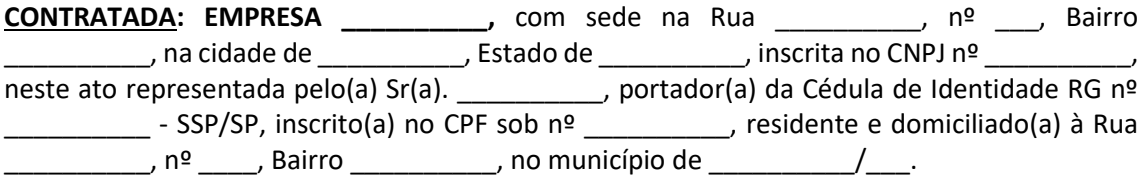

As partes acima identificadas têm entre si justo o presente contrato compreendendo o objeto do presente edital, nos termos da proposta constante do processo de licitação na modalidade **Pregão Presencial nº 17/2022**, ao qual se acha vinculado e nos termos da Lei Federal nº 8.666/93, e alterações posteriores, bem como da Lei Federal 10.520/02, do Decreto Municipal nº 2.437/2007 tem certo e ajustado o que se segue.

## **CLÁUSULA PRIMEIRA: DO OBJETO**

**1.1.** O presente processo tem por objeto a **"Contratação de empresa para fornecimento da licença de uso de software por prazo determinado, com atualização mensal, que garanta as alterações legais, corretivas e evolutivas, incluindo conversão, implantação e treinamento, para diversas áreas da Prefeitura e Câmara Municipal de Fartura",** de acordo com as especificações do Termo de Referência, demais anexos e do edital.

## **CLÁUSULA SEGUNDA: DOS PREÇOS**

#### **2.1.** Descrição dos itens e preços:

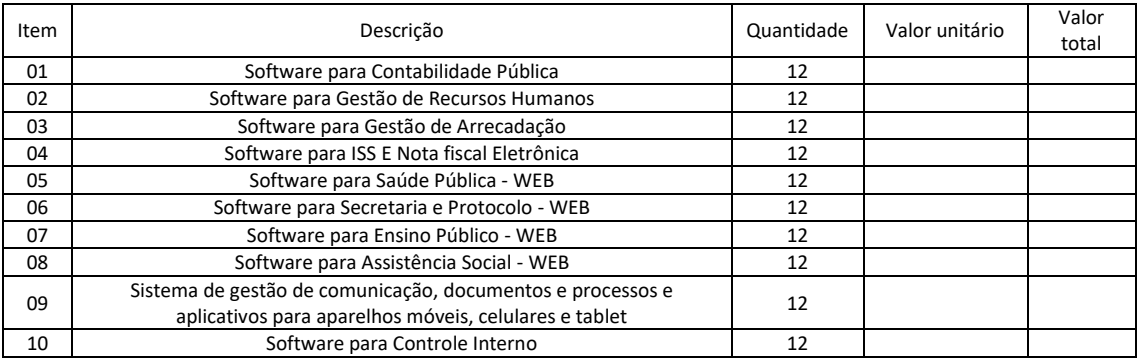

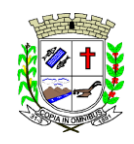

Praça Deocleciano Ribeiro, nº 444, Centro - CEP 18870-011 - Fartura/SP Telefones: (14) 3308-9332 | 3308-9344 | 3308-9303 www.fartura.sp.gov.br

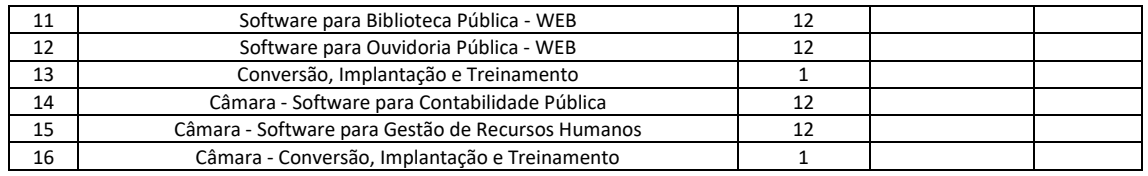

**2.2.** O valor total do presente Contrato é de **R\$ \_\_\_\_\_\_\_\_\_\_ (\_\_\_\_\_\_\_\_\_\_).**

**2.3.** Este Contrato fica vinculado ao **Edital do PREGÃO PRESENCIAL 17/2022, referente ao PROCESSO Nº 92/2022,** bem como todos seus anexos.

**2.4.** A descrição completa dos módulos, dos serviços que deverão atender a administração, está no Anexo 01-A, que faz parte integrante deste processo.

#### **CLÁUSULA TERCEIRA: DAS RESPONSABILIDADES**

**3.1.** O **CONTRATADO** compromete-se a manter, durante a vigência da presente, todas as condições de habilitação e qualificação exigidas no processo licitatório.

**3.2.** O **CONTRATADO** designa o Sr. \_\_\_\_\_ como preposto responsável para representá-lo na execução do objeto do presente Pregão.

#### **CLÁUSULA QUARTA: OBRIGAÇÕES DA CONTRATANTE E DA CONTRATADA**

#### **4.1. Do fornecedor (Contratado):**

**4.1.1.** A CONTRATADA, além do cumprimento das disposições constantes no Termo de Referência do Edital, obriga-se a:

- **a)** Responsabilizar-se integralmente pela execução dos serviços, nos termos da legislação vigente.
- **b)** Comunicar ao gestor/fiscal, sempre que necessário, as ocorrências verificadas no transcorrer dos serviços.
- **c)** Indicar preposto para tratar de assuntos de cunho administrativo e operacionais.
- **d)** A mudança de preposto do Contrato deverá ser formalmente comunicada à contratante.
- **e)** Prestar os esclarecimentos e orientações que forem solicitadas por gestor e/ou fiscal de contrato.
- **f)** Comunicar ao gestor e/ou fiscal, por escrito, qualquer anormalidade de caráter urgente e prestar os esclarecimentos necessários sobre a execução dos serviços.
- **g)** Manter seu pessoal uniformizado e/ou, identificando-os mediante crachás com fotografia recente e provendo-os dos Equipamentos de Proteção Individual - EPIs quando for o caso.
- **h)** Manter sigilo de informações que por qualquer meio venha a ter acesso referentes ao CONTRATANTE ou a seus servidores.
- **i)** Manter, durante toda a execução deste Contrato, todas as condições que culminaram em sua habilitação.
- **j)** Responsabilizar-se pelos encargos trabalhistas, previdenciários, fiscais e comerciais, resultantes da execução deste contrato;
- **k)** A inadimplência da CONTRATADA, com referência aos encargos trabalhistas, fiscais e comerciais não transfere ao CONTRATANTE a responsabilidade de seu pagamento, nem poderá onerar o objeto deste contrato.

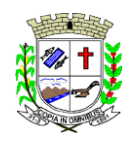

- **l)** Responder por danos causados diretamente à Administração ou a terceiros, decorrentes de sua culpa ou dolo na execução do objeto, não excluindo ou reduzindo essa responsabilidade a fiscalização ou o acompanhamento pelo CONTRATANTE.
- **m)** Zelar por todo patrimônio do CONTRATANTE que seja necessário à execução dos servicos.
- **n)** Refazer os serviços considerados inadequados.
- **o)** A manutenção deverá abranger a atualização de versões dos softwares licitados, assim como a correção, eletrônica e/ou manual, de erros/falhas de programação das versões em uso para garantir a operacionalidade dos mesmos nas funcionalidades descritas no Anexo 01 A, mantendo as parametrizações e customizações já efetuadas e garantidas e aquelas que se fizerem necessárias em virtude de mudanças na legislação durante toda a vigência do contrato ou decorrentes de solicitação dos usuários.
- **p)** A CONTRATADA em situação de recuperação judicial/extrajudicial deverá comprovar o cumprimento das obrigações do plano de recuperação judicial/extrajudicial sempre que solicitada e, ainda, na hipótese de substituição ou impedimento do administrador judicial, comunicar imediatamente, por escrito o gestor do contrato.

**4.1.1.** A Administração não responderá por quaisquer compromissos assumidos pela Contratada com terceiros, ainda que vinculados à execução do Contrato, bem como por qualquer dano causado a terceiros em decorrência de ato da Contratada, de seus empregados, prepostos ou subordinados.

#### **4.2. Do contratante:**

- **a)** Efetuar os pagamentos nas condições e preços pactuados.
- **b)** Indicar, formalmente, gestor e fiscal para acompanhamento da execução contratual.
- **c)** Notificar, por escrito, a ocorrência de eventuais imperfeições no curso da execução dos serviços, fixando prazo para a sua correção.

## **CLÁUSULA QUINTA: DA AUTORIZAÇÃO DE COMPRA**

**5.1.** As Autorizações de Compras dos produtos, objeto desta licitação, serão expedidas pelo Setor de Compras, de conformidade com a ata de fornecimento a ser firmado entre as partes, o qual terá validade da proposta ofertada, contados da sua formalização.

**5.1.1.** Se, por ocasião da expedição da Autorização de Compras, as certidões de regularidade de débito da proponente vencedora, estiverem com os prazos de validade vencidos, o órgão licitador verificará a situação por meio eletrônico hábil de informações, certificando nos autos do processo a regularidade e anexando os documentos passíveis de obtenção por tais meios, salvo impossibilidade devidamente justificada.

**5.2.** A Autorização de Compras ou outro instrumento correspondente, será enviada a proponente vencedora através de e-mail ou outro meio equivalente, o qual deverá confirmar o recebimento. Caso a empresa não possua nenhum meio eletrônico, a Autorização de Compras deverá ser retirada no Setor de Compras da Prefeitura Municipal de Fartura, à Praça Deocleciano Ribeiro, 444, centro, Fartura/SP, no prazo de 01 (um) dia, contado a partir da convocação.

#### **CLÁUSULA SEXTA: DA FORMA, LOCAL E HORÁRIO DE EXECUÇÃO**

**6.1.** O prazo total para completa implantação dos sistemas (instalação de softwares, configurações, parametrização, migração e outras tarefas que se façam necessárias) é de 60 (sessenta) dias a partir da emissão da autorização de compras.

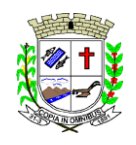

**6.2.** A conversão de dados, a Administração fornecerá, juntamente com a autorização de compras, os arquivos com os respectivos layouts, dicionário de dados e tabelas de relacionamento, com as descrições de cada campo, para que a Contratada possa iniciar os serviços.

**6.3.** Não havendo possibilidade de a Administração enviar tais arquivos da maneira descrita, poderá fornecer os dados na forma que possuir, com o dicionário de dados e tabelas de relacionamento, devendo para tanto o prazo acima, de até 60 (sessenta) dias, ser prorrogado por igual período, caso seja necessário.

## **CLÁUSULA SÉTIMA: DAS CONDIÇÕES DE RECEBIMENTO DO OBJETO**

**7.1.** No recebimento e aceitação do objeto serão observadas, no que couber, as disposições contidas nos artigos 73 a 76 da Lei Federal nº 8.666/93 e suas alterações.

**7.2.** O recebimento dos serviços será de forma provisória, sendo os mesmos recebidos de forma definitiva a partir da certificação da nota fiscal, pelo gestor e/ou fiscal do contrato.

**7.3.** Os serviços serão conferidos no ato do recebimento, sendo que aqueles que não estiverem em conformidade com as especificações e critérios exigidos poderão ser recusados devendo o fornecedor refazer num prazo máximo de um dia útil.

**7.4.** No caso de recusa, o gestor e/ou fiscal do contrato deverá dar ciência a outra parte dos motivos da recusa e solicitado que seja realizada a adequação pertinente para que se dê o recebimento definitivo.

#### **CLÁUSULA OITAVA: DAS CONDIÇÕES DE PAGAMENTO**

**8.1.** O pagamento será mensal. O período será fechado no último dia útil do mês e o pagamento realizado em até 10 (dez) dias úteis após recebimento da Nota Fiscal devidamente assinada pelo gestor e/ou fiscal do contrato.

**8.2.** O pagamento será feito através de crédito em conta corrente a ser fornecida pelo Contratado.

**8.3.** Não será concedida antecipação de pagamento dos créditos relativos ao fornecimento, ainda que a requerimento do interessado.

**8.4.** Conforme legislação vigente, ficam obrigadas a emitir a Nota Fiscal Eletrônica (NF-e), os contribuintes que, independentemente da atividade econômica exercida, realizem operações destinadas à Administração Pública direta ou indireta.

**8.5.** Se for constatada qualquer irregularidade na Nota Fiscal/Fatura, será imediatamente solicitada à Contratada, carta de correção, quando couber, ou ainda pertinente regularização, que deverá ocorrer no prazo de 48 (quarenta e oito) horas.

**8.6.** Caso a Contratada não apresente carta de correção no prazo estipulado, o prazo para pagamento será recontado, a partir da data da sua apresentação.

**8.7.** A respectiva nota fiscal deverá conter detalhadamente a descrição do serviço prestado,

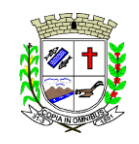

quantidade, além do número do Processo, modalidade e número da autorização.

**8.8.** As Notas Fiscais deverão ser emitidas pela Proponente Vencedora, ou seja, com o CNPJ idêntico ao da documentação apresentada para habilitação na licitação, não sendo admitida a emissão por filiais da mesma ou por terceiros.

#### **CLÁUSULA NONA: DA GARANTIA CONTRATUAL**

**9.1.** Fica a empresa obrigada a prestar serviços com qualidade, profissionalismo e qualificação aplicáveis em cada caso;

**9.2.** Aplicam-se no que couber, as disposições constantes da Lei n° 8.078/90 - Código Defesa Consumidor

#### **CLÁUSULA DÉCIMA: DA VIGÊNCIA**

**10.1.** O prazo de vigência será de 12 (doze) meses, contados da data de sua assinatura, podendo ser prorrogado por igual e sucessivo período (se conveniente para a administração), em caso de vantajosidade entre as partes, limitando-se ao total máximo de até 48 (quarenta e oito) meses após o início da vigência do contrato, conforme artigo 57, inciso IV, da Lei 8.666/93.

#### **CLÁUSULA DÉCIMA PRIMEIRA: DA DOCUMENTAÇÃO CONTRATUAL**

**11.1.** Integram a presente ata, independente de transcrição os seguintes documentos cujos teores são de conhecimento do detentor: edital de licitação na modalidade **PREGÃO PRESENCIAL Nº 16/2022** e seus anexos, proposta da proponente vencedora, atas da sessão de credenciamento e processamento do pregão, despacho do Pregoeiro, homologação do processo licitatório e legislação pertinente à espécie.

#### **11.2. Será incorporada a este Contrato, mediante alterações, qualquer modificação que venha a ser necessária durante a sua vigência.**

#### **CLÁUSULA DÉCIMA SEGUNDA: DOS RECURSOS ORÇAMENTÁRIOS**

**12.1.** As despesas decorrentes deste processo correrão por conta das dotações orçamentárias do exercício de 2023 e consignadas no exercício subsequente. As dotações serão em compatibilidade com as abaixo descritas (2022):

MANUTENÇÃO DA ADMINISTRAÇÃO GERAL Função Programática: 04.122.0003.2.016 3.3.90.39.00 - Outros Serviços de Terceiros - Pessoa Jurídica - Ficha 104 - Tesouro

MANUTENÇÃO DO ENSINO BÁSICO FUNDAMENTAL Função Programática: 12.361.0006.2.031 3.3.90.39.00 - Outros Serviços de Terceiros - Pessoa Jurídica - FICHA 210 - Tesouro

MANUTENÇÃO DA BIBLIOTECA Função Programática: 13.392.0013.2.053 3.3.90.39.00 - Outros Serviços de Terceiros - Pessoa Jurídica - Ficha 331 - Tesouro

MANUTENÇÃO DA ATENÇÃO BÁSICA Função Programática: 10.301.0016.2.056

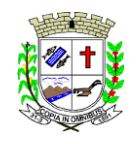

Praça Deocleciano Ribeiro, nº 444, Centro - CEP 18870-011 - Fartura/SP Telefones: (14) 3308-9332 | 3308-9344 | 3308-9303 www.fartura.sp.gov.br

3.3.90.39.00 - Outros Serviços de Terceiros - Pessoa Jurídica - FICHA 372 - Tesouro

MANUTENÇÃO DA ASSISTÊNCIA SOCIAL GERAL Função Programática: 08.244.0019.2.071 3.3.90.39.00 - Outros Serviços de Terceiros - Pessoa Jurídica - FICHA 497 - Tesouro

#### **CLÁUSULA DÉCIMA TERCEIRA: DO REAJUSTE DE PREÇOS**

**13.1.** O preço adjudicado poderá ser corrigido anualmente, ou seja, observado o intervalo mínimo de 1 (um) ano, contado a partir da data de assinatura do contrato, utilizando a variação do IPCA/IBGE, desde que haja prorrogação de prazo contratual.

**13.1.1.** Quaisquer tributos ou encargos legais criados, alterados ou extintos, bem como a superveniência de disposições legais, quando ocorridas após a data de apresentação da proposta, de comprovada repercussão nos preços contratados, poderão implicar na revisão destes para mais ou menos, conforme o caso.

#### **CLÁUSULA DÉCIMA QUARTA: DA RECOMPOSIÇÃO DOS PREÇOS**

**14.1.** Conforme prevê o artigo 65 da Lei 8.666/93 é possível a recomposição dos preços para restabelecer a relação que as partes pactuaram inicialmente entre os encargos do contratado e a retribuição da administração para a justa remuneração do fornecimento do objeto, com fim de manutenção do equilíbrio econômico-financeiro inicial do contrato, na hipótese de sobrevirem fatos imprevisíveis ou previsíveis, porém, de consequências incalculáveis, retardadores ou impeditivos da execução do ajustado, ou, ainda, em caso de força maior, caso fortuito ou fato do príncipe, configurando álea econômica extraordinária e extracontratual

## **CLÁUSULA DÉCIMA QUINTA: DA REVOGAÇÃO E ANULAÇÃO DO CERTAME**

**15.1.** O Licitador, observadas razões de conveniência e oportunidade, devidamente justificadas, poderá anular ou revogar a qualquer momento o presente procedimento, por motivo de ilegalidade, mediante despacho fundamentado.

**15.2.** A anulação ou revogação do procedimento licitatório abrange à do instrumento contratual.

**15.3.** A Proponente não terá direito à indenização em decorrência da anulação ou revogação do procedimento licitatório.

#### **CLÁUSULA DÉCIMA SEXTA: DA RESCISÃO**

**16.1.** Quando a Adjudicatária, convocada dentro do prazo de validade de sua proposta, não apresentar a situação regular de que trata este edital, ou se recusar a assinar o Contrato, caracterizada a desistência, será convocado outro licitante, observada a ordem de classificação, para celebrar a ata, e assim, sucessivamente, sem prejuízos das sanções cabíveis.

**16.2.** Constituem motivos para a rescisão contratual às situações referidas nos artigos 77 e 78 da Lei Federal nº 8.666/93 e suas alterações.

**16.3.** Na hipótese de rescisão determinada por ato unilateral e escrito da Administração, ficarão assegurados à Prefeitura Municipal de Fartura os direitos elencados no artigo 80 da Lei Federal nº 8.666/93 e suas alterações, sem prejuízos das sanções cabíveis.

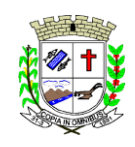

**16.4.** A rescisão do contrato poderá se dar das formas previstas no artigo 79 da Lei 8.666/93.

#### **CLÁUSULA DÉCIMA SÉTIMA: DAS SANÇÕES PARA O CASO DE INADIMPLEMENTO**

**17.1.** Quem, convocado dentro do prazo de validade de sua proposta, não celebrar o contrato, deixar de entregar ou apresentar documentação falsa, ensejar o retardamento da execução do seu objeto, não mantiver a proposta, comportar-se de modo inidôneo ou cometer fraude fiscal, ficará sujeito às sanções previstas no Decreto 10.024/2019, Lei 10.520/02, Lei 8.666/93, demais penalidades legais e no Decreto Municipal 3.819/2019, que a adjudicatária declara conhecer integralmente.

**17.2.** A adjudicatária será responsável civil e criminalmente por todo e qualquer prejuízo, acidente ou dano que vier a ser causado ao município ou a terceiros, em virtude da execução do objeto para o qual foi contratada.

## **CLÁUSULA DÉCIMA OITAVA: DA GESTÃO E FISCALIZAÇÃO**

**18.1.** A gestão do contrato será realizada pelo Coordenador Administrativo, Hugo Marcelo Dognani Vieira.

**18.1.1.** O gestor do contrato deverá zelar para que o objeto da contratação seja cumprido, solicitar alterações caso seja necessário, encaminhar à autoridade superior as providências que não sejam de sua competência, entre outros, conforme contrato.

**18.2.** Fica definido como fiscal, o Técnico em Informática, Duarte Souza Garcia, lotado no setor de CPD, o qual atenderá as solicitações do gestor, bem como o manterá informado do cumprimento do contrato e demais informações que o mesmo achar pertinente.

## **CLÁUSULA DÉCIMA NONA: DOS CASOS OMISSOS**

**19.1.** Os casos omissos serão decididos pela CONTRATANTE, segundo as disposições contidas na Lei nº 8.666/1993, na Lei nº 10.520/2002 e demais normas federais de licitações e contratos administrativos e, subsidiariamente, segundo as disposições contidas na Lei nº 8.078/1990 - Código de Defesa do Consumidor - e normas e princípios gerais dos contratos.

## **CLÁUSULA VIGÉSIMA: DA SUBCONTRATAÇÃO**

**20.1.** Para este procedimento licitatório está vedada a subcontratação de outras empresas.

#### **CLÁUSULA VIGÉSIMA PRIMEIRA: DO CUMPRIMENTO DA LEI GERAL DE PROTEÇÃO DE DADOS**

**21.1.** É vedado às partes a utilização de todo e qualquer dado pessoal repassado em decorrência da execução contratual para finalidade distinta daquela do objeto da contratação, sob pena de responsabilização administrativa, civil e criminal, em consonância com o disposto na Lei nº 13.709/2018 (Lei Geral de Proteção de Dados Pessoais – LGPD).

#### **CLÁUSULA VIGÉSIMA SEGUNDA: DO FORO**

**22.1.** Para dirimir quaisquer dúvidas ou questões decorrentes do presente documento, fica

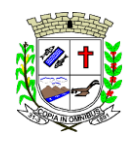

Praça Deocleciano Ribeiro, nº 444, Centro - CEP 18870-011 - Fartura/SP Telefones: (14) 3308-9332 | 3308-9344 | 3308-9303 www.fartura.sp.gov.br

eleito o Foro da Comarca de Fartura, com renúncia expressa a qualquer outro, mesmo que privilegiado, independente do domicílio das partes.

E, por estarem justas e contratadas, assinam as partes o presente instrumento, em duas vias de igual teor, obrigando-se por si e sucessores para que surta todos os efeitos de direito, o que dão por bom, firme e valioso.

Fartura/SP, \_\_\_ de \_\_\_\_\_\_\_\_\_\_ de 2022.

\_\_\_\_\_\_\_\_\_\_\_\_\_\_\_\_\_\_\_\_\_\_\_\_\_\_\_\_ **LUCIANO PERES** PREFEITO MUNICIPAL CONTRATANTE

\_\_\_\_\_\_\_\_\_\_\_\_\_\_\_\_\_\_\_\_\_\_\_\_\_\_\_\_ GESTOR

\_\_\_\_\_\_\_\_\_\_\_\_\_\_\_\_\_\_\_\_\_\_\_\_\_\_\_\_ FISCAL

\_\_\_\_\_\_\_\_\_\_\_\_\_\_\_\_\_\_\_\_\_\_\_\_\_\_\_\_ CONTRATADA

Testemunhas:

1- \_\_\_\_\_\_\_\_\_\_\_\_\_\_\_\_\_\_\_\_\_\_\_\_\_\_\_\_\_\_\_ - Matrícula nº \_\_\_\_\_\_\_\_\_\_\_\_\_\_\_\_\_ 2-<sub>2</sub> and  $\blacksquare$  - Matrícula nº  $\blacksquare$ 

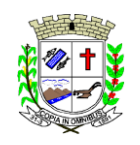

Praça Deocleciano Ribeiro, nº 444, Centro - CEP 18870-011 - Fartura/SP Telefones: (14) 3308-9332 | 3308-9344 | 3308-9303 www.fartura.sp.gov.br

## **TERMO DE CIÊNCIA E DE NOTIFICAÇÃO**

# **CONTRATANTE:** Prefeitura Municipal de Fartura

# **CONTRATADO:**

#### **CONTRATO Nº (DE ORIGEM):**

**OBJETO:** Contratação de empresa para fornecimento da licença de uso de software por prazo determinado, com atualização mensal, que garanta as alterações legais, corretivas e evolutivas, incluindo conversão, implantação e treinamento, para diversas áreas da Prefeitura e Câmara Municipal de Fartura.

Pelo presente TERMO, nós, abaixo identificados:

#### **1. Estamos CIENTES de que:**

**a)** o ajuste acima referido, seus aditamentos, bem como o acompanhamento de sua execução contratual, estarão sujeitos a análise e julgamento pelo Tribunal de Contas do Estado de São Paulo, cujo trâmite processual ocorrerá pelo sistema eletrônico;

**b)** poderemos ter acesso ao processo, tendo vista e extraindo cópias das manifestações de interesse, Despachos e Decisões, mediante regular cadastramento no Sistema de Processo Eletrônico, em consonância com o estabelecido na Resolução nº 01/2011 do TCESP;

**c)** além de disponíveis no processo eletrônico, todos os Despachos e Decisões que vierem a ser tomados, relativamente ao aludido processo, serão publicados no Diário Oficial do Estado, Caderno do Poder Legislativo, parte do Tribunal de Contas do Estado de São Paulo, em conformidade com o artigo 90 da Lei Complementar nº 709, de 14 de janeiro de 1993, iniciandose, a partir de então, a contagem dos prazos processuais, conforme regras do Código de Processo Civil;

**d)** as informações pessoais dos responsáveis pela contratante e interessados estão cadastradas no módulo eletrônico do "Cadastro Corporativo TCESP - CadTCESP", nos termos previstos no Artigo 2º das Instruções nº 01/2020, conforme "Declaração(ões) de Atualização Cadastral" anexa(s);

**e)** é de exclusiva responsabilidade do contratado manter seus dados sempre atualizados.

#### **2. Damo-nos por NOTIFICADOS para:**

**a)** O acompanhamento dos atos do processo até seu julgamento final e consequente publicação; **b)** Se for o caso e de nosso interesse, nos prazos e nas formas legais e regimentais, exercer o direito de defesa, interpor recursos e o que mais couber.

LOCAL E DATA: \_\_\_\_\_\_\_\_\_\_\_\_\_\_\_\_\_\_\_\_\_\_\_\_\_\_\_\_\_\_\_\_\_\_

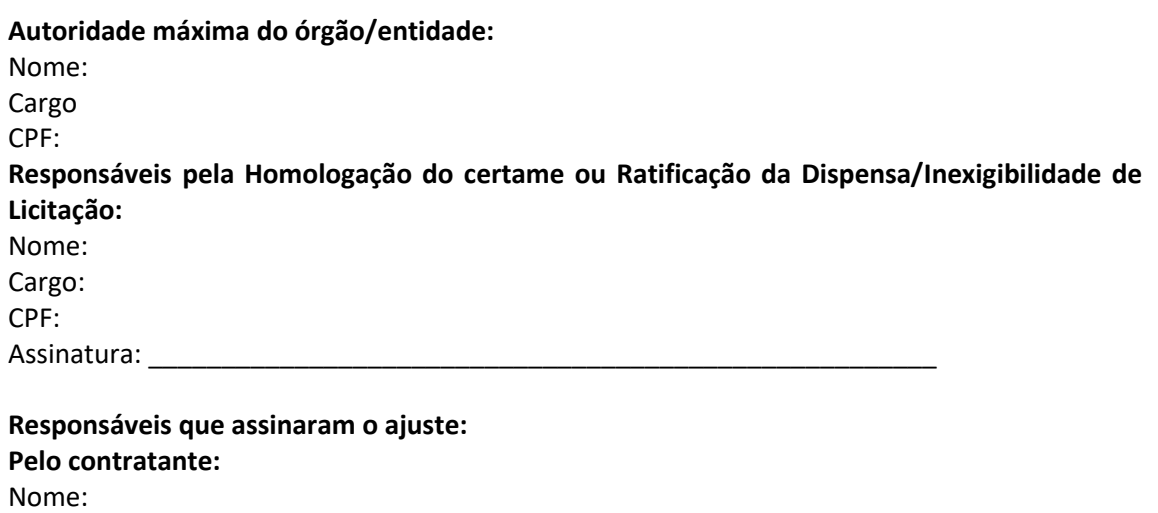

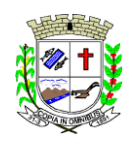

Praça Deocleciano Ribeiro, nº 444, Centro - CEP 18870-011 - Fartura/SP Telefones: (14) 3308-9332 | 3308-9344 | 3308-9303 www.fartura.sp.gov.br

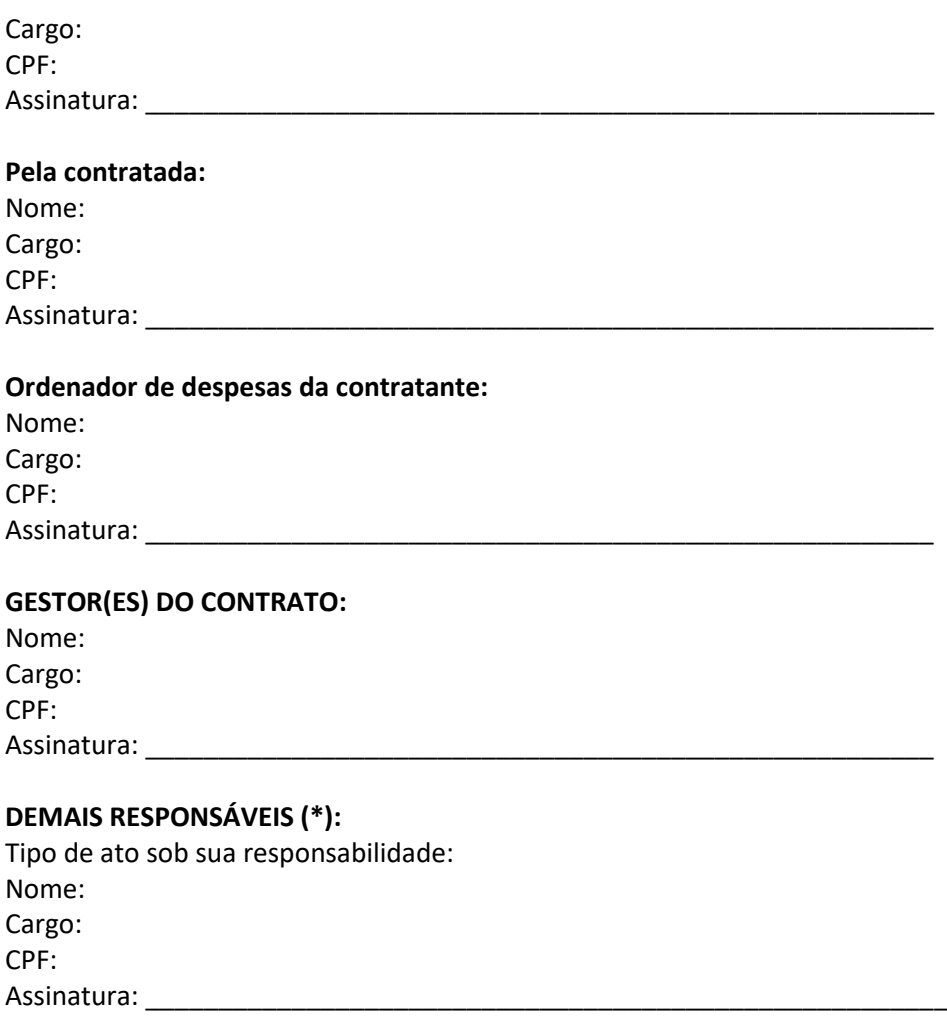

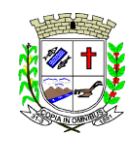

Praça Deocleciano Ribeiro, nº 444, Centro - CEP 18870-011 - Fartura/SP Telefones: (14) 3308-9332 | 3308-9344 | 3308-9303 www.fartura.sp.gov.br

#### **ANEXO 08 CADASTRO DO RESPONSÁVEL**

**CONTRATANTE:** PREFEITURA MUNICIPAL DE FARTURA

**CONTRATADA: \_\_\_\_\_\_\_\_\_\_\_\_\_\_\_\_\_\_\_\_\_\_\_**

**CONTRATO N° (DE ORIGEM): \_\_\_\_\_\_\_/2022**

**OBJETO:** Contratação de empresa para fornecimento da licença de uso de software por prazo determinado, com atualização mensal, que garanta as alterações legais, corretivas e evolutivas, incluindo conversão, implantação e treinamento, para diversas áreas da Prefeitura e Câmara Municipal de Fartura.

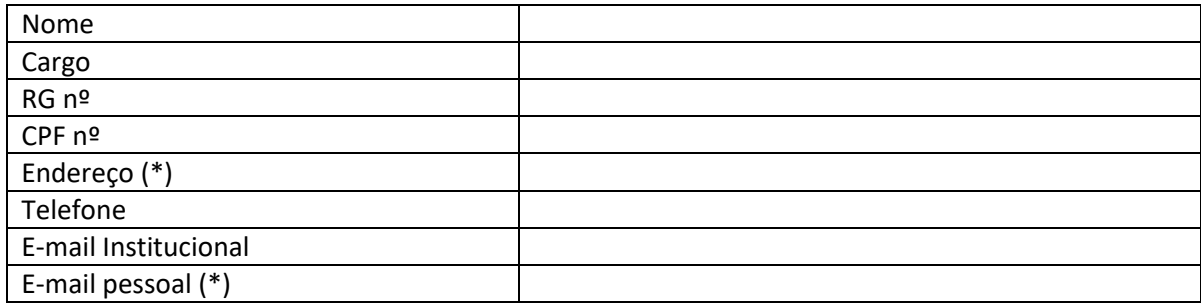

#### **Responsável pelo atendimento a requisições de documentos do TCE-SP**

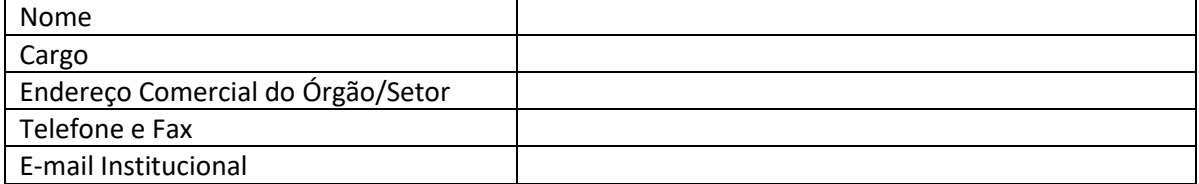

**Fartura, \_\_\_\_ de \_\_\_\_\_\_\_\_\_\_\_\_ de 2022.**

**\_\_\_\_\_\_\_\_\_\_\_\_\_\_\_\_\_\_\_\_\_\_\_\_\_\_\_\_\_\_\_\_\_\_\_\_\_\_\_\_**

**RESPONSÁVEL: LUCIANO PERES PREFEITO MUNICIPAL DE FARTURA**

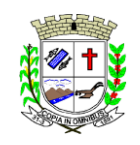

Praça Deocleciano Ribeiro, nº 444, Centro - CEP 18870-011 - Fartura/SP Telefones: (14) 3308-9332 | 3308-9344 | 3308-9303 www.fartura.sp.gov.br

#### **ANEXO 09**

## **DECLARAÇÃO DE DOCUMENTOS À DISPOSIÇÃO DO TCE - SP**

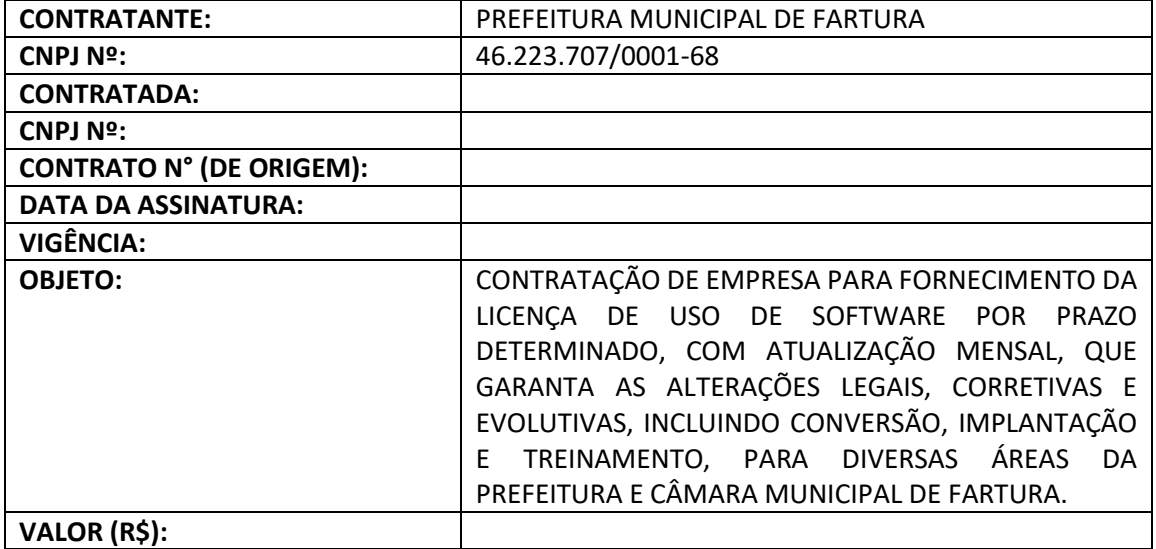

Declaro(amos), na qualidade de responsável(is) pela entidade supra epigrafada, sob as penas da Lei, que os demais documentos originais, atinentes à correspondente licitação, encontram-se no respectivo processo administrativo arquivado na origem à disposição do Tribunal de Contas do Estado de São Paulo, e serão remetidos quando requisitados.

**Fartura, \_\_\_\_ de \_\_\_\_\_\_\_\_\_\_\_\_\_\_\_\_\_ de 2022.**

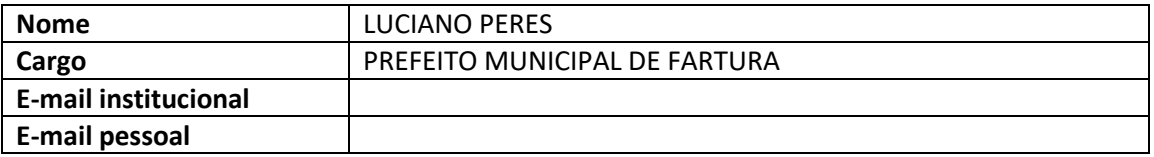

**LUCIANO PERES PREFEITO MUNICIPAL**

**\_\_\_\_\_\_\_\_\_\_\_\_\_\_\_\_\_\_\_\_\_\_\_\_\_\_\_\_**

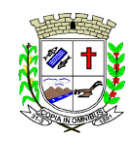

Praça Deocleciano Ribeiro, nº 444, Centro - CEP 18870-011 - Fartura/SP Telefones: (14) 3308-9332 | 3308-9344 | 3308-9303 www.fartura.sp.gov.br

## **ANEXO 10 SANÇÕES**

**DECRETO Nº 3.819/19, DE 21 DE OUTUBRO DE 2.019.**

**"ESTABELECE PARÂMETROS PARA APLICAÇÃO DAS SANÇÕES POR INFRINGÊNCIA AO DISPOSTO NOS ARTIGOS 81, 86 E 87 DA LEI FEDERAL Nº 8.666/93, NO ÂMBITO DA PREFEITURA MUNICIPAL DE FARTURA."**

**HAMILTON CÉSAR BORTOTTI**, Prefeito Municipal de Fartura, no uso de suas atribuições legais,

**CONSIDERANDO** a regra do Artigo 115 da Lei Federal nº 8.666/93,

**CONSIDERANDO** a faculdade de expedir normas para a realização de seus procedimentos licitatórios; **CONSIDERANDO** que a Lei Federal nº 8.666/93 ao se referir à aplicação de multa o faz genericamente; e **CONSIDERANDO** a necessidade de se estabelecerem parâmetros para a aplicação de sanções,

#### **D E C R E T A :**

**ARTIGO 1º** A aplicação de multa na infringência ao disposto nos Artigos 81, 86 e 87 da Lei Federal nº 8.666/93, no âmbito da Prefeitura Municipal de Fartura, obedecerá ao disposto neste Decreto.

**ARTIGO 2º** Comete infração administrativa a Contratada que inexecutar, total ou parcialmente, qualquer das obrigações assumidas em decorrência da contratação, ensejar o retardamento da execução do objeto, fraudar na execução do contrato, comportar-se de modo inidôneo, cometer fraude fiscal ou não mantiver a proposta.

**ARTIGO 3º** A Contratada que cometer qualquer das infrações discriminadas no artigo anterior ficará sujeita, sem prejuízo da responsabilidade civil e criminal, às seguintes sanções:

**I -** Pela recusa injustificada da adjudicatária em assinar o Contrato, aceitar ou retirar o instrumento equivalente, dentro do prazo estabelecido pela Administração Municipal, caracteriza o descumprimento total da obrigação assumida, sujeitando-se às seguintes penalidades:

**a)** multa de 20% sobre o valor da obrigação não cumprida; ou

**b)** pagamento correspondente à diferença de preço decorrente de nova licitação para o mesmo fim.

**II -** O atraso injustificado na execução do contrato de serviço, obra, ou na entrega de materiais, sem prejuízo do disposto do § 1º do Artigo 86, da Lei Federal nº 8.666/93, sujeitará a contratada à multa de mora sobre o valor da obrigação não cumprida, a partir do primeiro dia útil seguinte ao término do prazo estipulado, na seguinte proporção:

**a)** multa de 10% (dez por cento) até o 30° (trigésimo) dia de atraso; e

**b)** multa de 15% (quinze por cento) a partir do 31° (trigésimo primeiro) dia de atraso até o 45° (quadragésimo quinto) dia de atraso. A partir do 46° (quadragésimo sexto) dia será acrescido mais 15% (quinze por cento).

**III -** Pela inexecução total ou parcial do contrato, a Administração poderá, garantida a prévia defesa, aplicar ao contratado as seguintes sanções:

**a)** advertência;

**b)** multa, na forma prevista no instrumento convocatório ou no contrato;

**c)** suspensão temporária de participação em licitação e impedimento de contratar com a Administração pelo prazo de até 5 (cinco) anos, quando na modalidade Pregão, e por prazo não superior a 2 (dois) anos quando nas demais modalidades.

**IV -** Declaração de inidoneidade para licitar ou contratar com a Administração Pública enquanto perdurarem os motivos determinantes da punição ou até que seja promovida a reabilitação perante a própria autoridade que aplicou a penalidade, que será concedida sempre que o contratado ressarcir a Administração pelos prejuízos resultantes e após decorrido o prazo da sanção aplicada com base no inciso anterior.

**ARTIGO 4º** As multas referidas neste Decreto não impedem a aplicação de outras sanções previstas na Lei Federal nº 8.666/93.

**ARTIGO 5º** Verificado que a obrigação foi cumprida com atraso justificado ou caracterizada a inexecução parcial, a Prefeitura poderá reter os pagamentos vincendos em valor equivalente ao da multa a ser aplicada, até a decisão definitiva, assegurada a ampla defesa.

**§ 1º** Caso a contratada tenha prestado garantia, e esta for insuficiente para cobrir o valor da multa, será retida a diferença, nos termos disciplinados no *caput* deste artigo.

**§ 2º** Se a Administração Municipal decidir pela não aplicação da multa, o valor retido será devolvido à contratada devidamente corrigido pelo IPC-FIPE.

**ARTIGO 6º** A inexecução parcial ou total do contrato ensejará sua rescisão administrativa, com as consequências previstas nos Artigos 77 e 80 da Lei Federal nº 8.666/93, sem prejuízo das penalidades a que aludem os Artigos 86 e 87 do mesmo diploma legal.

**ARTIGO 7º** Este Decreto entrará em vigor na data de sua publicação, revogando-se as disposições em contrário.

Prefeitura Municipal de Fartura, em 21 de outubro de 2.019.

#### **HAMILTON CÉSAR BORTOTTI -** *PREFEITO MUNICIPAL*

Publicado e Registrado no Livro de Decretos.

Secretaria Municipal de Fartura, data supra.

**SAMARA AMANDA VANIELLE DA CUNHA ROSOLEN -** *ENCARREGADA DE SECRETARIA*